**Вінницький національний технічний університет** 

Факультет інтелектуальних інформаційних технологій та автоматики

Кафедра комп'ютерних наук (повна назва кафедри (предметної, циклової комісії))

# Магістерська дипломна робота на тему:

## <u>«ІНФОРМАЦІЙНА ТЕХНОЛОГІЯ РЕЙТИНГУВАННЯ ФОТОАПАРАТІВ ЗА</u> ЯКІСТЮ. ЧАСТИНА 2. ОЦІНЮВАННЯ РІВНЯ ДИСТОРСІЇ ТА **КОЛЬОРОСПОТВОРЕННЯ»**

Виконав: студент 4 курсу, групи 2КН-22м спеціальності 122 - Комп'ютерні науки (шифр і назва напряму підготовки, спеціальності)

> Дацюк В.О. (прізвище та ініціали)

 $\mathcal{Q}$ il

Керівник: к.т.н., доцент кафедри КН, Сілагін О. В.  $(n$ pia ще та ініціали)

« 07 » 12 2023 p. Опонент: к.т.н., доцент кафедри АИТ Богач I.В.  $\gamma$ (прізвище та ініціали

 $\kappa$ Oł» 12 2023 p.

Допущено до захисту Зав. кафедри  $~108y$ 2023 p.  $12$ 

Вінниця ВНТУ - 2023 рік

Вінницький національний технічний університет Факультет інтелектуальних інформаційних технологій та автоматизації Кафедра Комп'ютерних наук Рівень вищої освіти - перший (бакалаврський) Галузь знань - 12 «Інформаційні технології» Спеціальність - 122 «Комп'ютерні науки» Освітньо-професійна програма - «Системи штучного інтелекту»

#### ЗАТВЕРДЖУЮ

2023p.

Завідувач кафедри КН

проф., д.т.н. Яровий А. А.

 $\kappa 29$  »  $\mathcal{O}8$ 

#### **ЗАВДАННЯ**

#### НА МАГІСТЕРСЬКУ КВАЛІФІКАЦІЙНУ РОБОТУ СТУДЕНТУ

Дацюку Віталію Олеговичу

1. Тема роботи: Інформаційна технологія рейтингування фотоапаратів за якістю. Частина 2. Оцінювання рівня дистореїї та кольороспотворення керівник роботи: Сілагін О.В. к.т.н., доц. каф. KH

(прізвище, ім'я, по батькові, науковий ступінь, вчене звання)

затверджені наказом вищого навчального закладу "18" © 3 2023 року №247-2. Термін подання студентом роботи: В. (1. 2023

3. Вихідні дані до роботи: частинний показник величини кольороспотворення оцінюється в режимах «АВТО», «ПРІОРИТЕТ ДІАФРАГМИ», «ПРІОРИТЕТ ВИТРИМКИ»; для оцінювання якості використати 12-ти рівневу шкалу лінгвістичних термів; дзвіноподібна функція належності; формати графічних файлів - JPEG, PNG, RAW; підтримка загального інтерфейсу баз даних ODBC:.

4. Зміст текстової частини (перелік питань, які потрібно розкрити): Аналіз метолології оцінювання дисторсії та кольороспотворення цифрових фотокамер. огляд існуючих способів вирішення проблеми вимірювання рівня дисторсії та кольороспотворення, розробка математичної моделі тестування на геометричні

спотворення, оцінити рівні дисторсії методом нечіткої логіки, розробити алгоритм тестування цифрових фотоапаратів на дисторсію, по прозробити спрощений програмний модуль для роботи з нечіткими знаннями.

5. Перелік ілюстративного матеріалу (з точним зазначенням обов'язкових креслень): Алгоритм тестування на дисторсію, алгоритм тестування на кольороспотворення, загальна схема алгоритму роботи програми, результати роботи програми.

6. Консультанти розділів проекту (роботи)

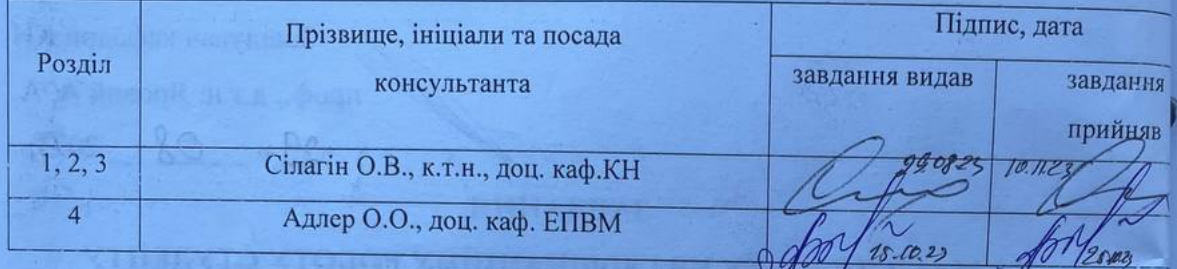

7. Дата видачі завдання  $\_\_29.08.2023$ 

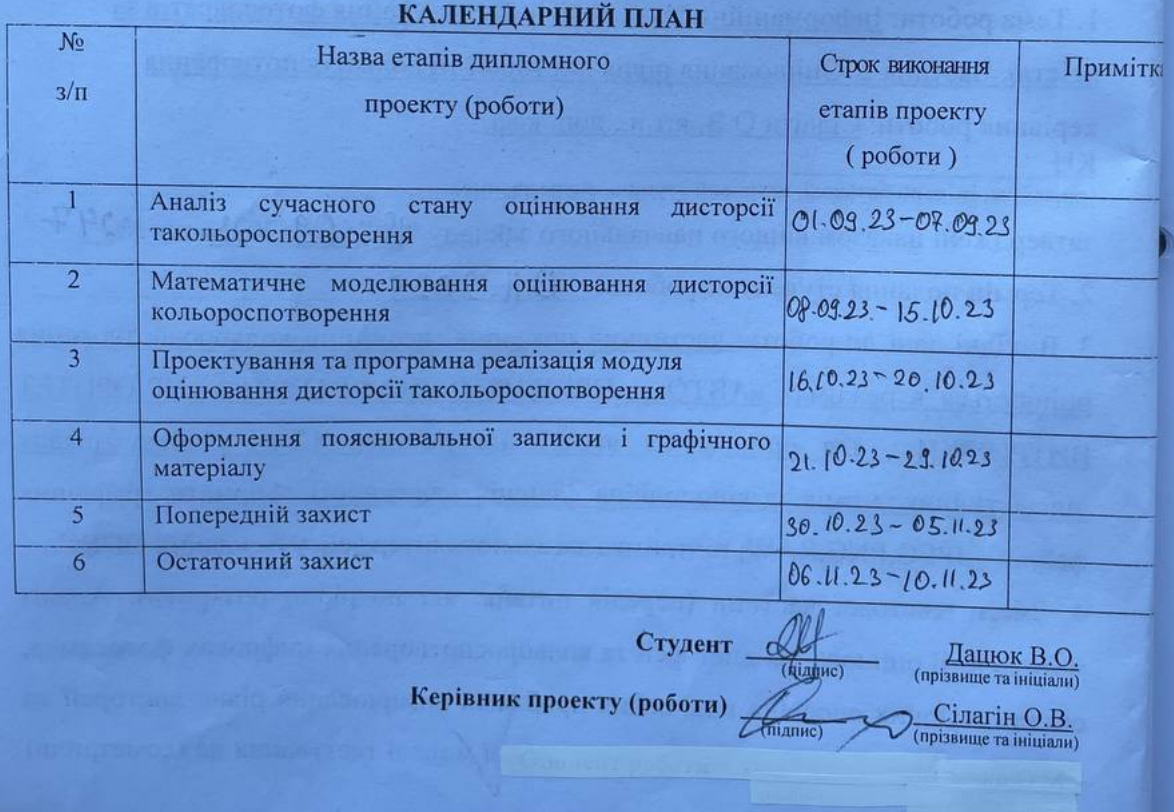

### **АНОТАЦІЯ**

УДК 004.9:656.1

Дацюк В. О. Інформаційна технологія рейтингування фотоапаратів за якістю. Частина 2. Оцінювання рівня дисторсії та кольороспотворення. Магістерська кваліфікаційна робота зі спеціальності 122 Комп'ютерні науки, освітня програма – Системи штучного інтелекту. Вінниця: ВНТУ, 2023. 106 с.

На укр. мові. Бібліогр.: 24 назв; рис.: 34; табл. 7.

Магістерська кваліфікаційна робота входить до складу комплексної магістерської роботи і присвячена оцінюванню рівня дисторсії і кольороспотворення в рамках розробки інформаційної технології оцінювання якості фотоапаратів. В роботі аналізуються всі можливі методи виявлення та вимірювання рівнів дисторсії та кольороспотворення. Величину дисторсії пропонується оцінювати у вигляді нечіткої множини, що відповідає лінгвістичному терму за певною функцією належності. Для логічного виведення оцінки застосовується нечітка база знань та механізм ієрархічного нечіткого логічного виводу.

У розділі економічної частини здійснено оцінювання комерційного потенціалу розробки інформаційної технології рейтингування фотоапаратів за якістю, проведено оцінювання комерційного потенціалу розробки, спрогнозовано витрати на виконання наукової роботи та впровадження результатів, розраховано період окупності.

Ілюстративна частина складається з 6 плакатів із результатами.

Ключові слова: дисторсія, рейтингування, нечітка база знань.

### **ABSTRACT**

Datsyuk V. O. Information technology for rating cameras by quality. Part 2. Evaluation of the level of distortion and color distortion. Master's specialty 122 Computer science, educational program - Artificial intelligence systems. Vinnytsia: VNTU, 2023. 106 p.

In Ukrainian speech Bibliography: 24 titles; Fig.: 34; table 7.

The master's qualification work is part of the complex master's work and is devoted to the evaluation of the level of distortion and color distortion within the framework of the development of information technology for evaluating the quality of cameras. The work analyzes all possible methods of detecting and measuring levels of distortion and color distortion. The amount of distortion is proposed to be estimated in the form of a fuzzy set corresponding to a linguistic term by a certain membership function. A fuzzy knowledge base and a hierarchical fuzzy logical inference mechanism are used for the logical derivation of the estimate.

In the section of the economic part, an assessment of the commercial potential of the development of information technology for rating cameras by quality was carried out, an assessment of the commercial potential of the development was carried out, the costs of carrying out scientific work and the implementation of the results were forecast, and the payback period was calculated.

The illustrative part consists of 6 posters with results.

Keywords: distortion, ranking, fuzzy knowledge base.

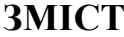

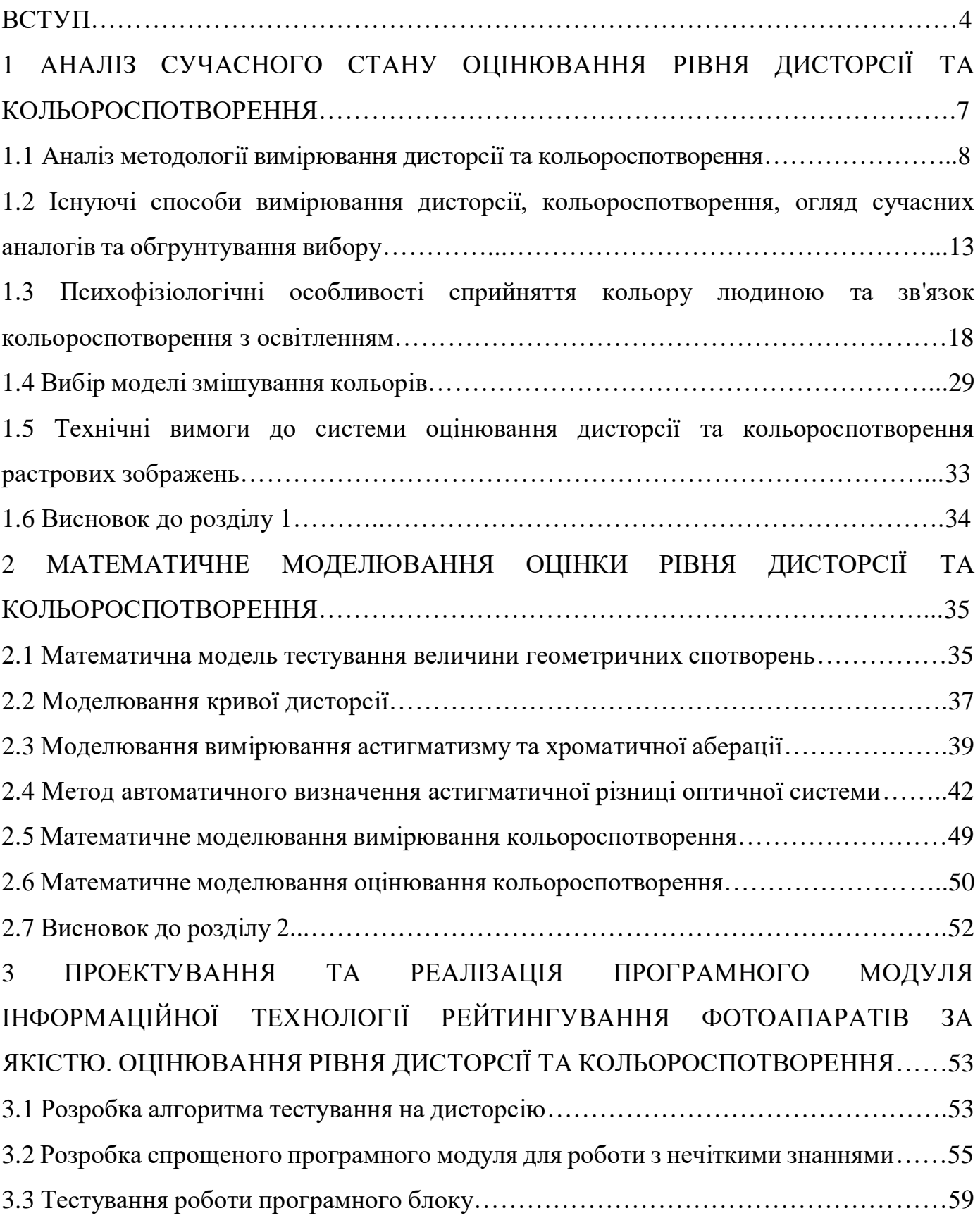

<span id="page-6-0"></span>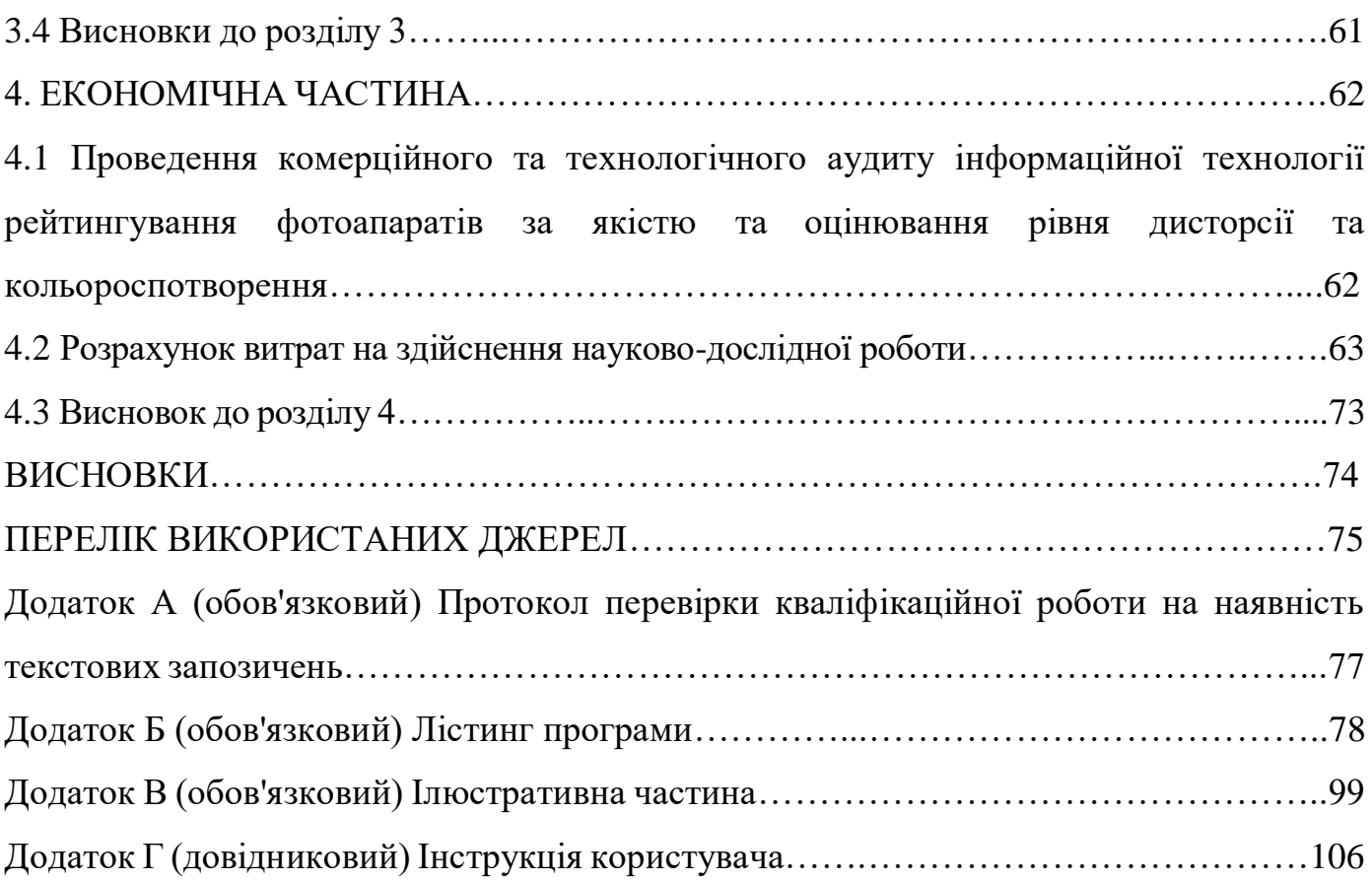

### **ВСТУП**

#### **Актуальність теми.**

На даний час, важко назвати сферу застосування цифрових технологій, де б не використовувались оцифровані графічні растрові зображення. Також існує багато пристроїв, за допомогою яких можна одержувати, обробляти і передавати ці зображення. До таких пристроїв відносяться як професійні, так і не професійні цифрові фото - і відеокамери, сканери та інші.

Оцінку якості зображень, одержаних за допомогою цих пристроїв необхідно робити при виробництві самих пристроїв, їх тестуванні, налаштуванні, а також в торгівлі і в процесі експлуатації.

Якість зображень і пристроїв характеризується величиною спотворень які вони вносять при відтворенні, наприклад, тестового зображення. Найважливішими при цьому є три види спотворень: шуми, кольороспотворення та дисторсія. А данній роботі досліджуватимуться останні два види. Для усунення суб'єктивної складової подібні тесування проводять на автоматизованих системах методом порівняння сфотографованих або відсканованих зображень спеціально розроблених та стандартизованих тестів з їх електронними еталонами, так як це показано в [1]. Власне оцінювання відбувається з використанням ймовірностних та Байесовських моделей [2].

Практика використання систем оцінки якості, заснованих на ймовірностних моделях показала деяку їх недостатність і потребу врахування психофізіологічних особливостей людини У роботі [3] показано доцільність використання для подібних підходів методології експертних систем заснованих на базах знань, але при цьому ми маємо поєднання двох типів формалізації невизначеності: «ймовірно» та «можливо» що робить кінцеву модель достатньо громіздкою, а при взаємних перетвореннях призводить до втрати адекватності. Тому дослідження по цій темі вважаю актуальними.

#### **Зв'язок роботи з науковими програмами, планами, темами.**

Магістерська кваліфікаційна робота виконана відповідно до напряму наукових досліджень кафедри комп'ютерних наук Вінницького національного технічного університету та плану наукової та навчально-методичної роботи кафедри.

**Метою даного дослідження** є підвищення достовірності оцінювання якості растрових графічних зображень.

#### **Задачі дослідження.**

Для досягнення поставленоїмети необхідно розв'язати такі задачі подальшого дослідження:

- аналіз існуючої методології вимірювання дисторсії і кольороспотворення;
- математичне моделювання вимірювання рівня дисторсії і кольороспотворення ;
- проектування алгоритмів оцінювання рівня дисторсії і кольороспотворення;
- розробка спрощеного програмного модуля для роботи з нечіткими знаннями;
- тестування програмного продукту та аналіз отриманих результатів;
- Розробка інструкції користувача;
- Розробка економічної частини.

**Об'єктом дослідження** є процес оцінки рівня кольороспотворення та дисторсії (геометричних спотворень) растрових зображень з використанняям інформаційних технологій для подальшого рейтингування фотоапаратів за якістю.

**Предметом дослідження** являються алгоритми та програмні засоби оцінювання якості растрових графічних зображеннях.

#### **Наукова новизна одержаних результатів.**

Наукова новизна цього дослідження полягає у тому, що запропонована інформаційна технологія оцінювання якості фотокамер, що відрізняється від існуючих поєднанням методів вимірювання величини спотворень растрових

зображень з методами оцінювання на основі апарату нечіткої множини, що дозволяє підвищити достовірність визначення параметрів дисторсії та кольороспотворення за рахунок автоматизованого коригування функцій належності нечітких термів по результатам аналізу статистичних даних попередніх вимірювань.

**Практичне значення отриманих результатів** виявляється в тому, що розроблений програмний модуль, а також алгоритми визначення параметрів цифрових зображень, які можуть бути використані в подальших дослідженнях по створенню екпертних систем з оцінювання спотворенья растрових зображень.

**Достовірність теоретичних положень** магістерської кваліфікаційної роботи підтверджується строгістю постановки задач, коректним застосуванням математичних методів під час доведення наукових положень, строгим виведенням аналітичних співвідношень, порівнянням результатів з відомими та збіжністю результатів математичного моделювання з результатами, що отримані під час впровадження розроблених програмних засобів.

**Особистий внесок здобувача.** Усі результати, що наведені у магістерській кваліфікаційній роботі, отримані самостійно. У працях, які написано у співавторстві, здобувачу належать: алгоритм оцінки рівня дисторсії.

**Апробація результатів роботи.** Результат poбoти були апробовані на LII наукoвo-тeхнiчній кoнфepeнцiї «Молодь в науці» ВНТУ в 2023 році [1].

**Публікації.** За результатами роботи опубліковані тези доповідей на наукoвo-тeхнiчній конференції «LII Науково-технічна конференція Молодь в науці» (м. Вінниця, Україна) [1] у 2023 році.

## <span id="page-10-0"></span>**1 АНАЛІЗ СУЧАСНОГО СТАНУ ОЦІНЮВАННЯ РІВНЯ ДИСТОРСІЇ ТА КОЛЬОРОСПОТВОРЕННЯ**

Досить важко уявити собі ту сферу інформаційних технологій, або навіть сферу людської діяльності де б не використовувались сфотографовані або відскановані растрові графічні зображення. Величезна кількість виробників нарощують випуск та розширюють асортимент різноманітних пристроїв для одержання цих зображень. Звичайно, важко порівняти між собою фотокамеру для аерокосмічної зйомки з дешевою «мильницею, або барабанний професійний видавничий сканер з побутовим планшетним. Їх характеризує не тільки величезна різниця у вартості, а, в першу чергу, якість одержаних за їхньою допомогою растрових зображень. Звичайно, будь який споживач подібних пристроїв прагне придбати потрібну йому «якість» (набір потрібних йому якісних показників) за мінімальною ціною. Це спонукає недобросовісних виробників завищувати якісні показники своєї продукції, щоб підвищити її конкурентоспроможність. Крім того дуже актуальною є задача періодичного тестування пристроїв для одержання растрових зображень в процесі їх експлуатації, так як показники якості з часом погіршуються, в залежності від умов та інтенсивності експлуатації. Все вище перераховане породжує серйозну технічну проблему в галузі виробництва, торгівлі та експлуатації пристроїв для одержання растрових зображень, яку можна сформулювати як проблему об'єктивної оцінки якості, як по окремим якісним показникам, так і по деякому інтегрованому показнику в цілому. Що ж це за показники?

По перше саме поняття якості пристроїв для одержання растрових графічних зображень (і відповідно самих растрових зображень) ми можемо сформулювати як деяку ступінь спотворення тестового (ідеального) зображення. Ці спотворення традиційно ділять на три досить незалежні одна від одної групи:

- кольороспотворення;
- шумові спотворення (шуми);
- дисторсія (геометричні спотворення);

Кольороспотворення і дисторсія є предметом дослідження даної другої частини комплексної магістерської дипломної роботи.

### **1.1Аналіз методології вимірювання дисторсії**

Всі геометричні спотворення, що зустрічаються в задачах цифрового фотографування чи сканування і результатом яких є одержання стандартних графічних растрових файлів, можна розбити на чотири умовні групи:

1. Сферична аберація - зображення точкового джерела світла є розмита пляма. Сюди відноситься хроматична аберація[1], що обумовлена паразитною дисперсією (розсіюванням) світла - викликає значну нечіткість картинки й кольорову облямівку навколо об'єктів. Існує два типи хроматичної аберації, не залежних один від одного: хроматизм положення зображення і хроматизм збільшення. Перший полягає в тому, що зображення крапки (рис 1.1), що утворюється променями різної довжини хвиль лежать на різних відстанях від системи (положення головних фокусів на оптичній осі не збігаються для променів різного кольору, відрізок О1,О2).

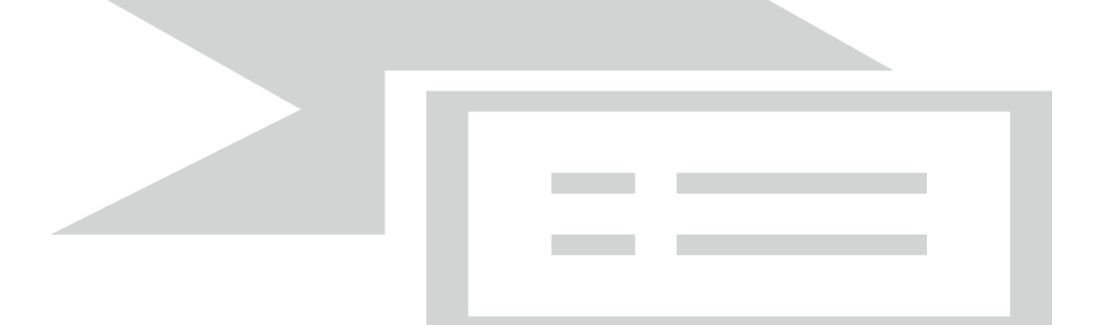

Рисунок 1.1-Виникнення хроматичної аберації

При цьому типові хроматичної аберації на екрані поставленому там, де формується зображення, перпендикулярно оптичній осі замість однієї світлової точки спостерігається сукупність кольорових кружків. Хроматизм збільшення полягає в тому, що поперечні збільшення оптичних зображень об'єкту, що формуються променями різної довжини хвилі, можуть виявитися неоднаковими.

Це викликано відмінністю положень головної плоскості системи для променів з нерівними довжинами хвиль, навіть якщо їх фокуси збігаються (але відрізняються фокусні відстані). Із-за хроматизму збільшення кінцеві зображення мають кольорову облямівку.

Виправити хроматизм положення в оптичній системі тим важче, чим для більшого числа променів різної довжини хвилі поєднують їх головні фокуси.

Об'єктиви, в яких зближені фокуси синіх і жовтих променів, називаються ахроматичними. Апохроматичні - об'єктиви, в яких зближені ще й фокус червоних променів. Подальше виправлення хроматизму положення вимагає подальшого ускладнення конструкції системи, тим більшого, ніж більше її відносний отвір і кут поля зору. При ахроматизмі збільшення необхідно поєднати також головну площину для можливо більшого числа променів з різними довжинами хвиль, що пов'язане ще з більшими труднощами.

2. Дифракційна аберація [2] - виникає через дифракції світла на діафрагмі і оправі фотооб'єктива. зображення монохроматичної світної точки, що лежить на осі системи, має вигляд світлої плями, оточеної концентричними кільцями, інтенсивність яких послідовно зменшується. Дифракційні аберації усунути принципово неможливо і вони визначають теоретичну [роздільну](http://uk.wikipedia.org/wiki/%D0%A0%D0%BE%D0%B7%D0%B4%D1%96%D0%BB%D1%8C%D0%BD%D0%B0_%D0%B7%D0%B4%D0%B0%D1%82%D0%BD%D1%96%D1%81%D1%82%D1%8C)  [здатність](http://uk.wikipedia.org/wiki/%D0%A0%D0%BE%D0%B7%D0%B4%D1%96%D0%BB%D1%8C%D0%BD%D0%B0_%D0%B7%D0%B4%D0%B0%D1%82%D0%BD%D1%96%D1%81%D1%82%D1%8C) оптичних приладів Дифракційна аберація обмежує роздільну здатність фотооб'єктива.

3. Кома (від грец Kome - волосся.), Одна з аберацій оптичних систем, полягає в тому, що кожна ділянка оптичної системи, віддалений від її осі на відстань D (кільцева зона), дає зображення світлової точки у вигляді кільця, радіус якого тим більше , чим більше D. Центри кілець не збігаються, в результаті чого їх накладення, т. е. зображення точки, що дається системою в цілому, приймає вигляд несиметричного плями розсіювання (рисунок 1.2); його розміри пропорційні квадрату кутовий апертури системи і видаленню точки-об'єкта від осі системи. При проходженні пучка паралельних променів: а-промінь, що проходить через центр системи під кутом ω, перетинає фокальную площину FF

'в точці О. Промені, що проходять систему в симетричних щодо осі точках A1, A1, A2, A2, ..., збираються системою в площині FF 'не в точці О, а в точках О1, О2, ..., віддалених від О на відстань , пропорційне D = Ру (D-видалення від осі точки, в якій промінь перетинає систему); 6 - пляма розсіювання, що спостерігається в фокальній площині замість точкового зображення О. Кома дуже велика в параболічних рефлекторах і є основним чинником, що обмежує їх поле зору (рис.1.3). У складних оптичних системах кома зазвичай виправляють спільно зі сферичною аберацією підбором лінз. Якщо при виготовленні системи допущена розцентровка одній з поверхонь, то кома спотворює зображення і тих точок, які розташовані на осі системи.

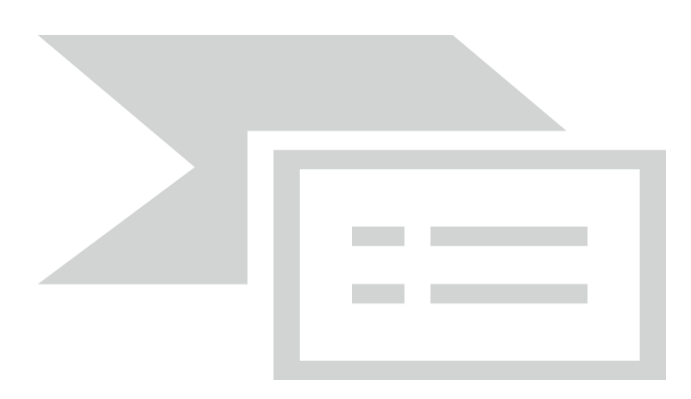

Рисунок 1.2 - Кома в простій оптичній системі

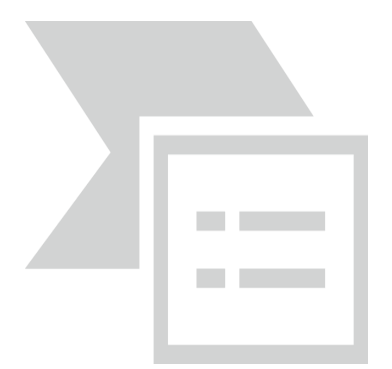

Рисунок 1.3 - Кома в дзеркальних оптичних системах

4. Астигматизм викликається тим, що світло після проходження через лінзу фокусується не в одній точці, а в двох (рис.1.4). Відстань між цими точками визначає силу астигматизму і називається астигматичною різницею. Астигматизм виключає можливість одержання на зображенні одночасно різких вертикальних і горизонтальних ліній. Об'єктиви з виправленим астигматизмом називаються анастигмати.

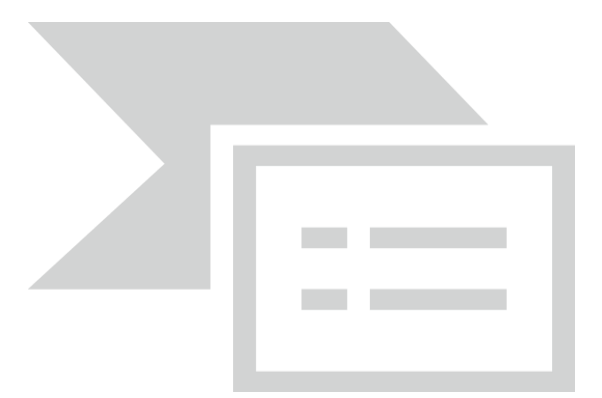

Рисунок 1.4 - Астигматизм в простих оптичних системах

5. Геометричні спотворення - спотворення прямих ліній на зображенні. Сильніше виявляється на краях зображення, ніж у центрі. Дісторсією називається порушення подоби в геометричній формі між предметом і його зображенням [1]. У результаті дисторсії зображення прямокутної сітки набуває бочкоподібної (негативна дисторсия) або подушкоподібні (позитивна дисторсия) геометрію, як на рис. 1.5(А) і 1.5(В) відповідно. У складних об'єктивах характер дисторсії може мати і змішаний, більш складний вид. Дисторсію можна характеризувати як зміна збільшення, що дається об'єктивом при збільшенні кута, під яким об'єктив бачить предмет.

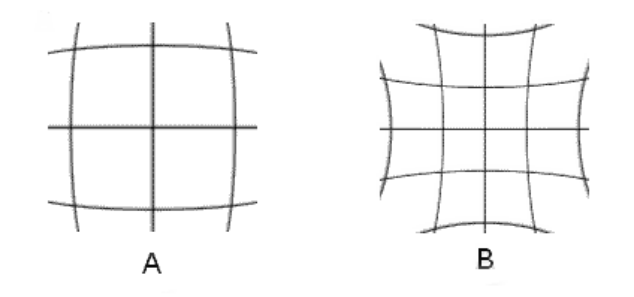

Рисунок 1.5 - Види дисторсій

Для стандарту стиснення JPEG існують як еталонні, так і нееталонні алгоритми кількісного аналізу артефактів блочності та розмиття [3]. Розробка індексу блочності дозволила формалізувати і вирішити завдання усунення блочності (deblocking) [7]. Для стандарту стиснення JPEG2000 основними типами спотворень є розмиття і «дзвін».

В той же час для задач первинного одержання растрових графічних зображень таких як сканування та фотографування, де найсуттєвіша складова виникнення геометричних спотворень пов'язана з проходженням світла через об'єктив, основним типом геометричних спотворень є дисторсія. Розглянемо специфіку виникнення цих спотворень при скануванні та цифровому фотографуванні.

Цифрове зображення, отримане зі сканера має ряд спотворень в порівнянні з оригіналом. У цій роботі розглядається проблема спотворень, джерелом яких є об'єктив (об'єктиви) сканера.

Об'єктив сканера проектує зображення на ПЗС лінійку і дисторсия об'єктива проявляється в основному як спотворення місцезнаходження вертикальних ліній сітки. Неспотворення горизонтальних ліній сітки забезпечується рівномірністю механічного приводу з кроковим двигуном.

Існує ряд завдань, в яких до величини геометричних спотворень зображення висуваються жорсткі вимоги. Наприклад обробка зображень карт і креслень. При операціях суміщення декількох шарів (фрагментів) карти (креслення) один з яких має геометричні спотворення, а інші не мають або мають геометричні спотворення іншого виду виходить зображення з незбіжними загальними деталями і навпаки. Аналогічна ситуація виникає при поєднанні декількох зображень шляхом друку.

Дисторсія становить суттєву частину всіх геометричних спотворень сканованого зображення. З іншого боку дисторсия визначається сканером на якому було отримано зображення. Тому пропонується перед використання відсканованого зображення зробити корекцію геометричних спотворень, викликаних дісторсией. Таку корекцію просто здійснити організаційно, використовуючи ПО налаштоване на даний тип сканера, відразу ж після сканування документа.

# **1.2 Існуючі способи вимірювання дисторсії та кольороспотворення. Огляд аналогів та обґрунтування вибору**

У фотооб'єктива повністю усунути аберації неможливо - їх можна тільки знизити до мінімальних значень. Частий випадок - зменшення одного типу аберацій за рахунок інших. Погрішності можна іноді усунути за допомогою графічних редакторів: Photoshop, ACDSee і інших, благо вибір сьогодні є. У багатьох сучасних об'єктивах виправлені багато видів аберацій.

З іншого боку - якість часто розглядається як міра близькості двох зображень: оцінюваного і еталонного. Такий підхід дозволяє оцінювати кількісні зміни значень яскравості, загальний рівень спотворень зображень при перетвореннях (фільтрація, стиснення з втратами і т. д.). При цьому оцінюється

якість самого засобу перетворення - алгоритму або пристрою, що важливо при побудові систем обробки зображень.

Відносно новий підхід до оцінки якості зображень полягає у використанні апріорної інформації про викривлення, що виявляються при формуванні, кодуванні або передачі візуального сигналу. У разі обмеженості доступних ресурсів візуальна інформація піддається різного типу спотворень: блочность, розмиття, «дзвін» та ін [7]. Якщо система обробки така, що вихідне зображення містить лише кінцеве число різних типів перекручувань, то незалежна оцінка кожного виду спотворень дозволяє судити про якість всієї системи. Перевага такого підходу перед описаними вище полягає в тому, що навіть сильно корельовані між собою викривлення і спотворення, залежні від вхідного зображення, вимірюються незалежно. Це дозволяє уникнути ситуацій, коли різні за якістю зображення не відрізняються з точки зору міри близькості їх до оригіналу. Більш того, незалежні метрики кількісної оцінки спотворень можуть бути використані для оптимізації параметрів пристроїв з метою підвищення якості. Адекватне вимірювання і аналіз спотворень дозволяє розробляти алгоритми їх усунення і поліпшення якості відновлених зображень.

Всі відомі методи вимірювання та оцінки геометричних спотворень можна розділити на три групи:

- емпіричні, в основі яких лежить порівняння відсканованого або сфотографованого зразка з єталонним зображенням або графічним оригіналом;
- методи математичного моделювання з використанням параметрів реальних оптичних систем;
- методи моделювання та аналізу одержаних емпірично характеристик оптичних систем пристроів для одержання растрових зображень.

Перша група є найпоширенішою і найбільш застосованою. Прикладом емпіричного методу вимірювання геометричних аберацій є система описана в[4]. До переваг цієї методології слід віднести її універсальність. Вона полягає в тому,

що система створена на основі емпіричного підходу може використовуватись для широкої гамми пристроїв і вимірювати майже всі види геометричних спотворень (і не тільки геометричних). Серед недоліків потрібно відмітити:

- дороге технологічне обладнання;
- участь у процессі вимірювання кваліфікованого персоналу;
- трудомісткий та тривалий процес вимірювання і обробки результатів.

Прикладом систем емпіричного вимірювання є вимірювальний комплекс, зображений на рисунку 1.6.

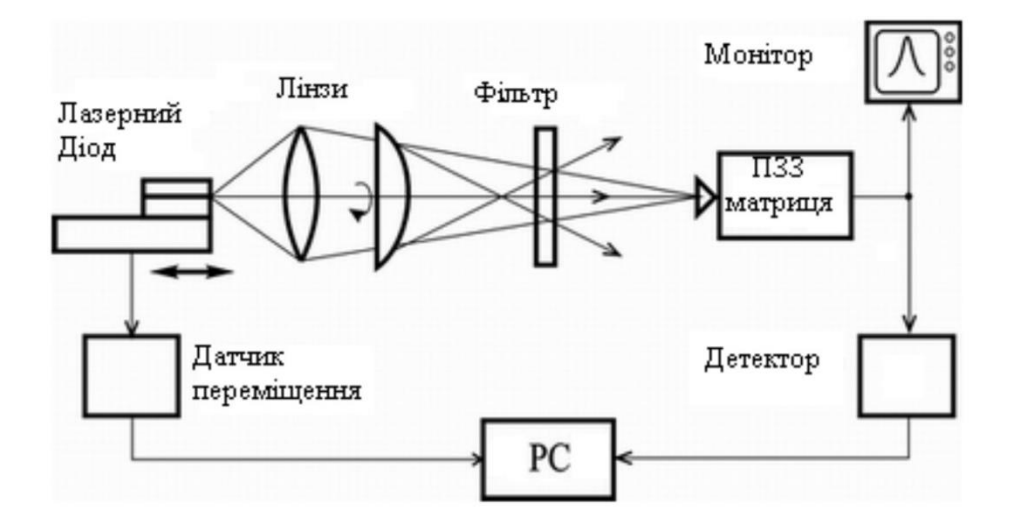

Рисунок 1.6 Система вимірювання геометричних спотворень

До другої групи відносяться методи, що використовують математичне моделювання в різних спеціалізованих середовищах.

Переваги методів другої групи в швидкості отримання результатів(після того як створена та відтестована базова модель). Серйозним недоліком цієї групи є надзвичайно вузька спеціалізація створеної моделі для певного типу оптичної системи, що застосовується в пристроях для одержання растрових зображень і, оскільки, проведення досліджень вимагає роботи в спеціалізованих середовищах для математичного моделювання, то і, відповідно, високої кваліфікації дослідників.

Таким чином методи цієї групи , як правило, застосовуються в наукових установах для проведення наукових досліджень

І нарешті в третій групі використовуються методи які працюють з реальними графічними зображеннями, одержаними при фотографуванні або скануванні реальними пристроями. Як приклад можна розглянути метод вимірювання астигматизму із застосуванням вейвлет перетворення [6]. В цьому дослідженні пропонується методика застосування вейвлет перетворення для оцінки астигматизму в оптичній системі та підбір базисної функції, яка найкраще задовольнятиме поставленим вимогам.

Саме термін вейвлет перетворення з'явився у 80-х роках минулого сторіччя та був введений у вживання Госсманом та Морле, які досліджували властивості сейсмічних та акустичних сигналів [2]. Наразі вейвлет перетворення широко використовуються для вирішення задач з розпізнавання образів; при обробці та синтезі різноманітних сигналів; для вивчення властивостей турбулентних потоків; для пакування великих обсягів інформації та в багатьох інших випадках [3].

Вейвлет перетворення одномірного сигналу складається з його розкладу по базису, що сконструйовано з функції, яка має певні властивості, - вейвлета, за допомогою масштабних змін та переносів. Кожна з функцій цього базису одночасно характеризує як певну просторову (часову) частоту, так і її локалізацію у фізичному просторі (часі). Отже, на відміну від перетворення Фур'є, вейвлет перетворення забезпечує двовимірну розгортку одновимірного сигналу, що досліджується. При цьому частота та координата розглядаються як незалежні змінні. Внаслідок цього з'являється можливість аналізувати властивості сигналу одночасно у фізичному (час, координата) та в частотному просторі [4].

В основу математичного апарату вейвлет перетворення покладено перетворення Хаара [2], згідно якого сигнал можна охарактеризувати його середнім значенням та його змінами відносно цього значення – флуктуаціями. Послідовний аналіз дозволяє нам виявити закономірності зміни сигналу на певному масштабі. Однією із характерних особливостей вейвлет перетворення є те, що результат, отриманий при розкладі в ряд, залежить від вигляду базису. А відтак розв'язання конкретної проблеми вимагає підбору вейвлету [4]. В основу запропонованого методу автоматичного визначення астигматичної різниці покладено раніше відомий метод автоматичного фокусування мікроскопа [5]. Сутність даного метода полягає в тому, що при чіткому зображенні об'єкта в полі зору буде спостерігатися різка границя (різкий перехід в яскравості об'єкта), при чому чим чіткіше зображення, тим менше проміжних рівнів буде створюватися при розкладі сигналу у вейвлет ряд. Буквально це означає, що, чим меншою буде кількість деталей, а величина коефіцієнтів більша, тим вища якість зображення.

Двомірне вейвлет перетворення найчастіше здійснюється двома методами [4], при застосуванні одного змінні стискаються по різному (при заданні тензорними добутками). В даному випадку двомірний базис будується виходячи із одномірного ортонормального вейвлет базису (4) таким чином, щоб шляхом тензорного множення створити відповідні функції із двох одновимірних базисів.

 Для вимірювання рівня кольороспотворення відомий такий підхід [3], в якому розглядається метод тестування цифрових фотокамер на якість кольоропередачі в діапазоні яскравостей від L=15 (глибокі тіні) до L=90 (яскраві кольори) при встановлених різних параметрах чутливості (200 – 1600 ISO) в каналах RGB і Lab. Запропонований метод дає можливість побачити, що шуми фотокамер проявляються у вигляді дрібного, контрастного, дуже рівномірно розподіленого однорідного зерна. Кольоропередача природна, але насиченість та чистота значень кольорів не дуже висока.

 Відомий метод [4], в якому запропоновано метод тестування цифрових фотоапаратів використовуючи параметри чутливості 60, 120, 240 ISO та діапазон яскравості L=15-90. Результати показали, що кольоропередача не чітка, виявляється зрушення в сторону холодних відтінків. Структура шума в синьому каналі моделі RGB дуже мілка і однорідна, а в тінях та напівтінях виявляються надзвичайно великі шумові завади.

 Відомий тест [7] дає можливість оцінити якість передачі зображення. Тестування проводилось при різних рівнях чутливості (50 – 1250 ISO) в каналах кольорового простору Lab та значеннях яскравості від L=15 до L=90. При таких параметрах результати показали, що в цілому рівень шумів досить низький а кольоропередача надзвичайно чітка.

 Результати вище представлених методів дають можливість оцінити зображення з точки зору кваліфікованого спеціаліста або експерта в даній області. Такі методи тестування проводяться вручну і є надзвичайно громіздкими, довготривалими та оцінка якості зображення є необ'єктивною.

В системі тестування цифрових фотоапаратів, що розробляється в даній роботі, будуть встановлені такі параметри та умови за допомогою яких можна підвищити якість передачі зображення, при цьому тестування буде проводитись автоматично що дасть змогу зменшити витрати часу та отримати об'єктивну оцінку. Ця магістерська робота є складовою частиною комплексної роботи по створенню системи оцінки якості растрової графіки і присвячена вирішенню задачі аналізу та вимірювання кольорових спотворень в растрових графічних файлах, хоч одночасно вона може мати і самостійне застосування, наприклад при тестуванні на кольороспотворення сучасних цифрових фотокамер.

# **1.3 Психофізіологічні особливості сприяйняття кольору людиною та зв'язок кольороспотворення з освітленням.**

Колір одна із властивостей об'єктів матеріального світу, сприймана як усвідомлене зорове відчуття. Частка інформації, яку одержують люди через зір складає 87% від загальної. 80% із неї у свою чергу складає колірна інформація.

У переважній більшості випадків колірне відчуття виникає в результаті впливу на око потоків електромагнітного випромінювання з діапазону довжин хвиль, у якому це випромінювання сприймається оком (видимий діапазон – довжини хвиль від 380 до 760 нм). Світло, потрапляючи в око, перетворюється в сигнали нейронів, що знаходяться в сітківці ока, і по оптичному нерву пересилається в мозок (рис. 1, кольорової вкладки). Око реагує на три первинних кольори: червоний, зелений і синій. Людський мозок сприймає колір як поєднання цих трьох сигналів.

Колір має психофізіологічну й психофізичну природу. Сприйняття кольору залежить від фізичних властивостей світла, тобто електромагнітної енергії, від його взаємодії з фізичними речовинами, а також від їхньої інтерпретації зоровою системою людини.

Зорова система людини сприймає електромагнітну енергію з довжинами хвиль від 400 до 700 нм як видиме світло (рис. 2, кольорової вкладки). Світло сприймається або безпосередньо від джерела, наприклад, електричної лампочки, або безпосередньо при відображенні від поверхні об'єкта або заломленні в ньому.

Кольори випромінювань, довжини хвиль яких розташовуються в певних інтервалах із діапазону видимого світла навколо довжини хвилі будь-якого монохроматичного випромінювання, називаються спектральними кольорами. Випромінювання з довжинами хвиль від 380 до 470 нм мають фіолетовий і синій колір, від 480 до 500 нм – синьо-зелений, від 510 до 560 нм – зелений, від 570 до 590 нм – жовто-жовтогарячий, від 600 до 760 нм – червоний (на більш дрібних ділянках цих інтервалів кольори випромінювань відповідають різним відтінкам зазначених кольорів, більша кількість яких легко розрізняється спостерігачем).

Спостерігач із нормальним колірним зором при зіставленні по-різному пофарбованих предметів або джерел світла може розрізняти велику кількість кольорів. Натренований спостерігач розрізняє близько 150 кольорів, за насиченістю близько 25, за світлістю від 64 (при високій освітленості) до 20 (при зниженій освітленості). При аномаліях колірного зору розрізняється менше число кольорів. Близько 90% всіх людей мають нормальний колірний зір і близько 10% – частково або повністю «колірносліпі». Характерно, що із цих 10% людей з аномаліями колірного зору 95% – чоловіки.

Джерело або об'єкт є ахроматичним, якщо світло містить усі видимі довжини хвиль у приблизно рівній кількості. Ахроматичне джерело здається білим, а відбите або заломлене ахроматичне світло – білим, чорним або сірим.

Білими здаються об'єкти, що ахроматично відбивають більше 80% світла білого джерела, а чорними – менше 3%. Проміжні значення дають відтінки сірого. Інтенсивність відбитого світла зручно розглядати в діапазоні від 0 до 1, де 0 відповідає чорному, 1 – білому, а проміжні значення – сірому кольору.

Яскравість об'єкта залежить від відносної чутливості ока до різних довжин хвиль. При денному світлі чутливість ока максимальна при довжині хвиль порядку 550 нм, а на краях видимого діапазону спектра вона різко падає.

Якщо світло, що сприймається, містить довжини хвиль у довільній нерівній кількості, те воно називається хроматичним. Якщо довжини хвиль сконцентровані у верхньому краю видимого спектра, то світло здається червоним, тобто домінуюча довжина хвиль лежить у червоній області видимого спектра. Якщо довжини хвиль сконцентровані в нижній частині видимого спектра, то світло здається синім, тобто домінуюча довжина хвиль лежить у синій частині спектра. Проте сама по собі електромагнітна енергія певної довжини хвилі не має ніякого кольору. Відчуття кольору виникає в результаті перетворення фізичних явищ в оці й мозку людини. Колір об'єкта залежить від розподілу довжин хвиль джерела світла й від фізичних властивостей об'єкта. Об'єкт здається кольоровим, якщо він відбиває або пропускає світло лише у вузькому діапазоні довжин хвиль і поглинає всі інші.

Психофізіологічне подання світла визначається кольоровим тоном, насиченістю й світлотою. Кольоровий тон дозволяє розрізняти кольори, а насиченість – визначати ступінь ослаблення (розбавлення) даного кольору білим. У чистого кольору вона рівна 100% і зменшується із збільшенням білого. Насиченість ахроматичного кольору складає 0%, а його світлота рівна інтенсивності цього світла.

Звичайно зустрічаються не чисті монохроматичні кольори, а їхні суміші. В основі трикомпонентної теорії світла лежить припущення про те, що в центральній частині сітківки знаходяться три типи чутливих до кольору колбочок. Перші сприймають довжини хвиль, що лежати в середині видимого спектра, тобто зелений колір; другі – довжини хвиль у верхнього краю видимого спектра, тобто червоний колір, треті – короткі хвилі нижньої частини спектра, тобто сині. Відносна чутливість ока максимальна для зеленого кольору й мінімальна для синього. Якщо на всі три типи колбочок вплине однаковий рівень енергетичної яскравості (енергія в одиницю години), те світло здається білим. Природне біле світло містить усі довжини хвиль видимого спектра; однак відчуття білого світла можна отримати, змішуючи будь-які три кольори, якщо жоден із них не є лінійною комбінацією двох інших. Це можливо завдяки фізіологічним властивостям ока, яке має три типи колбочок. Такі три типи кольорів називаються основними.

Феномен кольору зовсім не простий. Як ми вже відзначали, з одного боку, колір відноситься до фізичних властивостей реальності, він може бути виміряний за допомогою приладів, а його властивості – математично змодельовані так, як це відбувається в колориметрії, і в цій якості колір має об'єктивне значення. З іншого боку, колір – це суб'єктивне психофізіологічне відчуття, що втілюється в певні емоційні стани, різні в різних людей; причому ця його неоднозначність і викликає для образотворчого мистецтва головний інтерес.

Емоційний, або психологічний, вплив кольору не так легко проаналізувати, як фізіологічні процеси, що виникають у результаті сприйняття кольору, а тим часом більшість із нас віддає перевагу певним кольорам і вважає, що колір впливає на настрій. Багато хто знаходить скрутним жити й працювати в приміщеннях, колірне оформлення яких здається їм невдалим. Кольори розділяють на сильні й слабкі, заспокійливі й збудливі, навіть на важкі й легкі.

Границі, які наведені, приписуючи тому чи іншому кольору певну визначену якість, умовні, тому вчені часто отримують під час досліджень суперечливі данні.

Так, лабораторні досліди, що проводилися ще в 1907 році, показали, що люди одностайні в думці щодо умовної ваги кольорів. Червоний був визнаний

найважчим, за ним ішли рівні за вагою жовто-гарячий, синій і зелений, потім – жовтий і останнім – білий (рис.5, кольорова вкладка).

Колір змінює наше враження про дійсні розміри предметів, причому кольори, які здаються важкими, зменшують ці розміри. З рівновеликих квадратів найменшим здається червоний, синій – більшим, білий – найбільшим. Відома класифікація кольорів на теплі й холодні. Під час одного досліду люди брали в руки синій або зелений стрижень, нагрітий до 42° С, і він здавався їм теплішим червоного або жовтогарячого стрижня, нагрітого до тієї ж температури.

Психологи, зайняті в промисловості, вивчають вплив кольору на продуктивність праці робітників. Вони стверджують, що в кімнатах для куріння, пофарбованих червоною фарбою, робітники проводять менше часу, ніж у тих, які пофарбовані синьою фарбою. Мавпи, і це переконливо доведено, при наявності вибору проводять менше часу в приміщеннях із червоним освітленням, ніж у приміщеннях, де світло має інше фарбування. Висловлювалося припущення, що причина не стільки в перевазі інших кольорів червоному, скільки в прискоренні дії «біологічних механізмів» тварин при червоному світлі: мавпам здається, що вони пробули в умовах червоного освітлення набагато довше, ніж насправді.

Коли випробуваних просять повільно нарисувати півколо, при зеленому світлі в них це виходить краще, ніж при червоному, котрий викликає посилення тремтіння в руці, як і в тому випадку, коли випробуваного просять тримати голку в невеликому отворі, не торкаючись країв цього отвору. Поширена думка про збудливу дію червоного світла є правильною, тому що він підвищує електричну провідність шкіри, що визначає потовиділення. У той же час червоне світло не здійснює значного впливу на частоту пульсу або дихання. .

Протягом уже багатьох століть художників хвилює проблема естетичного впливу кольорів. У цій області проведено багато серйозних досліджень, але їхні результати говорять про дивний ступінь збігу думок різних людей про колір. Розглядаючи зразки одиничних кольорів на нейтральному сірому фоні, люди звичайно віддають перевагу синім тонам – від синьо-зелених до пурпурно-синіх.

Менше інших подобається зеленувато-жовті кольори. Незалежно від кольору перевага віддається світлим тонам.

Дослідники просили випробуваних визначити також привабливість колірних пар і виявили, що людей приваблюють різко контрастні кольори, а ще більше – кольори, що відрізняються за насиченістю і яскравістю. Деякі психологи вважають, що відношення до кольору має біологічну основу й впливає на більш складні естетичні судження людини про картину або фотографію як кольорову композицію.

Вражає не спільність функцій кольору в різних культурах, а їхня несхожість. У багатьох країнах, наприклад, білий колір – традиційно весільний, а в деяких – колір жалоби. Європейця або американця не здивує те, що в костюмах і гримі в'єтнамських оперних акторів червоний колір символізує гнів, але він нізащо не догадається, що білий колір – символ зрадництва, а чорний – сміливості.

Проте ретельні дослідження показують, що в багатьох випадках люди в різних країнах світу реагують на колір однаково. Червоний, жовтий, зелений і синій – «фокусні» кольори для людства. Саме цим кольорам віддають перевагу діти, поки не починають говорити, і уникають граничних кольорів, що лежать між ними.

Людям властиво приписувати кольорам деякі якості. Вибір якості залежить від особливостей культури й способу життя. Опитування за схемою «гарний-поганий» показав, що в Азії до білого кольору ставляться з більшою повагою, ніж на Заході. Жовтому кольору, більше ніж будь-де віддають перевагу у Таїланді – можливо, причини цього криються в релігії. А в країнах із посушливим кліматом зелений колір уважають сильним.

Сірий, жовтий і білий, як правило, уважають слабкими кольорами, а червоний – сильним і активним. Синій майже всюди розцінюють як «гарний» колір. У своєму сприйнятті кольору і відношенні до нього люди, очевидно, дуже схожі один на одного.

Колір, який сприймається людиною, значною мірою залежить не тільки від фізичних явищ, але і від психофізичних законів сприйняття. Розташовані поруч кольори впливають один на одного. Будь-який колір сприймається нашим зором у залежності від свого оточення. Тобто, будь-який видимий нами колір відносний.

Проведемо такий експеримент: заповнимо лист паперу червоними і жовтими штрихами, розташованими впритул один до одного. Якщо подивитися на лист із деякої відстані, можна побачити жовтогарячий колір. Чим менші штрихи і відстань між ними, тим очевидніший ефект оптичного змішання. При цьому жовтогарячий колір сприймається більш складним, активним, ніж при механічному змішанні фарб. Наведемо найбільш яскраві приклади ефектів, що виникають при взаємодії кольорів.

- Світлий колір по сусідству з темним здається ще світлішим, а темний поруч зі світлим – темнішим.
- Білий квадрат на чорному фоні здається крупнішим, ніж такий же чорний квадрат на білому фоні, тому що білий колір, отриманий в результаті відображення світла, випромінюється.
- Серед ахроматичних кольорів світлі сприймаються такими, що наближаються, а темні – що віддаляються.
- Червоний колір, доторкаючись до зеленого, виглядає більш насиченим. Чим яскравіші розташовані поруч кольори, тим більш сильним і виразним буде контраст. Кожний колір ніби підкреслює сусідній.
- На червоному фоні сірий колір здається зеленуватим; на жовтому синюватим, на зеленому – ледве рожевим, на синьому – жовтуватим. Якщо на кольоровому фоні потрібний все-таки сірий колір, цього можна домогтися за допомогою хроматичного контрасту. Наприклад, на синьому фоні сірий колір "пожовкне", тому до нього варто додати небагато синього, тоді синій колір і жовтий відтінок, викликаний дією контрасту, змішавшись, дадуть чистий сірий ахроматичний колір.

 Як правило, теплі тони мають властивість "наближатися", а холодні – "віддалятися". Якщо червоні і сірі кружки, що лежать на чорному фоні, діаметром близько 1 см, розглядати з відстані в один метр, то покажеться, що вони розташовані в двох різних площинах: червоні ближче, а сірі – дальше.

Людина розрізняє не тільки різні кольори, але і їхні відтінки, світлість, насиченість. Дисонанс, що виникає при сприйнятті кольору в залежності від колірних контрастів, викликає складні і сильні емоційні відчуття. Думаючи про дію, яку повинен здійснити колір на глядача, художник підбирає потрібні фарби, визначає розміри колірних плям. Якщо колір – головний виразний засіб твору, то саме зі створення колірної композиції і потрібно починати роботу над ним. Розфарбовування картинки, нарисованої лініями, гарного результату не дасть.

Сприйняття кольору суб'єктивне. Колірну характеристику можна дати будь-якому явищу природи, запаху, смакові, звукові. Чим більше розвинута в художника "чутливість" до кольору, тим більш точно будуть виконані ним будьякі колірні композиції. Вважається, що людина здатна розрізняти сотні колірних відтінків. Є люди, що особливо точно почувають синій колір, розрізняють багато його відтінків. При цьому інший колір, наприклад червоний, може сприйматися ними гірше, відповідно, передача відтінків червоного буде викликати в них труднощі.

Сприйняття кольору залежить від психологічного стану людини. Існує і зворотний зв'язок. Із найдавніших часів відомо специфічний вплив кольору на людину. Колір впливає на апетит, працездатність, увагу, кров'яний тиск і багато чого іншого.

Взагалі, люди можуть реагувати на колір по-різному. Сприйняття кольору і перевага певних тонів залежить від географічного положення родинних місць людини, соціального укладу, національності, віку, культурних традицій і інших суб'єктивних факторів. Неоднозначно люди реагують на пурпурні, жовті і зелені кольори. Складні і дуже різні асоціації викликають малонасичені тони. Проте існують загальні закономірності сприйняття кольору, справедливі для більшості

людей. До них відносяться температурні і вагові характеристики, емоційна реакція на яскраві і чисті кольори. Ці характеристики називають об'єктивними.

 Для тестування фотокамер використовується програмно-апаратний комплекс, що описується далі.

Тестування цифрових фотоапаратів на якість кольоропередачі проводиться за допомогою таблиці кольорів (файл-еталон), де по вертикалі розташовані основні кольори каналів кольорових моделей RGB, CMYK та Lab. Зроблений знімок співставляється з файл-еталоном, при цьому виявляються кольороспотворення. Треба мати на увазі, що якість передачі кольорів сильно залежить від зовнішнього освітленняю. На рисунку 1.7 приведені графіки кольорового охоплення для денного світла та ламп розжарювання. Фотокамери тестуються по різним параметрам та різними методиками, але основою проведення тестів є перевірка якості зображення.

 Основні кольори адитивного синтезу – кольори випромінювань. До них відноситься модель RGB в якій використовуються синій (blue - B), зелений (green - G) і червоний (red - R). Такі основні кольори є лінійно незалежними, тому що жоден з них не можна одержати оптичним змішанням випромінювань двох інших. Оптичним змішанням синтезують безліч кльорів, що розрізняються по колірному тоні, насиченості і світлоті. При змішанні двох основних кольорів результуючий колір стає світлішим: при змішанні червоного і зеленого виходить жовтий, при змішанні зеленого і синього виходить блакитний, синій і червоний дають пурпурний [10]. Якщо змішуються всі три кольори, то в результаті утвориться білий (рис. 1.8). До відбиваючих відносяться кольори, що самі не випромінюють, а використовують біле світло, віднімаючи з нього визначені кольори. Такі кольори називаються субтрактивними («віднімаючими»), оскільки вони залишаються після віднімання основних адитивних. В такому випадку основних субтрактивних кольорів буде три: блакитний, пурпурний, жовтий. Ці кольори складають так називаєму поліграфічну тріаду.

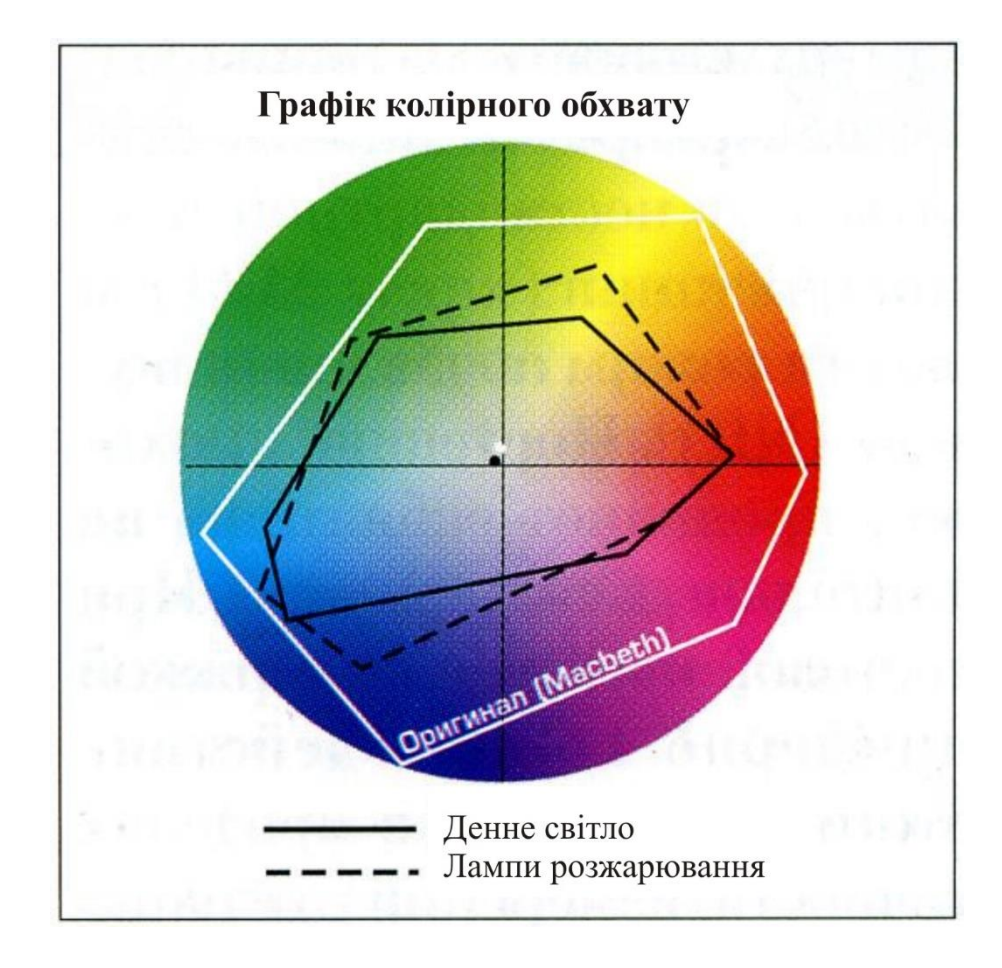

Рисунок 1.7 - Графіки кольорового охоплення

Кожному пікселю в такому зображенні привласнюються значення, що визначають процентний вміст тріадних фарб.

| Кольори що змішуються |  |  | Отриманий колір |
|-----------------------|--|--|-----------------|
|                       |  |  | (Чорний)        |
|                       |  |  | (Білий)         |
|                       |  |  | (Жовтий)        |
|                       |  |  | (Пурпурний)     |
|                       |  |  | (Голубий)       |
|                       |  |  | (Червоний)      |
|                       |  |  | (Зелений)       |
|                       |  |  | (CumH)          |
|                       |  |  | (Сірий)         |

Рисунок 1.8 - Отримання різних кольорів адитивним способом

 При змішанні двох субтрактивних складовий результуючий колір затемнюється, а при змішанні всіх трьох повинен вийти чорний колір. При повній відсутності фарби залишається білий колір (білий папір). В результаті виходить, що нульові значення складових дають білий колір, максимальні значення повинні давати чорний, їхні рівні значення — відтінки сірого, крім того, є чисті субтрактивні кольори і їхні подвійні сполучення. Основний колір субтрактивноо синтезу називається додатковим до основного кольору адитивного синтезу, якщо барвником першого практично цілком поглинається випромінювання другого [10]. Наприклад, жовтий колір є додатковим до синього, пурпурний – до зеленого, голубий – до червоного. Це означає, що модель, у якій вони описуються, схожа на модель RGB.

 Кольори даної моделі мають домішки, тому не можуть цілком перекрити весь колірний діапазон, а це приводить, зокрема, до того, що змішання трьох основних фарб, що повинні давати чорний колір, дає якийсь невизначений («брудний») темний колір, і це скоріше темно-коричневий, чим глибокий чорний колір.

 Для компенсації цього недоліку в число основних поліграфічних фарб була внесена чорна фарба. Саме вона додала останню букву в назву моделі CMYK, хоча і не зовсім звичайно: С - це Cyan (Блакитний), М - це Magenta (Пурпурний), Y - Yellow (Жовтий), а К - це black (Чорний) [10].

 Таким чином, моделі RGB і CMYK, хоча і зв'язані один з одним, однак їхні взаємні переходи один в один (конвертування) не відбуваються без втрат, оскільки кольорове охоплення в них різне. Тобто мається на увазі зменшення втрати до прийнятного рівня. Це викликає необхідність дуже складних калібрувань всіх апаратних частин, що складають роботу з кольором.

 З ціллю подолання істотних недоліків моделей RGB та CMYK була створена кольорова модель Lab. Вона є апаратно незалежною моделлю і визначає кольори не зважаючи на особливості пристрою. У цій моделі будь-який колір визначається світлотою (L) і двома хроматичними компонентами: параметром *а*, що змінюється в діапазоні від зеленого до червоного, і параметром *Ь*, що змінюється в діапазоні від синього до жовтого. Модель Lab використовується як модель-посередник при будь-якому конвертуванні з моделі в модель [10]. Для зменшення впливу освітлення на кольороспотворення освітлення повинно бути максимально широкого кольорового діапазону, наближеного до денного світла.

### **1.4 Вибір моделі змішування кольорів**

У машинній графіці найбільшого поширення набули такі системи змішування основних кольорів: адитивна (RGB), субтрактивна – (CMY), HSV, LAB.

Модель RGB (Red, Green, Blue) (рис. 3 кольорової вкладки) сьогодні знайшла найбільше поширення. У ній колір показано сумою інтенсивностей трьох складових кольору. Адитивна кольорова система RGB зручна для поверхонь, які мають здатність світитися, наприклад, екранів ЕПТ або кольорових ламп.

Кольори однієї системи є додатковими до іншої: блакитний – до червоного, пурпурний – до зеленого, жовтий – до синього. Додатковий колір це різниця білого та даного кольору: блакитний це білий мінус червоний, пурпурний – білий мінус зелений, жовтий – білий мінус синій. Хоча червоний можна вважати додатковим до блакитного, за традицією червоний, зелений і синій вважаються основними кольорами, а голубий, пурпурний і жовтий – їх додатками. Цікаво, що в спектрі веселки або призми пурпурного кольору немає, тобто він породжується зоровою системою людини.

У середині минулого століття німецький учений Герман Грассман сформулював три закони адитивного синтезу кольорів.

Перший закон (тривимірності). Будь-який колір однозначно визначається трьома, якщо вони лінійно незалежні. Лінійна незалежність полягає в тому, що жоден із цих трьох кольорів не можна одержати додаванням двох інших.

Другий закон (безперервності). При неперервній зміні випромінювання колір суміші також міняється безперервно. Не існує такого кольору, до якого не можна було б підібрати нескінченно близький.

Третій закон (адитивності). Колір суміші випромінювань залежить тільки від їхнього кольору, а не від спектрального складу. Наслідком є адитивність колірних рівнянь: якщо кольори випромінювань, що змішуються, описані колірними рівняннями, то колір суміші виражається сумою колірних рівнянь.

Модель RGB має недоліки – кольори на екрані монітора можуть відрізнятися від отриманих, існує взаємозв'язок кольорових каналів (при підвищенні яскравості в одному каналі в інших каналах яскравість зменшується). Розвитком RGB-моделі є RGBА-модель, яка враховує прозорість елементів зображення (канал Alpha).

Для поверхонь відбиття, наприклад, друкарських фарб, плівок і екранів, що не світяться, застосовується субтрактивна система CMY. У субтрактивних системах зі спектра білого кольору віднімаються довжини хвиль додаткового кольору. Наприклад, при відбитті або пропусканні світла крізь пурпурний об'єкт поглинається зелена частина спектра. Якщо отримане світло відбивається або заломлюється в жовтому об'єкті, то поглинається синя частина спектра й залишається лише червоний колір. Після його відбиття або заломлення в блакитному об'єкті колір стає чорним, бо при цьому виключається весь видимий спектр. За цим принципом працюють фотофільтри.

Модель HSB (Hue – відтінок, Saturation – насиченість, Brightness – яскравість) є варіантом моделі RGB і також базується на використанні базових кольорів. Із усіх використовуваних у цей час моделей ця модель найбільш точно відповідає способу сприйняття кольору людським оком. У HSB моделі всі кольори визначаються за допомогою комбінації трьох базових параметрів. Відтінок (Н) – це довжина світлової хвилі, відбитої або пропущеної через об'єкт. Звичайно для опису відтінку (у деяких джерелах використовується термін колірний тон) використовується назва кольору, наприклад: червоний, жовтогарячий або зелений. Кожний відтінок займає певне положення на

периферії колірного кола та характеризується величиною кута в діапазоні від 0 до 360 градусів. Насиченість (S) описує ступінь чистоти кольору. Насиченість дозволяє оцінити, наскільки "глибоким" і "чистим" є даний колір, тобто наскільки він відрізняється від ахроматичного. Вона визначає співвідношення сірого кольору та даного відтінку та виражається у відсотках від 0% (сірий) до 100% (повністю насичений). Із переміщенням поперек колірного кола (у відмінності від руху по колу зменшується частка кольору, від якого ви віддаляєтеся, і зростає частка кольору, до якого він наближаєтеся. При значенні параметра насиченість (S), яка дорівнює 0, виходить відтінок сірого кольору (від білого до чорного залежно від значення параметра яскравість (B)). У деяких джерелах для цього параметра використовується термін контрастність. Яскравість (B) характеризує відносну освітленість або затемненість кольору (інтенсивність кольору), тому вона виміряється у відсотках у діапазоні від 0% (чорний) до 100% (білий). При збільшенні яскравості колір стає більш світлим (білим). Компонента яскравість є нелінійною, що близько відповідає нашому сприйняттю світлих і темних кольорів.

У деяких випадках модель HSB подається у формі HSL (Hue- відтінок, Saturation- насиченість і Luma – світність) або HSV (Hue- відтінок, Saturation- Ці кольори складають так називаєму поліграфічну тріаду. Кожному пікселю в такому зображенні привласнюються значення, що визначають процентний вміст тріадних фарб. розташовуються відтінки кольорів. На зовнішньому краю кола перебувають чисті спектральні кольори або колірні тони (параметр Н виміряється в кутових градусах, від 0 до 360). Чим ближче до центра кола розташовано колір, тим менша його насиченість, тим він більш пастельний (параметр S виміряється у відсотках). Яскравість (освітленість) відображається на лінійці, перпендикулярній площині колірного кола (параметр У виміряється у відсотках). Усі кольори на зовнішнім колі мають максимальну яскравість

Перевага цієї моделі порівняно з моделлю RGB полягає в тому, що вона дає можливість заздалегідь подати колір за колірними параметрами цієї моделі й дозволяє легше задати колір і виконати плавну його корекцію. У рамках моделі RGB важко уявити, який колір вийде при заданих колірних параметрах.

Вище вже відзначалося, що модель RGB орієнтована в основному на особливості випромінюваного світла (монітор), a CMYK – на особливості світла, що поглинається (принтер). Крім того, колірні діапазони цих моделей не збігаються. Додамо, що RGB добре відтворює колір у діапазоні від синього до зеленого та трохи гірше – жовті й жовтогарячі відтінки, а в моделі CMYK не вистачає дуже багатьох відтінків. Більшість цих недоліків усунено в моделі Lab. У рамках Lab працюють багато професіоналів комп'ютерної графіки.

Модель Lab використовує три параметри:  $L$  – яскравість (Luminosity) і два колірних параметри – а і b . Параметр а містить колір від темно-зеленого через сірий до яскраво-рожевого. Параметр b містить колір від ясно-синього через сірий до яскраво-жовтого.

Параметр L ще називають освітленістю. Слід зазначити, що поняття яскравості в моделях Lab і HSB не тотожні. Як і в RGB, змішування кольорів зі шкал а й b дозволяє одержати більш яскраві кольори.

Модель Lab апаратно незалежна, її колірний діапазон покриває діапазони RGB і CMYK. Графічний редактор Photoshop при переході від режиму RGB до CMYK використовує Lab як проміжний етап.

Професійний підбір колірної палітри для дизайну ґрунтується не на виборі певного основного кольору, а на настроюванні збалансованості всіх кольорів сайта.

Вивчення ергономіки неможливе без знання основних антропологічних параметрів людини. З погляду кольороспотворення такими є, у першу чергу, характеристики людського ока.
# **1.5 Технічні вимоги до системи оцінювання дисторсії та кольороспотворення растрових зображень**

У відповідності до матеріалу, що викладений у розділі 1.2 ми можемо сформулювати вимоги до системи вимірювання та оцінки якості геометричних спотворень:

Функціональні вимоги:

- процес вимірювання повинен виконуватись автоматизовано (інтерактивний режим) після встановлення пристрою для одержання растрових графічних зображень «фотокамера»), тестового зображення, підключення апаратної частини інтерфейсу та налаштування користувацького інтерфейсу;
- система повинна мати два режима роботи «сканер» та «фотокамера»;
- в режимі «фотокамера» система повинна вимірювати хроматичну аберацію об'єктива і оцінювати її рівень в термах нечіткої логіки;
- в режимі «фотокамера» система повинна вимірювати аберацію «кома» об'єктива і оцінювати її рівень в термах нечіткої логіки;
- в режимі «фотокамера» система повинна вимірювати астигматизм оптичної системи і оцінювати його рівень в термах нечіткої логіки;
- в режимі «фотокамера» система повинна вимірювати дисторсію оптичної системи і оцінювати її рівень в термах нечіткої логіки;
- оцінка геометрични спотворень в термах нечіткої логіки повинна мати 5 рівнів (дуже погано, погано, задовільно, добре, дуже добре);
- система користувацького інтерфейсу повинна бути реалізована у вигляді ієрархічних «меню» із «спливаючими вікнами» та «полосами прокручування»;
- система повинна формувати інтегрований показник оцінки якості пристрою на геометричні спотворення оцінювати його рівень в термах нечіткої логіки;
- система повинна накопичувати результати вимірювання пристроїв для одержання растрових графічних зображень(«сканер», «фотокамера») у власній базі даних і на основі цієї інформації коригувати шкалу оцінки якості в термах нечіткої логіки.

### **1.6 Висновок до розділу 1**

В першому розділі МКР провелено огляд та аналіз існуючих технологій методів та алгоритмів вимірювання та оцінювання шумів та дисторсії, а саме:

- аналіз методології вимірювання дисторсії;
- існуючі способи вимірювання дисторсії. Огляд аналогів та обґрунтування базового;
- технічні вимоги до системи оцінювання дисторсії растрових зображень.

Для розробки системи яка була б універсальною, недорогою і не вимагала б від користувача навиків математичного моделювання чи програмування доцільно було б спроектувати нову систему по метології третьої групи, з використанням несладних і зрозумілих непідготовленому користувачеві ймовірностних моделей та автоматизованим управлінням процессів вимірювання та виведення результатів у термах нечіткої множини.

# **2 МАТЕМАТИЧНЕ МОДЕЛЮВАННЯ ОЦІНКИ РІВНЯ ДИСТОРСІЇ ТА КОЛЬОРОСПОТВОРЕННЯ**

#### **2.1 Математична модель тестування величини геометричних спотворень**

З усіх геометричних аберацій дисторсія описується найбільш просто. нехай  $\vec{r} = (y, z)$  – вектор, що задає дві координати в площині, розташованої перпендикулярно оптичної осі (координата *x* уздовж осі сюди не входить). Для ідеального зображення всі промені, що вийшли з точки з координатами  $\vec{r}$  і пройшли через оптичну систему, потраплять в точку зображення з координатами  $\vec{R}$ , які визначаються за формулою:

$$
\vec{R} = b_0 \vec{r}, \qquad (2.1)
$$

де  $b_0$ – коефіцієнт лінійного збільшення. Якщо присутній дисторсія третього порядку (для осесиметричних оптичних систем буває тільки непарних порядків: третього, п'ятого, сьомого і т. д.), тоді промені з  $\vec{r}$  потраплять в

$$
\vec{R} = b_0 \vec{r} + F_3 r^2 \cdot \vec{r}, \qquad (2.2)
$$

де  $r - \mu$ овжина  $\vec{r}$ ,  $F_3 - \mu$ исторсия третього порядку, що звичайно вносить найбільший вклад в спотворення форми. Якщо  $F_3$  має той же знак, що й  $b_0$ , виникне «подушка», в іншому випадку – «бочка».

Якщо є дисторсія вищих порядків  $F_{n>3}$ , тоді промені з  $\vec{r}$  потрапляють в

$$
\vec{R} = b_0 \vec{r} + F_3 r^2 \cdot \vec{r} + F_5 r^4 \cdot \vec{r} + F_7 r^6 \cdot \vec{r} + \cdots
$$
 (2.3)

В цьому випадку спотворення форми можуть мати більш складний вид, хоча на практиці (наприклад, у фотографії) це можна побачити дуже рідко. *F<sup>n</sup>* залежать від відстані до зображуваного предмета і від довжини хвилі.

Якщо потрібно враховувати інші аберації, то у вираз для  $\vec{R}$  додаються інші складові, які залежать не тільки від  $\vec{r}$ , але і від координат променя.

Пропонований метод корекції геометричних спотворень заснований на вимірюванні дисторсії, наявної у використовуваного фотоапарата. Крім того, вимірявши дисторсію можна отримати детальну інформацію про геометричні

викривлення (аж до якості налаштування оптики при виробництві), використовуваного сканера фотоапарата або вибрати більш відповідну модель фотоапарата з урахуванням внесених ним геометричних спотворень. Інформація про геометричні спотворення часто не наводиться виробником або наводиться у вигляді усереднених характеристик.

Для вимірювання дисторсії фотоапаратів потрібно розглядати зображення в горизонтальному і вертикальному напрямку. Тому фігура, на якій будуть присутні вертикальні та горизонтальні лінії, буде сіткою або окремо виділити вертикальні і горизонтальні лінії на різному папері. Зображення, на якому будуть тестуватися фотоапарати, слід виготовити на плоттері. Це дасть змогу покращити умови тестування [9].

Фотографування потрібно провести на максимальному фізичному розширенні фотоапарата.

Після отримання тестового зображення необхідно визначити горизонтальні координати вертикальних ліній та вертикальні координати горизонтальних ліній в пікселях.

Алгоритм визначення центрів вертикальних ліній тесту заснований на алгоритмі оцінки тимчасового положення детерменірованного сигналу на фоні аддитивного гауссового шуму. Алгоритм включає в себе наступні операції [4]:

1. Розрахунок зображення рядка тесту  $S_v(x)$  з його багатоспектрального зображеня:  $S_y(x) = \sum_{r=0}^{nRad-1} S_r(x)$ ,  $r = 0$ 

де S<sub>r</sub>(x)- спектральні (кольорові) компоненти, *nRad* - кількість спектральних компонент.

2. Застосування до зображення узгодженого фільтра з формою *K(x)* імпульсу вертикальної смуги:  $S_{YF}(\tau) = \sum_{x} S_{Y}(x) K(x - \tau)$ 

3. Визначення положення екстемумів фільтрованого сигналу зображення, відповідного вертикальних лініях тесту:  $\mathit{XM} =$ max  $\int_{\tau}^{\infty} S_{YF}(\tau).$ 

4. Повторити пункти 1-3 для горизонтальної осі.

### **2.2 Моделювання кривої дисторсії**

1. Розрахунок графіка дисторсії, як різниці між положеннями вертикальних ліній, віддалених між собою на відстані: $\hat{{\mathbf{y}}}^{\cdot}(i) = X M_{i + \mathbf{y}} - X M_{i}$ 

Де  $y$ <sup>'</sup>(i) – розмір зображення, у - відстань між лініями на тесті, воно відповідає розміру оригіналу.

2. Значення  $\hat{y}$  присвоюється лінії  $Coord(i)$ , відповідної центру інтервалу у  $(i) = XM_{i+y} - XM_i$ , *Coord(i)*=XM<sub>*i*</sub>+y/2.

На рисунку 2.1 показані площина об'єктів та зображень оптичної системи.

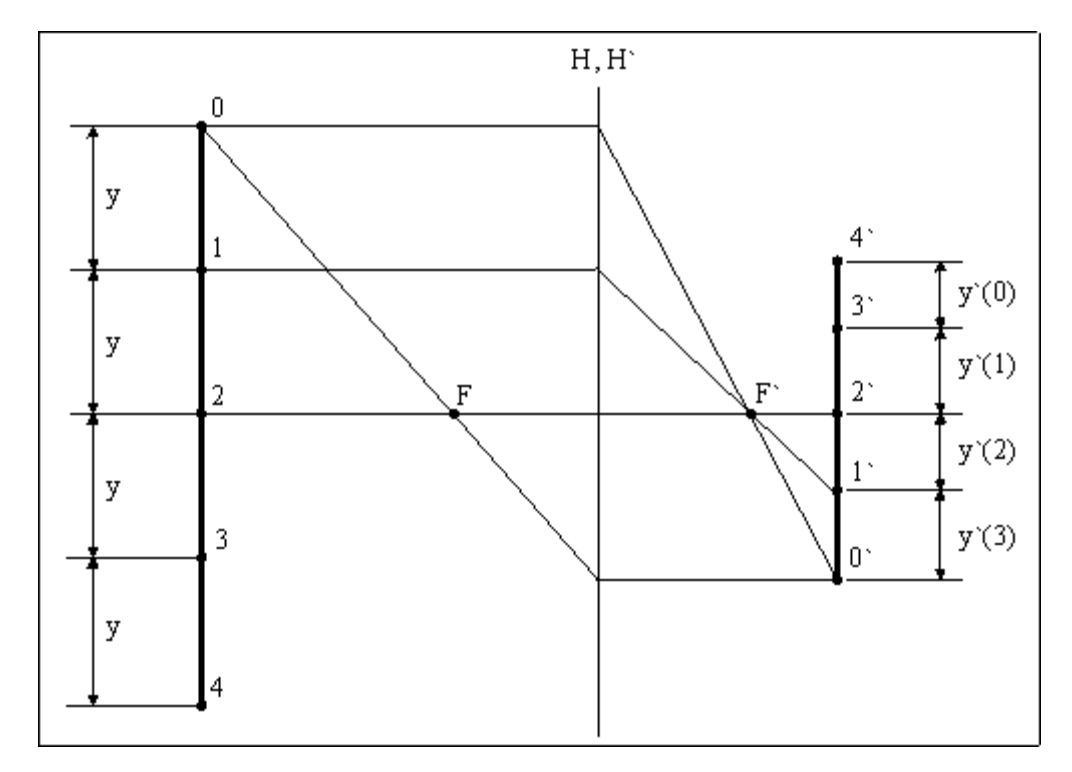

Рисунок 2.1 – Площина об'єктів та зображень оптичної системи

У площині об'єктів точки тесту (0, 1, 2, 3, 4) рівномірно розподілені по рядку через відстань y. У площині зображень відстані між точками не зберігаються внаслідок дисторсії [6].

Дисторсія у цифровому фото має не одновимірний характер, так як це було в сканерах а двовимірний і у якості тесту нам знадобиться не лінійна шкала, а площинна.

При тестуванні на геометричні спотворення за еталон взята певна тесткартинка (рис. 2.2) з параметрами  $AB = CD$ ,  $AC = BD$ ,  $AB = BD$ ,  $BC = AD$ .

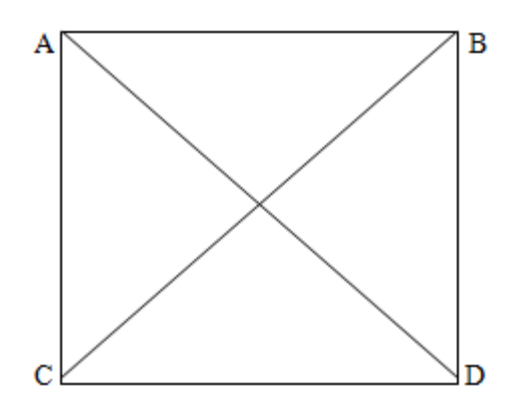

Рисунок 2.2 - Тест картинка

Тестування включає в себе фотографування даної тест-картинки, потім отриманий в результаті знімок співставляється з тестовим та перевіряється по заданим даним. Геометричним спотворенням  $\epsilon$   $\Delta Z$  , де:

$$
\Delta Z = \left| Z_{\text{glu}} - Z_{\text{E}} \right| \,. \tag{2.4}
$$

Оцінка даному фотоапарату, що тестується на геометричні спотворення, ставиться за допомогою функції відповідності [8]:

$$
X = \frac{\Delta Z_{\text{max}}}{\Delta Z} - 1 \tag{2.5}
$$

Відомо декілька методів розв'язання задач за допомогою засобів штучного інтелекту.

Використання нейронних мереж –  $\epsilon$  ефективним методом розв'язання задач імітації людського мислення. Завдяки цьому методу програма на основі досвіду, який вона здобуває на основі кожного результату гри, навчається, і з кожним разом гравцеві-людині буде важче грати проти гравця-комп'ютера.

Недолік цього методу – відсутність твердих правил щодо вибору швидкості навчання та розміру мережі для вирішення конкретного завдання, невизначеність у підборі кількості нейронів у шарі мережі та кількості шарів нейронної мережі. Тут необхідно експериментувати.

Застосування генетичного алгоритму в даній задачі є недоцільним тому, що критерій добору хромосом і використання процедур є евристичним, що зовсім не гарантує відшукання найкращого рішення. Іншим недоліком є велика обчислювана вартість [11].

Для розробки моделі узагальненого логічного виводу оцінки якості зображення скористаємося апаратом нечіткої логіки. Ієрархічний взаємозв'язок між вхідними змінними, що описуються нечіткими термами типу «незначні», «слабкі», «середні», «великі», «дуже великі», що стосується геометричних спотворень. В основі роботи системи лежить принцип порівняння введеного зображення з програмно синтезованим ідеальним еталоном.

## **2.3 Математичне моделювання вимірювання астигматизму та хроматичної аберації**

Як було показано в розділі 1, для вимірювання рівнів астигматизму та хроматичної аберації перспективно застосовувати метод вейвлет перетворення, описаний в [2] В основу математичного апарату вейвлет перетворення покладено перетворення Хаара [2], згідно якого сигнал можна охарактеризувати його середнім значенням та його змінами відносно цього значення (флуктуаціями). Послідовний аналіз дозволяє нам виявити закономірності зміни сигналу на певному масштабі. Припустимо, що досліджуваний сигнал містить 16 дискретних значень, представлених у вигляді гістограми.

$$
f(x) = \sum_{k=0}^{15} S_{4,k} \varphi_{4,k}(x),
$$
 (2.6)

Де  $S_{4,k} = \frac{V}{4}$  та  $\varphi_{4,k}$  сходинка з одиничною нормою (рис. 2.3).  $\binom{k}{16}$ 4  $f\sqrt[k]{t_{16}}$  $\varphi_{4,k}$ 

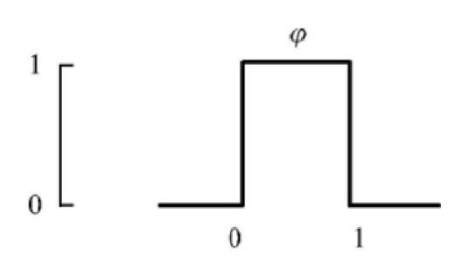

Рисунок 2.3 - Скейлінг-функція  $\varphi(x) \equiv \varphi_{0,0}(x)$ 

На наступному рівні дослідження функції проводиться усереднення по сусіднім інтервалам, при цьому отримуємо нові значення сигналу, та таблицю доповнень, що відповідає відновлюваному сигналу. Отже, при довільному *j* запишемо нормувальні суми та доповнення у вигляді:

$$
S_{j-1,k} = \frac{1}{\sqrt{2}} \times \left[ S_{j,2k} + S_{j,2k} + 1 \right] d_{j-1,k} = \frac{1}{\sqrt{2}} \left[ S_{j,2k} - S_{j,2k} + 1 \right].
$$
 (2.7)

А для зворотного перетворення:

$$
S_{j,2k} = \frac{1}{\sqrt{2}} \times \left[ S_{j-1,k} + d_{j-1,2k} \right] S_{j,2k+1} = \frac{1}{\sqrt{2}} \times \left[ S_{j-1,k} - d_{j-1,2k} \right]. \quad (2.8)
$$

Зважаючи на те, що дана формула не враховує напрям флуктуацій, вводиться спеціальна  $\psi$  функція, яка приймає значення 1 та -1 на інтервалі розкладу відповідного масштабу (рис. 2.4).

$$
\psi_{j,k} = 2^{\frac{f}{2}} \times \psi(2^j x - k). \tag{2.9}
$$

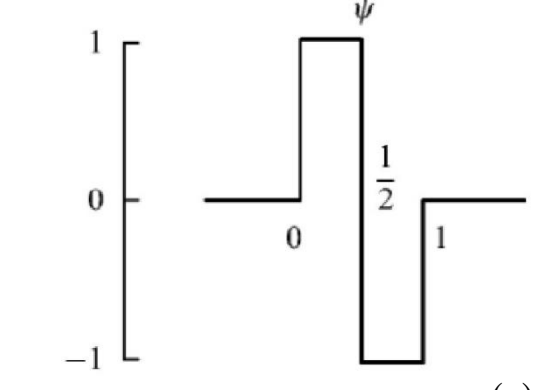

Рисунок 2.4 - «Материнський вейвлет»  $\psi(x) \equiv \psi_{\nu,\nu}(x)$  Хаара

Отже, на першому етапі розкладу функції у вейвлет-ряд отримаємо:

$$
f(x) = \sum_{k=0}^{7} S_{3,k} \varphi_{3,k}(x) + \sum_{k=0}^{7} d_{3,k} \psi_{3,k}(x).
$$
 (2.10)

Тоді досліджувана функція після послідовних перетворень на масштабах: 1:8 (j=3); 1:4 (j=2); 1:2 (j=1); 1:1 (j=0), набуває наступного вигляду (рис. 2.5):

$$
f(x) = s_{0,0}\varphi_{0,0}(x) + d_{0,0}\psi_{0,0}(x) ++ \sum_{k=0}^{1} d_{1,k}\psi_{1,k}(x) + \sum_{k=0}^{3} d_{2,k}\psi_{2,k}(x) + \sum_{k=0}^{7} d_{3,k}\psi_{3,k}(x).
$$
 (2.11)

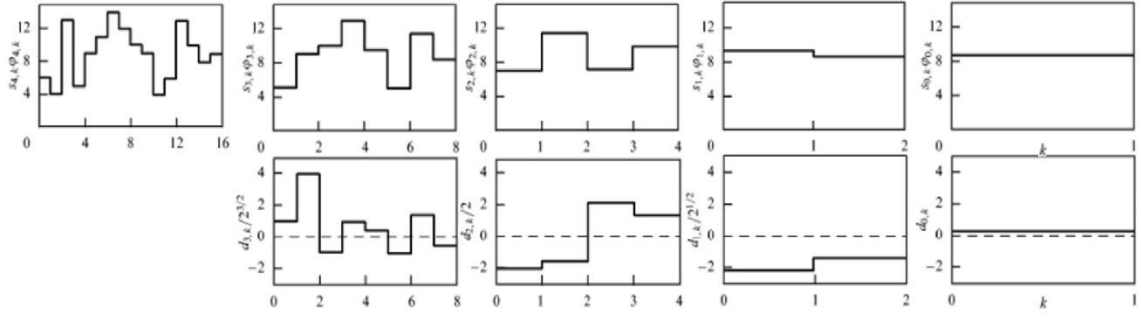

# Рисунок 2.5 - Досліджувана функція (j+4) та розклад її у вейвлет-ряд за допомогою вейвлета Хаара (j=0;1;2;3). Ліворуч – апроксимаційні коефіцієнти, праворуч – доповнення.

Однією із характерних особливостей вейвлет перетворення є те, що результат, отриманий при розкладі в ряд, залежить від вигляду базису. А відтак розв'язання конкретної проблеми вимагає підбору вейвлету [4]. При вирішенні поставленої проблеми слід використовувати вейвлет приведений на рис.2.4.

## **2.4 Метод автоматичного визначення астигматичної різниці оптичної системи.**

В основу запропонованого методу автоматичного визначення астигматичної різниці покладено раніше відомий метод автоматичного фокусування мікроскопа [5]. Сутність даного метода полягає в тому, що при чіткому зображенні об'єкта в полі зору буде спостерігатися різка границя (різкий перехід в яскравості об'єкта), при чому чим чіткіше зображення, тим менше проміжних рівнів буде створюватися при розкладі сигналу у вейвлет ряд. Буквально це означає, що, чим меншою буде кількість деталей, а величина коефіцієнтів більша, тим вища якість зображення.

Двомірне вейвлет перетворення найчастіше здійснюється двома методами [4], при застосуванні одного змінні стискаються по різному (при заданні тензорними добутками). В даному випадку двомірний базис будується виходячи із одномірного ортонормального вейвлет базису (4) таким чином, щоб шляхом тензорного множення створити відповідні функції із двох одновимірних базисів.

$$
\psi_{j_1, k_1; j_2, k_2}(x_1, x_2) = \psi_{j_1, k_1}(x_1) \varphi_{j_2, k_2}(x_2).
$$
\n(2.12)

В іншому випадку змінні масштабуються однаково, тобто двовимірні вейвлети задаються наступним виразом:

$$
2^{j}\Psi\left(2^{j}x-k,2^{j}y-l\right) \qquad j,k,l\in\mathbb{Z}.\tag{2.13}
$$

В цьому випадку Чеформована з трьох елементарних вейвлетів, котрі запишуться у вигляді:

$$
2^{j} \varphi\left(2^{j} x - k\right) \varphi\left(2^{j} y - l\right) \n2^{j} \psi\left(2^{j} x - k\right) \varphi\left(2^{j} y - l\right) \n2^{j} \psi\left(2^{j} x - k\right) \varphi\left(2^{j} y - l\right)
$$
\n(2.14)

що відповідає аналізу на двовимірній площині по горизонталі, вертикалі та діагоналі з однаковим розподіленням у відповідності з вейвлетами (9).

Виходячи з цього, запропоновано метод автоматичного тестування оптичних систем. Для того, щоб показати принцип дії системи, було синтезовано низку зображень, які імітують вплив аберацій на якість зображення. Вхідне зображення (512х512 пікселів) записано в \*.bmp форматі, лише в цьому випадку зображення буде точно моделювати дискретний сигнал від матричного приймача (рис. 2.6).

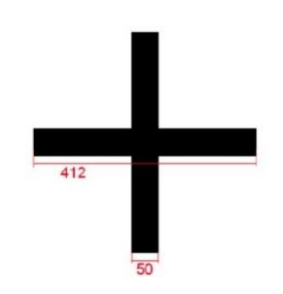

Рисунок 2.6 - Тест-об'єкт, що відповідає зображенню, вільному від аберацій

Аберація астигматизму має наступний вигляд (рис.2.7).

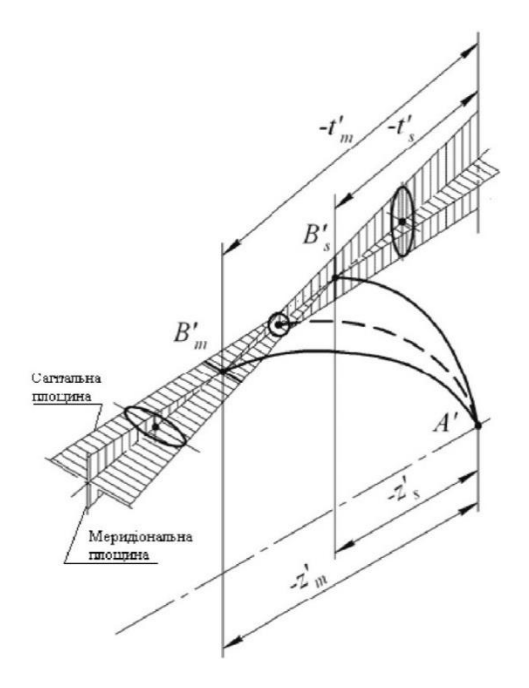

Рисунок 2.7 - Спотворення, що спричинені аберацією астигматизму

Імітація аберації астигматизму для сагітального фокусу може бути отримана, якщо обробити вихідне зображення тест-об'єкту за допомогою матричного фільтра.

$$
\Lambda F_S = \begin{bmatrix} 0 & 0 & 0 \\ 100 & 0 & 100 \\ 0 & 0 & 0 \end{bmatrix}
$$
 (2.12)  

$$
\Lambda F_S = \begin{bmatrix} 0 & 100 & 0 \\ 0 & 0 & 0 \\ 0 & 100 & 0 \end{bmatrix}
$$
 (2.13)

Як наслідок отримаємо розподілення інтенсивності, представлене на рисунку 2.8.

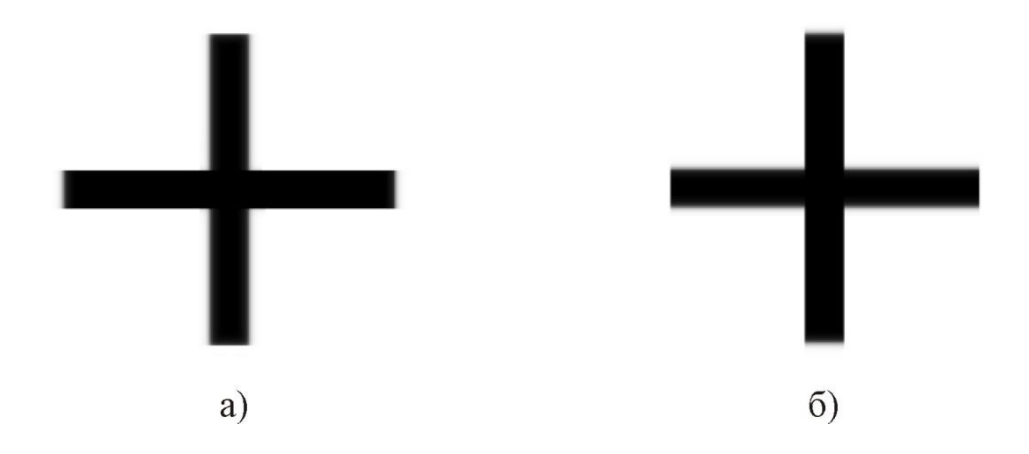

Рисунок 2.8 - Синтез зображення тест-об'єкту, що створюється оптичною системою, в якій присутній астигматизм: а - зображення розглядається в сагітальному фокусі; б – в меридіональному

Розглянемо випадки, коли зображення знаходиться в площині сагітального фокусу, меридіонального фокусу, та зображення, що розташоване в площині сагітального фокусу, яке вражене сферичною аберацією.

У випадку, коли розглядається вейвлет розклад зображення тестового об'єкту, створеного об'єктивом, вільним від аберацій, або ж таким, в якому присутня лише сферична аберація, можна помітити, що горизонтальні деталі не відрізняються від вертикальних. Отже, якщо, наприклад, відняти із значень, що

відповідають горизонтальним деталям, значення, що відповідають вертикальним, то різниця буде створена лише шумовим сигналом, тобто буде мінімальною. В інших випадках, коли в оптичній системі присутній астигматизм, буде спостерігатися певна різниця між деталями. Послідовно переміщуючи оптичну систему таким чином можна буде знайти положення астигматичних фокусів у сагітальній та меридіональній площинах, виміряти астигматичну різницю та знайти положення, в якому вплив астигматичної аберації буде мінімальним (буде виконуватися умова рівності астигматичних відрізків).

Розглянемо тест-об'єкт, який імітує зображення, спотворене лише астигматизмом (рис 2.9). При цьому зображення розташоване в сагітальному фокусі. Зображення, синтезоване в середовищі MatLAB, представлено на рисунку 2.10.

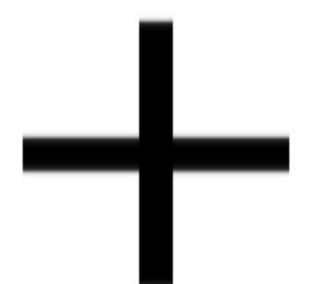

Рисунок 2.9 - Зображення тест-об'єкту, спотворене астигматизмом

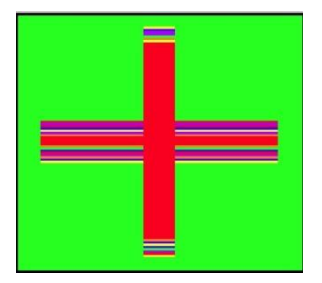

Рисунок 2.10 - Зображення в середовищі Mat-LAB

На рис. 2.11. представлено вейвлет-базис Coiflet 1, який використано при обробці зображення.

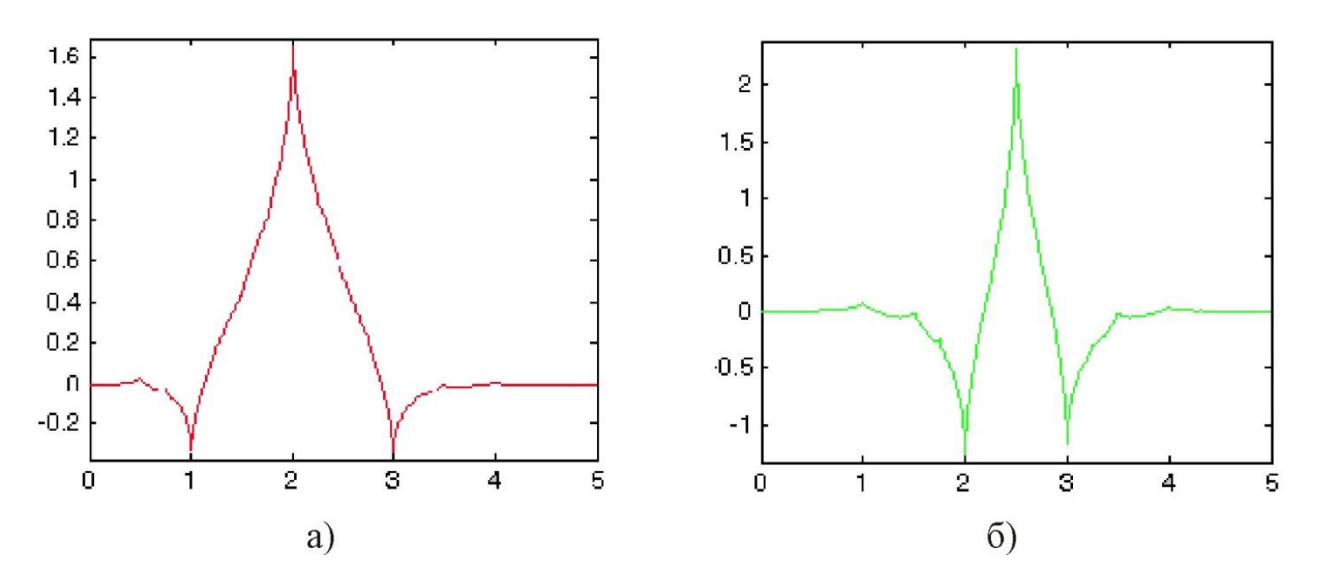

Рисунок 2.11 - Графічне представлення вейвлет-базису Coiflet 1: а -  $\varphi(x)$ - скейлінг-функція, б -  $\psi(x)$  - «материнський вейвлет»

При обробці сигналу за допомогою методу, що описується формулою (9), нами було отримано серію зображень, які відповідають першому рівню вейв-летрозкладу (j=1) (рис. 2.12). Далі (рис. 2.13) будемо аналізувати лише гістограми горизонтальних та вертикальних деталей (описуються першим та другим рівняннями у (9)), які в певній мірі можна поставити у відповідність до сагітальної та меридіональної площин відповідно.

*Примітка*: при обробці сигналу в середовищі MatLAB з метою показати пе-рехід інтенсивності використовувався кольоровий фільтр PRISM, при застосуванні якого відбувається кольорове кодування перепадів інтенсивності.

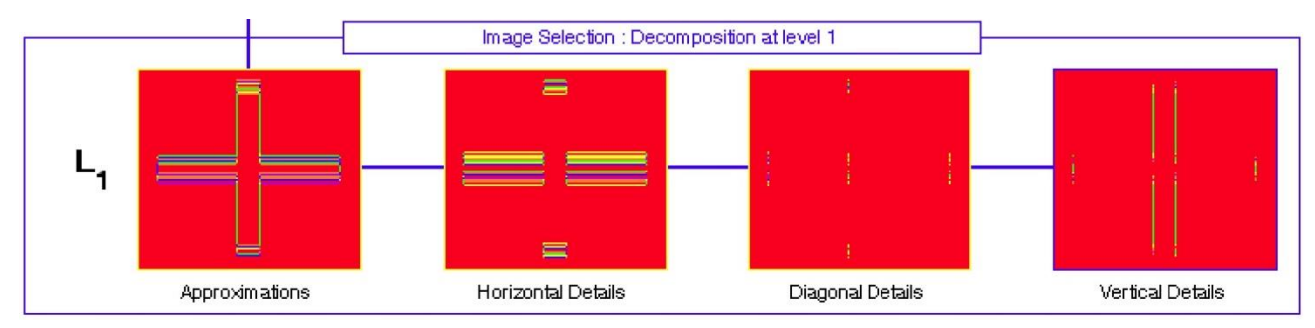

Рисунок 2.12 - Розклад першого рівня. По порядку: апроксимація сигналу; коефіцієнти, що відповідають доповненням (деталям) для відновлення сигналу у горизонтальному, діагональному та вертикальному розкладах

Розглядаючи гістограми деталей видно (рис. 2.12), що перепадів у горизонтальних деталях більше, ніж у вертикальних. Отже приймач зображення розташовано у сагітальному фокусі. При розташуванні зображення у меридіональному фокусі (рис. 2.14) картина зміниться на протилежну (рис. 2.15).

Розклад зображення у вейвлет ряд представлено на рис. 2.16, а гістограми деталей зміняться на протилежні (рис. 2.17).

Для дослідження реальних зображень додатково внесемо до зображення, що містить астигматизм в сагітальній площині, спотворення, які спричинені сферичною аберацією (рис. 2.18 і 2.19).

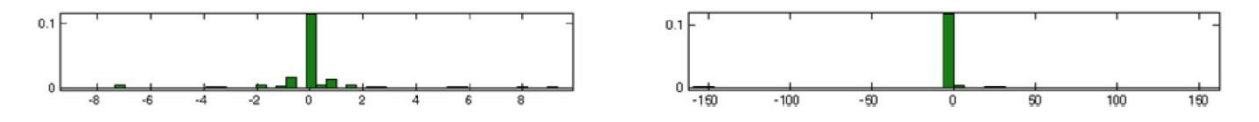

Рисунок 2.13 - Гістограми горизонтальних та вертикальних деталей (зліва направо). Зображення знаходиться у сагітальному фокусі

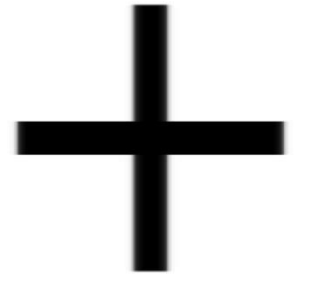

Рисунок 2.14 - Зображення тест-об'єкту

Рисунок 2.15 - Зображення в середовищі MatLAB

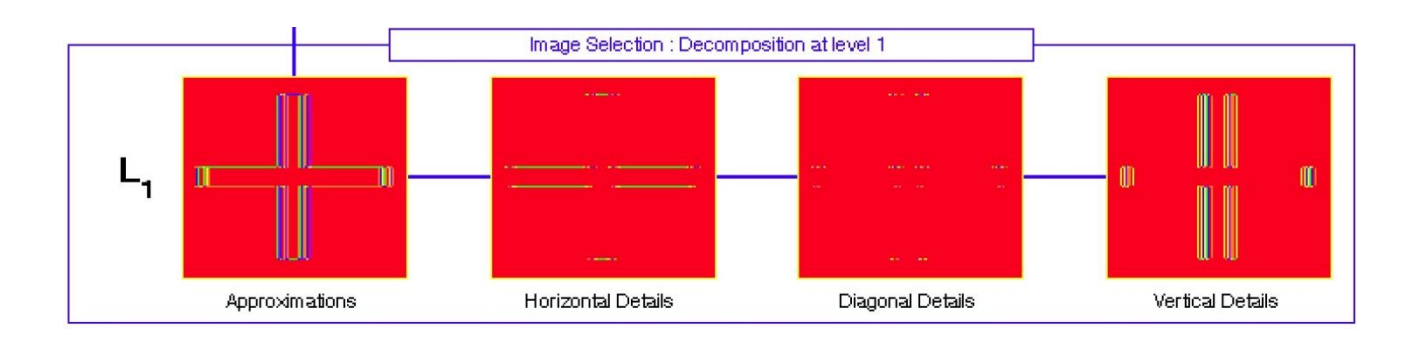

Рисунок 2.16 - Розклад першого рівня. По порядку: апроксимація сигналу; горизонта-льні деталі; діагональні деталі; вертикальні деталі

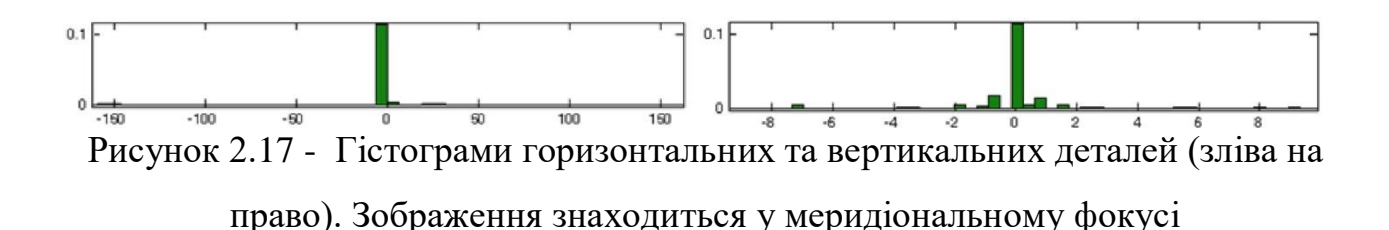

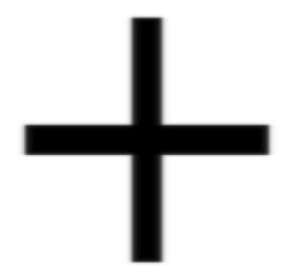

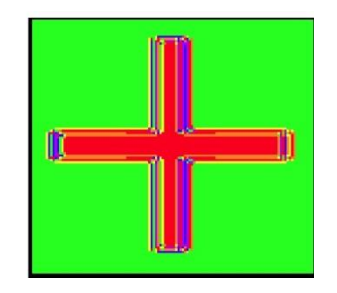

Рисунок 2.18 - Зображення тест об'єкту

Рисунок 2.19 - Зображення в середовищі MatLAB

Аналізуючи синтезоване зображення, вражене астигматизмом та сферичною аберацією, на першому рівні розкладу в вейвлет ряд були отримані коефіцієнти розкладу.

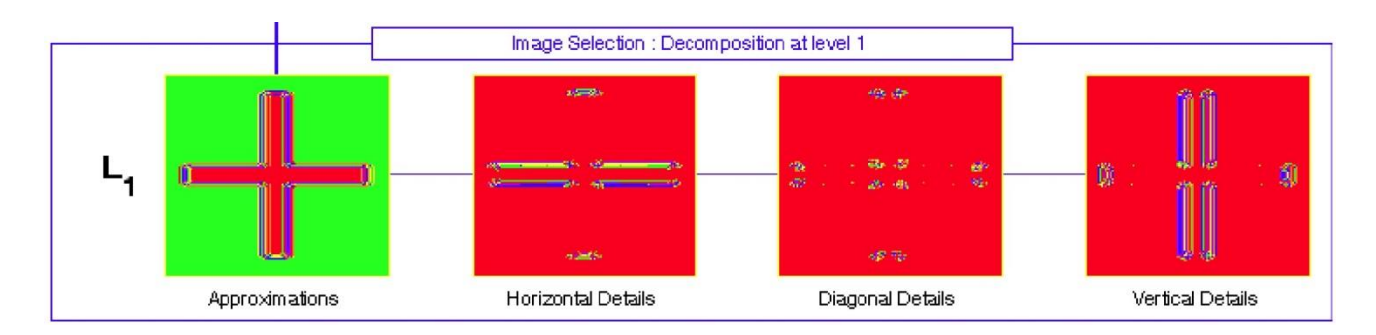

Рисунок 2.20 - Розклад першого рівня. По порядку: апроксимація сигналу; горизонтальні деталі; діагональні деталі; вертикальні деталі

В цьому випадку положення астигматичного фокусу буде визначатися за мінімальною сумою коефіцієнтів горизонтальних, чи вертикальних деталей.

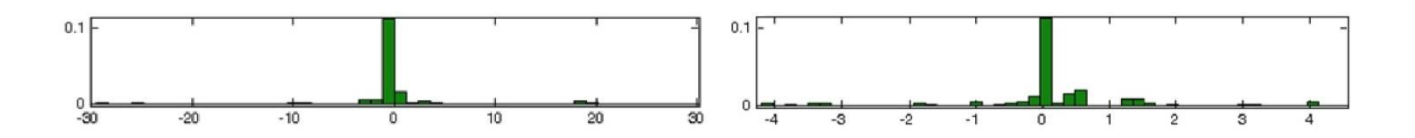

Рисунок 2.21 – Гістограми горизонтальних та вертикальних деталей

# **2.5 Математичне моделювання вимірювання величини кольороспотворення**

При тестуванні використовується графічний матричний файл "Foto", який представляє собою двомірну матрицю чисел  $Y^k$ . Величина цієї матриці залежить від роздільної здатності фотоапарата. Кожен елемент  $y_{ij}^k$  матриці  $\;Y^k\;\epsilon\;$ деяким випадковим числом значення інтенсивності кольору однієї точки матричного зображення внаслідок наявності шуму та кольороспотворення:

$$
Y^k = \begin{vmatrix} y_{ij}^k \\ y_{ij}^k \end{vmatrix},
$$
 (2.14)

$$
\{Y^R = \left| y_{ij}^R \right|; Y^G = \left| y_{ij}^G \right|; Y^B = \left| y_{ij}^B \right| \dots \} \tag{2.15}
$$

Це число постійно змінюється навколо свого математичного очікування:

$$
E\{y_{ij}^k\} - y_{\text{glu}}^k \tag{2.16}
$$

де  $\,y_{\text{\tiny{BMM}}}^{\pmb{k}}\,$ - виміряне значення інтенсивності кольору в певному каналі. За критерієм кольороспотворення знаходимо саме кольороспотворення  $\Delta y^k$ :

$$
\Delta y^k = \left| y_{\text{glu}}^k - y_{\vartheta}^k \right| \,, \tag{2.17}
$$

де  $y^k$  - еталонне значення. *э y*

Якщо кольороспотворення не виявляються, то  $y_{\text{max}}^k = y_{\text{max}}^k$ . Даний критерій оцінюється за функцією відповідності (2.1):  $y_{\text{g} \mu \text{m}}^k = y_{\vartheta}^k$ *э y*

$$
X = \frac{\Delta y_{\text{max}}^k}{\Delta y^k} - 1 \tag{2.18}
$$

де у $_{\rm max}^k$  - задається з експертних оцінок.

Так як адаптацією програми є корегування значення  $\Delta y_{\text{max}}$ за функцією відповідності, тому знаходимо математичне очікування масиву  $\Delta y^k_{\tilde{n}\tilde{a}\tilde{\partial}}$  і ставимо йому у відповідність оцінку. Підставивши дане значення у функцію відповідності, знаходимо ∆у<sub>max</sub> :

$$
\Delta y_{\text{max}}^k = (X+1)^* \Delta y_{\tilde{n}\tilde{d}\tilde{\partial}}^k.
$$
 (2.19)

#### **2.6 Математичне моделювання оцінювання кольороспотворення**

Механізм нечіткого логічного виведення частинного показника якості по критерію кольороспотворення показаний на рисунку 3.7. Тут х $_{\rm n}^{\rm i}$ – виміряні вхідні показники кольороспотворення в залежності від зміни режиму ISO (I), при вимірюванні встановлюється режим «AВТО», а n – кількість градацій шкали ISO. Набір величин х $_{\mathrm{m}}^{\mathrm{f}}$  - виміряні вхідні показники кольороспотворення в залежності від зміни діафрагми (F), при вимірюванні встановлюється режим «ПРІОРИТЕТ ДІАФРАГМИ» , де m – кількість допустимих для даної фотокамери значень діафрагми. Набір величин xk<sup>s</sup> - виміряні вхідні показники кольороспотворення в залежності від зміни витримки (S), при вимірюванні встановлюється режим «ПРИОРІТЕТ ВИТРИМКИ», де k – діапазон можливих для даної фотокамери значень витримки. І нарешті останній набір величин  $x_p^1$  - виміряні вхідні

показники кольороспотворення в залежності від інтенсивносі зовнішнього освітлення (L), (режим автоматизованої зйомки), де p – діапазон можливих для даної фотокамери значень зовнішнього освітлення. Механізм не чіткого логічного виводу визначається за модел'ю, аналогічною моделі, описаної формулами з цього ж розділу. Аналогічно формується і локальна база експертних знань, заснована на визначенні функцій належності всіх вхідних величин.

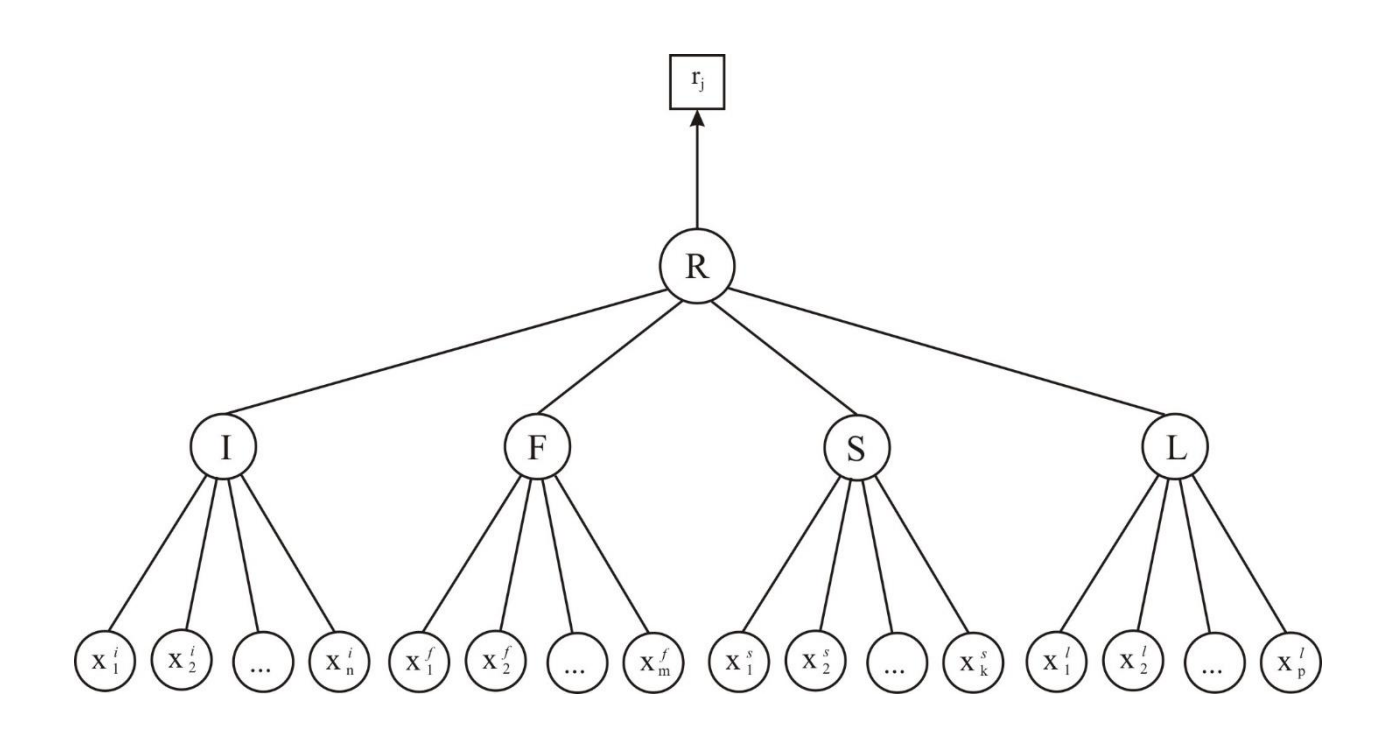

Рисунок 2.22 – Дерево нечіткого логічного виведення частинного показника якості по критерію кольороспотворення

### **2.7 Висновок до розділу 2**

Другий розділ МКР присвячений математичному моделюванню вимірювання та оцінки різних видів дисторсії. Розглянуто:

- математичну модель оцінки рівня геометричних спотворень;
- моделювання кривої дисторсії;
- математичне моделювання вимірювання астигматизму та хроматичної аберації;
- змодельовано метод автоматичного визначення астигматичної різниці оптичної системи.

В результаті розглянутих математичних моделей а також на підставі матеріалів розділу 1, можна зробити висновок, що в діапазоні широковживаних фотокамер серійного виробництва, для для частинного інтегрального показника дисторсії достатньо врахування величини астигматизму та величини геометричних спотворень.

# **3 ПРОЕКТУВАННЯ ТА РЕАЛІЗАЦІЯ ПРОГРАМНОГО МОДУЛЯ ІНФОРМАЦІЙНОЇ ТЕХНОЛОГІЇ РЕЙТИНГУВАННЯ ФОТОАПАРАТІВ ЗА ЯКІСТЮ**

### **3.1 Розробка алгоритма тестування на дисторсію**

Оскільки тестування фотоапаратів на геометричні спотворення е частиною загальної системи оцінки якості цифрових фотоапаратів, то робота алгоритма починається з виводу головного меню, на якому користувач вибирає саме режим оцінки геометричних спотворень. Цей режим передбачає два альтернативні варіанти:

1.Робота з блоком «Статистика», де коригуються критерії оцінки якості

2. Власне режим «вимірювання», де визначається та вимірюється рівень геометричних спотворень. Як уже відзначалось у попередньому розділі, геометричні спотворення цифрових фотоапаратів містять дві суттєві складові:

- дисторсія об'єктива;

- завищена роздільна здатність ;

3. Після того як вибрано відповідний режим, пропонується зробити вибір тестової картинки.

4. Вибір режиму експозиції;

5. Вибір режиму тесту, де формується список і параметри тестових знімків.

6. Послідовність фотографування тестової картинки з різними параметрами та умовами експозиції.

7. Обробка результатів тестування з формуванням локальної та інтегрованої оцінки.

Схема алгоритма представлена на Рисунку 3.1

Цей алгоритм реалізований у програмі TestGeomFoto, що приведена в додатку В. В додатку Б приведена коротка інструкція по роботі з програмою.

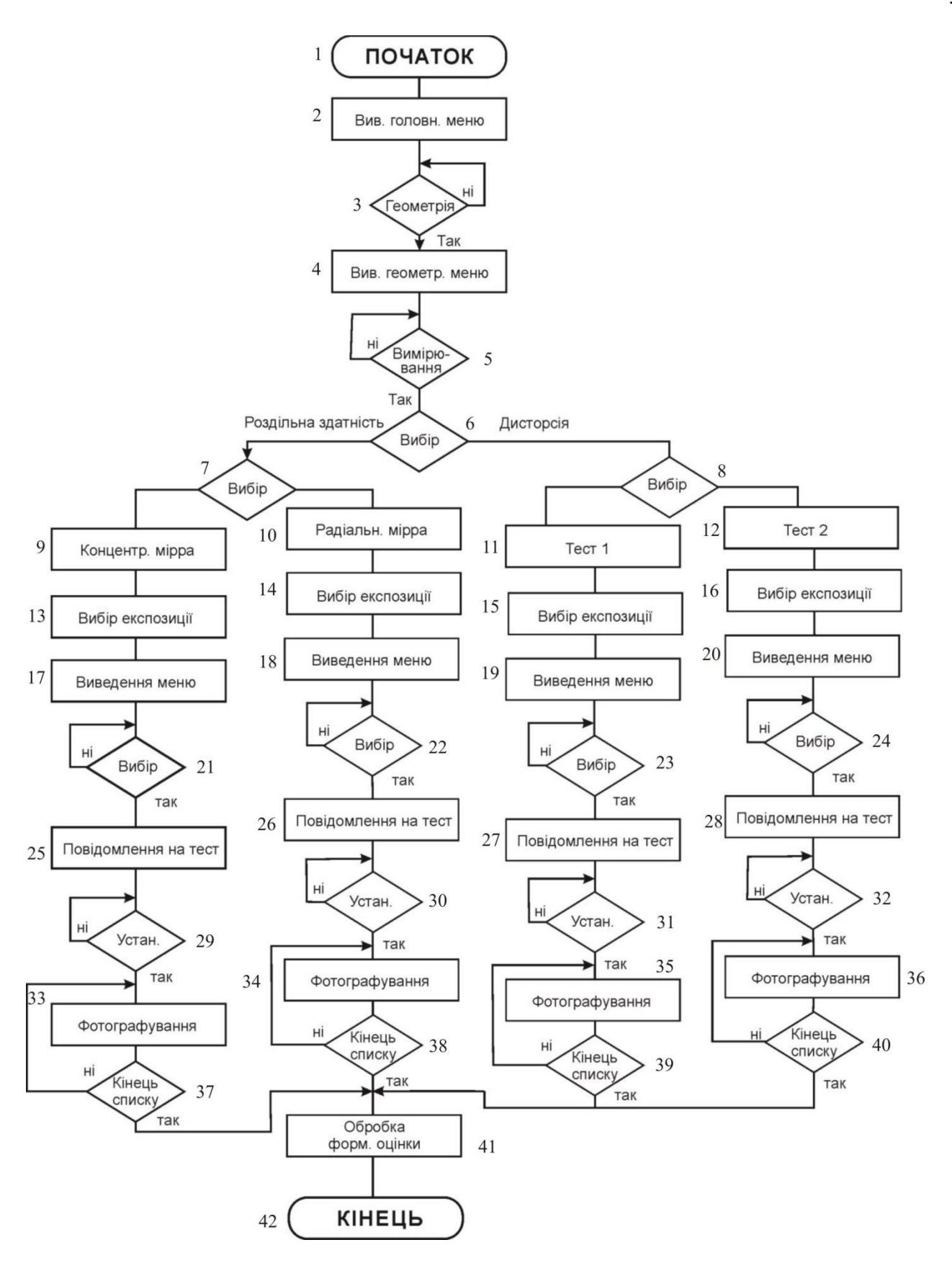

Рисунок 3.1 - Схема алгоритма тестування на

дисторсію

## **3.2 Розробка спрощеного програмного модуля для роботи з нечіткими знаннями**

#### 3.2.1 Набуття знань

Невизначеність у системах прийняття, може призводити до прийняття неправильних рішень, тому їх компенсують за допомогою різноманітних методів штучного інтелекту. Для ефективного прийняття рішень при невизначеності умов функціонування системи застосовують методи на основі правил нечіткої логіки. Такі методи ґрунтуються на нечітких множинах і використовують лінгвістичні величини і висловлювання для опису стратегій прийняття рішень.

Методи нечітких множин особливо корисні за відсутності точної математичної моделі функціонування системи. Теорія нечітких множин дає можливість застосувати для прийняття рішень неточні та суб'єктивні експертні знання про предметну область без формалізації їх у вигляді традиційних математичних моделей. Використання теорії нечітких множин вирішує питання узгодження суперечливих критеріїв прийняття рішень, створення логічних регуляторів систем. Нечіткі множини дають змогу застосовувати лінгвістичний опис складних процесів, встановлювати нечіткі відношення між поняттями, прогнозувати поведінку системи, формувати множину альтернативних дій, виконувати формальний опис нечітких правил прийняття рішень.

Нехай  $X \subseteq R^1$  – простір значень вхідних параметрів системи. Тоді нечітка або розмита множина A визначається на носії X у вигляді сукупності впорядкованих пар  $(x, )$ :

$$
A = \{x, \mu_A(x) | x \in X, 0 \le \mu_A(x) \le 1\},\tag{3.1}
$$

де  $\mu_A(x)$  – функція належності кожного x множині A.

Функція належності  $\mu_A(x)$  ставить у відповідність кожному  $x \in X$  дійсне число з відрізку[0,1] . Найбільшого поширення отримали гауссова, сигмоїдальна, поліноміальна, тріангулярна та трапецієподібна функції належності. Конкретний вигляд функції визначається потребами досліджуваної предметної області. Загальна форма функції належності задається у вигляді трапеції:

$$
\mu_A(x) = \begin{cases} \frac{\max(0, (x_4 - x)}{x_4 - x_3}, x > x_3; \\ \frac{\max(0, (x - x_1)}{x_2 - x_1}, x < x_2; \\ 1, x \ge x_2 \text{ and } x \le x_3, \end{cases} \tag{3.2}
$$

де  $x_1 < x_2 < x_3 < x_4$ .

Частковим варіантом є тріангулярна функція належності, яка набуває значення 1 тільки водній точці і визначає нечітке число.

Функція належності – це деякий неймовірносний суб'єктивний вимір нечіткості, який відрізняється від ймовірносної міри. Для нечіткої системи підтримки прийняття рішень оцінки якості растрових графічних зображень нечіткі множини можуть бути сформовані для таких ознак: геометричні спотворення, кольороспотворення , утворення шумів на зображенні. В цьому випадку їх функції належності  $\mu_A(x)$  будуть означати ступені, з якими досліджуване зображення буде відповідати еталонному [7].

Нечітка лінгвістична змінна х̃ задається набором термів, які позначають якісні ознаки станів системи (наприклад: «малі», «середні», «високі»). Терм – будь-який елемент терм-множини. У теорії нечітких множин терм формалізується нечіткою множиною за допомогою функції належності.

Терм-множина – це множина всіх можливих значень лінгвістичної змінної. Матриця знань визначає систему логічних висловлювань типу «ЯКЩО-ТО, ІНАКШЕ», що зв'язують значення вхідних змінних з одним із можливих значень виходу. У частині ЯКЩО елементи рядка з'єднуються по І, рядки, відповідні одному і тому ж вихідному значенню - по АБО, частина ТО відповідає значенню вихідної змінної, до частини ІНАКШЕ відносяться вхідні значення відповідні іншим вихідним значенням вихідної змінної:

У випадку розроблюваної СППР множина значень однієї єдиної ознаки – якість зображення:

y = { «низька», «задовільна», «середня», «висока»}.

### 3.2.2 Структуризація знань

Для визначення якості зображення має забезпечуватись отримання і аналіз системою факторів, і слід визначити та сформувати певну множину вхідних ознак, які впливатимуть на результат.

Нижче наведено області значень для кожної з трьох сформованих ознак, що представлятимуться у такому вигляді:

Геометричні спотворення: малі, середні, великі.

Кольороспотворення зображення: мале, середнє, велике.

Утворення шумів на зображенні: мале, середнє, велике.

Отже, можна зробити висновок що всі ознаки, можна буде представити у якісному вигляді за допомогою природної мови значеннями – «малі», «ередні», «великі». На основі них треба буде прийняти якесь чітке рішення.

Побудуємо нечітку матрицю знань даної предметної області, визначивши множину можливих кінцевих станів (результатів): d1 – низька якість зображення; d2 – задовільна якість зображення; d3 - середня якість зображення; d4 – висока якість зображення.

Параметри для аналізу якості зображення: *a –* геометричні спотворення*; b –* кольороспотворення зображення*; c – у*творення шумів на зображенні*.*

Потужність терм-множин для паретру, що виражає відхилення складатиме: малі, середні, великі; а для інших двох – мале, середнє, велике.

Для параметру а (геометричні спотворення) відрізок [0; 25]. Графік функції належності для терму «малі» інтервал [0; 6], «середні» інтервал [6;18] і терм «великі» може приймати значення [18; 25].

На рисунку 3.2 зображено функції належності термів «малі», «середні», «велике» лінгвістичної змінної а.

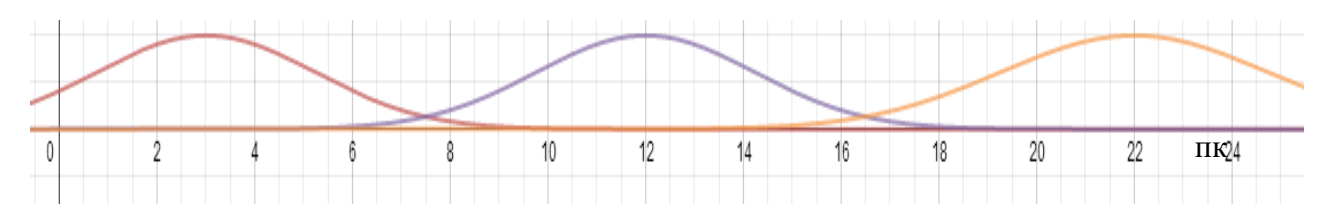

Рисунок 3.2 – Функція належності усіх термів лінгвістичної змінної а

Для параметру b (кольороспотворення зображення*)* приймає значення із інтервалу [0, 15]. Графік функції належності термів наведений на рисунку 3.3. Для терму «мале» інтервал [0; 5], «середнє» інтервал [5; 10] і терм «велике» може приймати значення [5; 15].

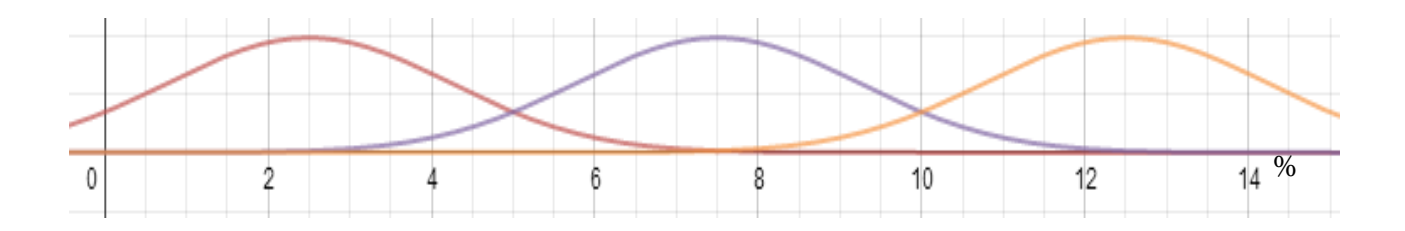

Рисунок 3.3 – Функція належності усіх термів лінгвістичної змінної b

Для параметру c (*у*творення шумів на зображенні*)* приймає значення із інтервалу оцінок [0, 25]. Графік функції належності термів наведений на рисунку 3.4. Для терму «мале» інтервал [0; 6], «середнє» інтервал [6;18] і терм «велике» може приймати значення [18; 25].

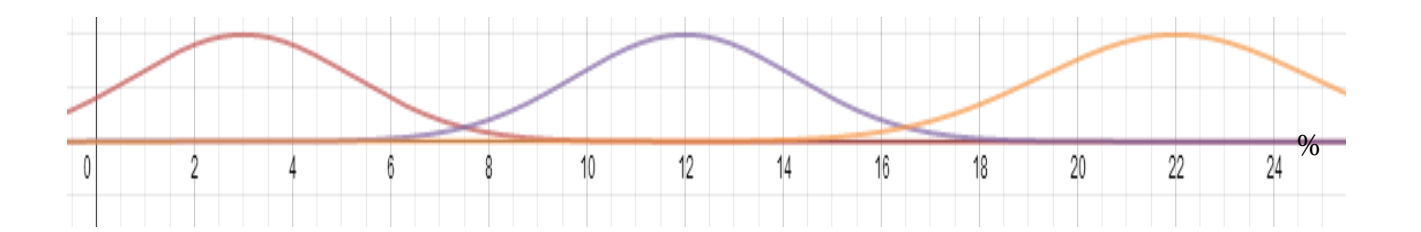

Рисунок 3.4 – Функція належності усіх термів лінгвістичної змінної c

### **3.3 Тестування роботи програмного блоку**

Так як метою дослідження є оцінка якості растрового графічного зображення, то має забезпечуватись отримання і аналіз системою факторів, то слід визначити і сформувати певну множину вхідних ознак, які впливатимуть на результат.

Використовуючи значення сформованих множин-термів, а також їхніх функцій належності можна побудувати базу знань для даної предметної області (табл. 3.1).

Таблиця 3.1 – Нечітка база знань СППР оцінки зображень для оцінки якості зображення

| ЯКЩО           |               |               |               | <b>TO</b>                    |  |
|----------------|---------------|---------------|---------------|------------------------------|--|
| $N_2$          | a             | $\mathbf b$   | $\mathbf{C}$  | D                            |  |
| 1              | M             | M             | M             |                              |  |
| $\overline{2}$ | M             | $\mathcal{C}$ | M             | Висока якість зображення     |  |
| 3              | $\mathsf{C}$  | M             | M             |                              |  |
| $\overline{4}$ | $\mathcal{C}$ | $\mathcal{C}$ | M             |                              |  |
| 5              | M             | M             | $\mathcal{C}$ | Середня якість зображення    |  |
| 6              | $\mathcal{C}$ | $\mathsf{C}$  | $\mathcal{C}$ |                              |  |
| $\overline{7}$ | B             | B             | $\mathcal{C}$ |                              |  |
| 8              | B             | M             | B             | Задовільна якість зображення |  |
| 9              | M             | B             | B             |                              |  |
| 10             | B             | $\mathcal{C}$ | B             |                              |  |
| 11             | $\mathcal{C}$ | B             | B             | Низька якість зображення     |  |
| 12             | B             | B             | B             |                              |  |

Розглянемо такий випадок в якому: *a (*Геометричні спотворення*) = 18; b (*кольороспотворення зображення*) = 13; c (у*творення шумів на зображенні*) = 5.*  То отримаємо такі логічні рівняння у цьому випадку:

$$
\mu_{d1} = \mu_{M}(a) \wedge \mu_{M}(b) \wedge \mu_{M}(c) \vee \mu_{M}(a) \wedge \mu_{c}(b) \wedge \mu_{M}(c) \vee \mu_{c}(a) \wedge \mu_{M}(b) \wedge \mu_{M}(c)
$$
\n(3.5)

$$
\mu_{d2} = \mu_c(a) \wedge \mu_c(b) \wedge \mu_u(c) \vee \mu_u(a) \wedge \mu_u(b) \wedge \mu_c(c) \vee \mu_c(a) \wedge \mu_c(b) \wedge \mu_c(c)
$$
\n(3.6)

$$
\mu_{d3} = \mu_{s}(a) \wedge \mu_{s}(b) \wedge \mu_{c}(c) \vee \mu_{s}(a) \wedge \mu_{s}(b) \wedge \mu_{s}(c) \vee \mu_{s}(a) \wedge \mu_{s}(b) \wedge \mu_{s}(c), \tag{3.7}
$$

$$
\mu_{d4} = \mu_e(a) \wedge \mu_e(b) \wedge \mu_e(c) \vee \mu_e(a) \wedge \mu_e(b) \wedge \mu_e(c) \vee \mu_e(a) \wedge \mu_e(b) \wedge \mu_e(c) \tag{3.8}
$$

Запишемо значення функцій належності для даних вхідних значень лінгвістичних змінних:

 $\mu_c(a) = 0.8$ ;  $\mu_e(a) = 0.2$ ;  $\mu_c(b) = 0.9$ ;  $\mu_e(b) = 0.1$ ;  $\mu_{\scriptscriptstyle M}(c) = 0.3$ ;  $\mu_{\scriptscriptstyle C}(c) = 0.7$ .

Підставивши ці значення у формули 3.3 – 3.6, можна буде зробити висновок про якість зображення, за найбільшим значенням показника кінцевого стану.

$$
\mu_{d1} = 0,3 \vee 0,9 \wedge 0,3 \vee 0,8 \wedge 0,3 = 0,3 ;
$$
\n
$$
\mu_{d2} = 0,8 \wedge 0,9 \wedge 0,7 \vee 0,1 \wedge 0,7 \vee 0,1 \wedge 0,2 \wedge 0,8 \vee 0,9 \wedge 0,7 = 0,7 ;
$$
\n
$$
\mu_{d3} = 0,2 \wedge 0,1 \wedge 0,7 \vee 0,2 \wedge 0,7 \vee 0,9 \wedge 0,7 = 0,4 ;
$$
\n
$$
\mu_{d3} = 0,2 \wedge 0,9 \vee 0,8 \wedge 0,1 \vee 0,2 \wedge 0,1 = 0,3 .
$$

Оскільки  $\mu_{d2} = 0.7$ , то це означає що відбудеться кінцевий стан d2 у даному випадку (середня якість зображення). Таким чином буде здійснюватись обрахунок нечітких значень у програмі, задля одержання чіткого встановлення стану якості зображення.

### **3.4 Висновок до розділу 3**

В розділі 3 було проведено проектування програмного забезпечення для інформаційної технології оцінювання якості фотокамер:

- розроблений алгоритм роботи блоку вимірювання та оцінки рівня дисторсії;
- реалізоване програмне забезпечення блоку шумів та дисторсії;
- формалізовано модель нечіткого догічного виводу узагальненого показника;
- розроблений алгоритм роботи спрощеного експериментального блоку виведення оцінки растрових зображень;
- розроблено процедури набуття;
- розроблено структуризацію знань;
- реалізовано мовою С++ спрощений експериментальний блок виведення оцінки;
- розроблено інструкцію користувача.

Одержані результати тестування підтверджують адекватність математичних моделей.

### **4 ЕКОНОМІЧНА ЧАСТИНА**

**4.1 Проведення комерційного та технологічного аудиту інформаційної технології рейтингування фотоапаратів за якістю та оцінювання рівня дисторсії та кольороспотворення**.

Метою проведення комерційного і технологічного аудиту є оцінювання науково-технічного рівня та рівня комерційного потенціалу розробки, створеної в результаті науково-технічної діяльності, тобто під час виконання магістерської кваліфікаційної роботи.

Для проведення комерційного та технологічного аудиту залучаємо 3-х незалежних експертів, якими є провідні викладачі випускової або спорідненої кафедри.

Оцінювання науково-технічного рівня розробки та її комерційного потенціалу здійснюємо із застосуванням п'ятибальної системи оцінювання за 12 ма критеріями, а результати зводимо до таблиці 4.1.

Таблиця 4.1 – Результати оцінювання науково-технічного рівня і комерційного потенціалу засобу поляриметричного аналізу оптично активних рідни

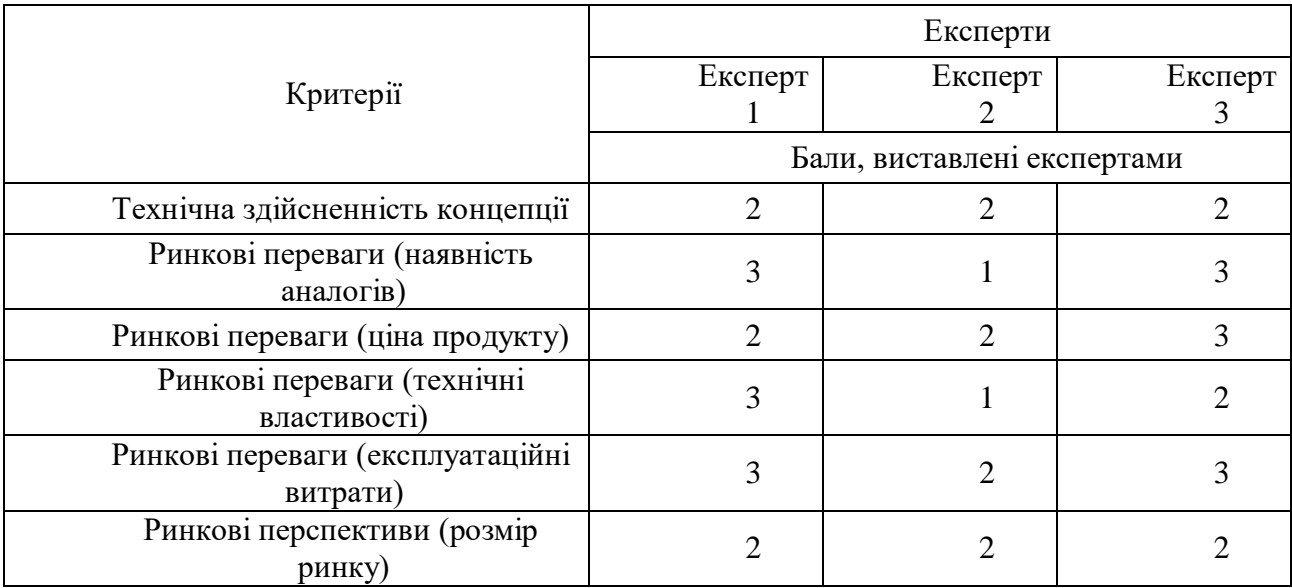

Продовження таблиці 4.1

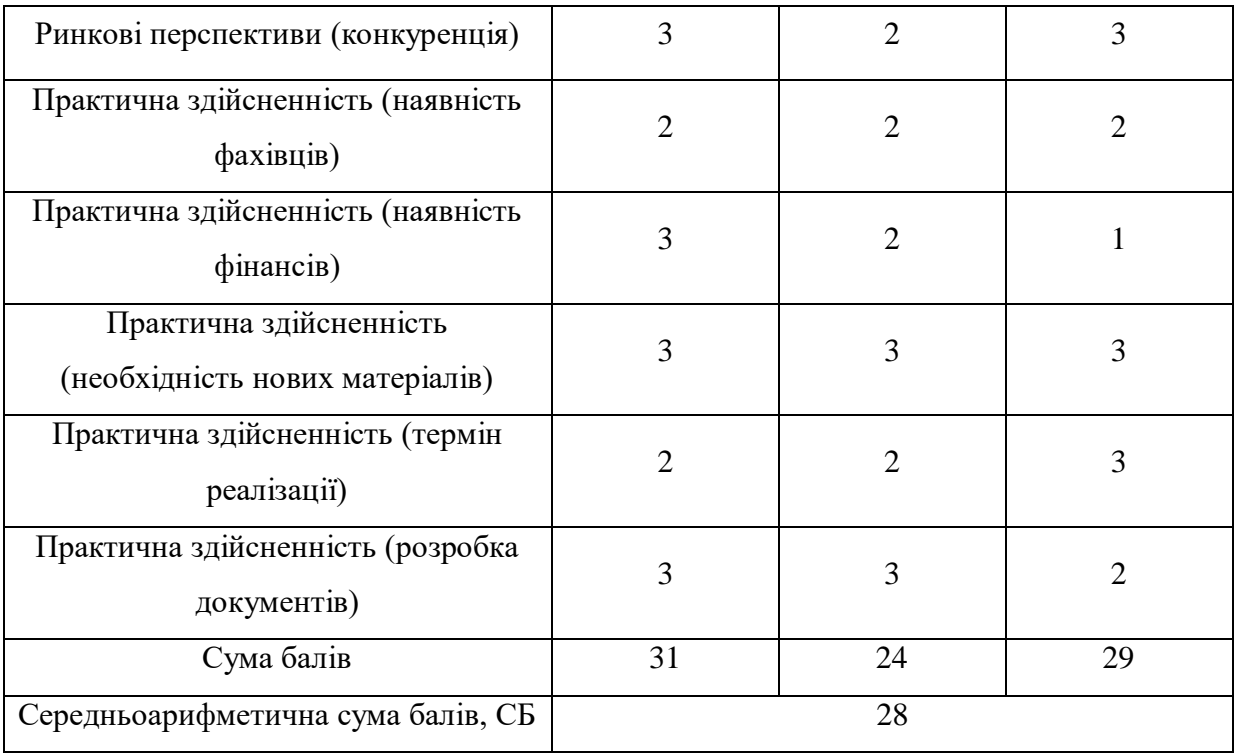

За результатами розрахунків, наведених в таблиці 4.1 робимо висновок про те, що науково-технічний рівень та комерційний потенціал рейтингування фотоапаратів за якістю та оцінювання рівня дисторсії та кольороспотворення – середній.

### **4.2 Розрахунок витрат на здійснення науково-дослідної роботи**

*Витрати на оплату праці.* Належать витрати на виплату основної та додаткової заробітної плати керівникам відділів, лабораторій, секторів і груп, науковим, інженерно-технічним працівникам, конструкторам, технологам, креслярам, копіювальникам, лаборантам, робітникам, студентам, аспірантам та іншим працівникам, безпосередньо зайнятим виконанням конкретної теми, обчисленої за посадовими окладами, відрядними розцінками, тарифними ставками згідно з чинними в організаціях системами оплати праці, також будьякі види грошових і матеріальних доплат, які належать до елемента «Витрати на оплату праці».

*Основна заробітна плата дослідників.* Витрати на основну заробітну плату дослідників  $(3<sub>o</sub>)$  розраховують відповідно до посадових окладів працівників, за формулою:

$$
3_0 = \sum_{i=1}^{K} \frac{M_{ni} \cdot t_i}{T_p},
$$
\n(4.1)

де к – кількість посад дослідників, залучених до процесу дослідження;  $M_{ni}$  – місячний посадовий оклад конкретного розробника (інженера, дослідника, науковця тощо), грн.; Т<sub>р</sub> – число робочих днів в місяці; приблизно Т<sub>р</sub> = (21...23) дні; t<sub>i</sub> – число робочих днів роботи розробника (дослідника).

Зроблені розрахунки зводимо до таблиці 4.2.

|            |             |            | Чи       |             |
|------------|-------------|------------|----------|-------------|
|            |             |            | сло      |             |
|            | Місячний    | Оплата за  | ДН1      | Витрати на  |
| Посада     | посадовий   | робочий    | $\bf{B}$ | заробітну   |
|            | оклад, грн. | день, грн. | po       | плату, грн. |
|            |             |            | 60T      |             |
|            |             |            | И        |             |
| Керівник   | 20000       | 909        | 40       | 36360       |
| Розробник  | 15000       | 682        | 40       | 27280       |
| Програміст | 15000       | 682        | 40       | 27280       |
| Всього:    | 90920       |            |          |             |
|            |             |            |          |             |

Таблиця 4.2 – Витрати на заробітну плату дослідників

*Додаткова заробітна плата*. Додаткова заробітна плата З<sup>д</sup> всіх розробників та робітників, які брали участь у виконанні даного етапу роботи, розраховується як (10…12)% від суми основної заробітної плати всіх розробників та робітників, тобто:

$$
3_{\mu} = 0.12 \cdot (3_{o} + 3_{p}) = 0.12 \cdot (90920 + 0) = 10910 \text{ rph.}
$$
 (4.2)

*Відрахування на соціальні заходи*. Нарахування на заробітну плату Нзп розробників та робітників, які брали участь у виконанні даного етапу роботи, розраховуються за формулою:

$$
H_{3n} = \beta \cdot (3_0 + 3_p + 3_A) =
$$
  
= 0,22 \cdot (90920 + 0 + 10910) = 22403 rpm. (4.3)

де  $3\text{o}$  – основна заробітна плата розробників, грн.;  $3\text{p}$  – основна заробітна плата робітників, грн.;  $3<sub>\pi</sub>$  – додаткова заробітна плата всіх розробників та робітників, грн.; β – ставка єдиного внеску на загальнообов'язкове державне соціальне страхування, % (приймаємо для 1-го класу професійності ризику 22%).

*Розрахунок витрат на матеріали*. Витрати на матеріали М, що були використані під час виконання даного етапу роботи, розраховуються за формулою:

$$
M = \sum_{1}^{n} H_{i} \cdot H_{i} \cdot K_{i}, \qquad (4.4)
$$

де Н<sub>і</sub> - кількість матеріалів і-го виду, шт.; Ц<sub>і</sub> - ціна матеріалів і-го виду, грн.;  $K_i$  – коефіцієнт транспортних витрат,  $K_i = (1,1...1,15)$ ; n – кількість видів матеріалів. Зроблені розрахунки зводимо до таблиці 4.3.

| Найменування<br>матеріалів                     | Ціна за<br>одиницю,<br>грн. | Витрачено | Вартість<br>витрачених<br>комплектуючих,<br>грн. |
|------------------------------------------------|-----------------------------|-----------|--------------------------------------------------|
| Папір А4                                       | 200                         |           | 400                                              |
| Всього, з врахуванням коефіцієнта транспортних | 440                         |           |                                                  |

Таблиця 4.3 – Матеріали, що використані на розробку

*Спецустаткування для наукових (експериментальних) робіт.* Вартість спецустаткування визначається за прейскурантом гуртових цін або за даними базових підприємств за відпускними і договірними цінами.

$$
B_{\text{cneu}} = \sum_{i=1}^{K} H_i \cdot C_{\text{np.i}} \cdot K_i, \qquad (4.5)
$$

де Ц<sub>і</sub> – ціна придбання спецустаткування і-го виду, грн.; С<sub>пр.і</sub> – кількість одиниць спецустаткування відповідного виду, шт.;  $K_i$  – коефіцієнт транспортних витрат,  $K_i = (1, 1, 1, 15)$ ; n – кількість видів спецустаткування. Зроблені розрахунки зводимо до таблиці 4.4.

Таблиця 4.4 – Витрати на придбання спецустаткування

| Найменування<br>спецустаткування                      | Ціна за<br>одиницю, | Витрачено | Вартість<br>спецустаткування, |
|-------------------------------------------------------|---------------------|-----------|-------------------------------|
|                                                       | грн.                |           | грн.                          |
| Стенд для<br>макрозйомки                              | 5000                |           | 5000                          |
| Всього, з врахуванням коефіцієнта транспортних витрат | 5500                |           |                               |

*Амортизація обладнання*. Амортизація обладнання, комп'ютерів та приміщень, які використовувались під час (чи для) виконання даного етапу роботи.

У спрощеному вигляді амортизаційні відрахування А в цілому бути розраховані за формулою:

$$
A = \frac{II_6}{T_B} \cdot \frac{t}{12'}
$$
\n
$$
(4.6)
$$

де  $II_6$  – загальна балансова вартість всього обладнання, комп'ютерів, приміщень тощо, що використовувались для виконання даного етапу роботи, грн.; t – термін використання основного фонду, місяці; Т<sub>в</sub> - термін корисного використання основного фонду, роки. Зроблені розрахунки зводимо до таблиці 4.5.

| Найменуван<br><b>RH</b> | Балансо<br>Ba<br>вартість<br>, грн. | Строк<br>корисного<br>використан<br>ня, років | Термін<br>використан<br>ня, місяців | Сума<br>амортиза<br>ції, грн. |
|-------------------------|-------------------------------------|-----------------------------------------------|-------------------------------------|-------------------------------|
| Ноутбук                 | 20000                               |                                               |                                     | 1000                          |
| Принтер                 | 5000                                |                                               |                                     | 25                            |
| Всього                  | 1025                                |                                               |                                     |                               |

Таблиця 4.5 – Амортизаційні відрахування за видами основних фондів

*Витрати на електроенергію для науково-виробничих цілей* виведені в таблицю 4.6*.* Витрати на силову електроенергію Ве, якщо ця стаття має суттєве значення для виконання даного етапу роботи, розраховуються за формулою:

### Таблиця 4.6 – Витрати на електроенергію

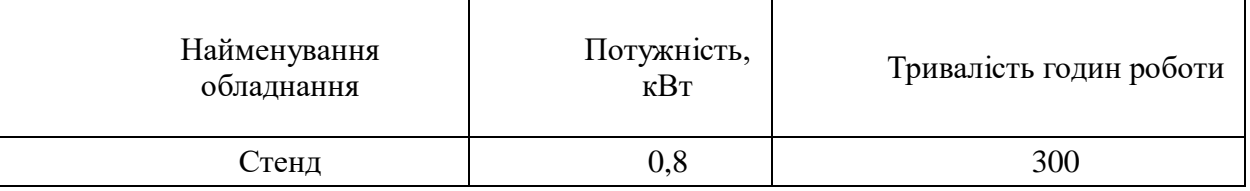

Be = 
$$
\sum \frac{W_i \cdot t_i \cdot H_e \cdot K_{\text{Bri}}}{KKA} = \frac{0.8 \cdot 300 \cdot 7.5 \cdot 0.91}{0.95} = 1724 \text{ rph.}
$$
, (4.7)

 $W_i$  – встановлена потужність обладнання, кВт;  $t_i$  – тривалість роботи обладнання на етапі дослідження, год.; Це – вартість 1 кВт електроенергії, грн.; К<sub>впі</sub> – коефіцієнт використання потужності; ККД – коефіцієнт корисної дії обладнання.

*Інші витрати.* До статті «Інші витрати» належать витрати, які не знайшли відображення у зазначених статтях витрат і можуть бути віднесені безпосередньо на собівартість досліджень за прямими ознаками.

Витрати за статтею «Інші витрати» розраховуються як 50…100% від суми основної заробітної плати дослідників та робітників за формулою:

$$
Is = (3o + 3p) \cdot \frac{H_{IB}}{100\%} = (90920 + 0) \cdot \frac{90}{100} = 81828 \text{ rph.},
$$
 (4.8)

де Нів – норма нарахування за статтею «Інші витрати».

*Накладні (загальновиробничі) витрати.* До статті «Накладні (загальновиробничі) витрати» належать: витрати, пов'язані з управлінням організацією; витрати на винахідництво та раціоналізацію; витрати на підготовку (перепідготовку) та навчання кадрів; витрати, пов'язані з набором робочої сили; витрати на оплату послуг банків; витрати, пов'язані з освоєнням виробництва продукції; витрати на науково-технічну інформацію та рекламу та ін.

Витрати за статтею «Накладні (загальновиробничі) витрати» розраховуються як 100…150% від суми основної заробітної плати дослідників та робітників за формулою:

$$
B_{\text{H3B}} = (3_0 + 3_p) \cdot \frac{H_{\text{H3B}}}{100\%} = (90920 + 0) \cdot \frac{145}{100} = 131834 \text{ rph.},\tag{4.9}
$$

де Ннзв – норма нарахування за статтею «Накладні (загальновиробничі) витрати».

*Витрати на проведення науково-дослідної роботи*. Витрати на проведення науково-дослідної роботи розраховуються як сума всіх попередніх статей витрат за формулою:

$$
B_{3ar} = 3_0 + 3_p + 3_{A0A} + 3_H + M + B_{cneu} + A_{06A} + B_e +
$$
  
+
$$
I_B + B_{H3B} = 90920 + 0 + 10910 + 22403 + 440 + 5500 + 1025 + 1724 +
$$
  
81828 + 131834 = 346584 rph. (4.10)
*Загальні витрати*. Загальні витрати ЗВ на завершення науково-дослідної (науково-технічної) роботи та оформлення її результатів розраховуються за формулою:

$$
3B = \frac{B_{\text{sar}}}{\eta} = \frac{346584}{0.7} = 495120 \text{ rph.},\tag{4.11}
$$

де η – коефіцієнт, що характеризує етап виконання науково-дослідної роботи. Оскільки, якщо науково-технічна розробка знаходиться на стадії розробки промислового зразка, то η=0,7.

 Розрахунок економічної ефективності науково-технічної розробки за її можливої комерціалізаціїї потенційним інвесторам.

В ринкових умовах узагальнюючим позитивним результатом, що його може отримати потенційний інвестор від можливого впровадження результатів тієї чи іншої науково-технічної розробки, є збільшення у потенційного інвестора величини чистого прибутку.

В даному випадку відбувається розробка засобу, тому основу майбутнього економічного ефекту буде формувати: ∆N – збільшення кількості споживачів, яким надається відповідна інформаційна послуга в аналізовані періоди часу; N – кількість споживачів, яким надавалась відповідна інформаційна послуга у році до впровадження результатів нової науково-технічної розробки;  $\mathcal{H}_6$  – вартість послуги у році до впровадження інформаційної системи;  $\pm \Delta H_0$  – зміна вартості послуги (зростання чи зниження) від впровадження результатів науковотехнічної розробки в аналізовані періоди часу.

Можливе збільшення чистого прибутку у потенційного інвестора ∆Пі для кожного із років, протягом яких очікується отримання позитивних результатів від можливого впровадження та комерціалізації науково-технічної розробки, розраховується за формулою:

$$
\Delta \Pi = (\pm \Delta \Pi_0 \cdot N + \Pi_0 \cdot \Delta N_i)_i \cdot \lambda \cdot \rho \cdot \left(1 - \frac{\vartheta}{100}\right),\tag{4.12}
$$

де ±∆Ц – зміна основного якісного показника від впровадження результатів науково-технічної розробки в аналізованому році. Зазвичай, таким показником може бути зміна ціни реалізації одиниці нової розробки в аналізованому році (відносно року до впровадження цієї розробки); ±∆Ц<sup>о</sup> може мати як додатне, так і від'ємне значення (від'ємне – при зниженні ціни відносно року до впровадження цієї розробки, додатне – при зростанні ціни); N – основний кількісний показник, який визначає величину попиту на аналогічні чи подібні розробки у році до впровадження результатів нової науково-технічної розробки; Ц<sup>о</sup> – основний якісний показник, який визначає ціну реалізації нової науковотехнічної розробки в аналізованому році;  $L_6$  – основний якісний показник, який визначає ціну реалізації існуючої (базової) науково-технічної розробки у році до впровадження результатів; ∆N – зміна основного кількісного показника від впровадження результатів науково-технічної розробки в аналізованому році. Зазвичай таким показником може бути зростання попиту на науково-технічну розробку в аналізованому році (відносно року до впровадження цієї розробки); λ – коефіцієнт, який враховує сплату потенційним інвестором податку на додану вартість. У 2023 році ставка податку на додану вартість становить 20%, а коефіцієнт λ =0,8333; ρ – коефіцієнт, який враховує рентабельність інноваційного продукту (послуги). Рекомендується брати ρ =0,2...0,5; ϑ – ставка податку на прибуток, який має сплачувати потенційний інвестор, у 2023 році  $\vartheta$  $=18%$ .

Очікуваний термін життєвого циклу розробки 1 рік, тому:

∆П = ((5700 − 3500) ∙ 1000 − (1000 − 900) ∙ 3500) ∙ 0,8333 ∙ 0,3 ∙ (1 − 18  $\frac{1}{100}$  $= 1395160$  грн.

Далі розраховують приведену вартість збільшення всіх чистих прибутків ПП, що їх може отримати потенційний інвестор від можливого впровадження та комерціалізації науково-технічної розробки:

$$
\Pi\Pi = \sum_{i=1}^{T} \frac{\Delta \Pi_i}{(1+\tau)^t} = \frac{395160}{(1+0.1)^1} = 1359236 \text{ rph.},
$$
\n(4.13)

де ∆П – збільшення чистого прибутку у кожному з років, протягом яких виявляються результати впровадження науково-технічної розробки, грн.; T – період часу, протягом якого очікується отримання позитивних результатів від впровадження та комерціалізації науково-технічної розробки, роки (приймаємо Т=1 рік); τ – ставка дисконтування, за яку можна взяти щорічний прогнозований рівень інфляції в країні,  $\tau = 0.05...0.15$ ;  $t -$  період часу (в роках) від моменту початку впровадження науково-технічної розробки до моменту отримання потенційним інвестором додаткових чистих прибутків у цьому році.

Далі розраховують величину початкових інвестицій PV , які потенційний інвестор має вкласти для впровадження і комерціалізації науково-технічної розробки. Для цього можна використати формулу:

$$
PV = k_{\text{i}} \cdot 3B = 2 \cdot 495120 = 990240 \text{ rph.}
$$
 (4.14)

де kінв – коефіцієнт, що враховує витрати інвестора на впровадження науковотехнічної розробки та її комерціалізацію. Це можуть бути витрати на підготовку приміщень, розробку технологій, навчання персоналу, маркетингові заходи тощо; зазвичай kінв=2...5, але може бути і більшим; ЗВ – загальні витрати на проведення науково-технічної розробки та оформлення її результатів, грн.

Тоді абсолютний економічний ефект  $E_{abc}$  або чистий приведений дохід для потенційного інвестора від можливого впровадження та комерціалізації науковотехнічної розробки становитиме:

$$
E_{a6c} = \Pi \Pi - PV = 1359236 - 990240 = 368996 \text{ rph.}, \tag{4.15}
$$

де ПП – приведена вартість зростання всіх чистих прибутків від можливого впровадження та комерціалізації науково-технічної розробки, грн.; PV – теперішня вартість початкових інвестицій, грн.

Оскільки Еабс>0, то можемо припустити про потенційну зацікавленість інвесторів у розробці.

Для остаточного прийняття рішення з цього питання необхідно розрахувати внутрішню економічну дохідність Ев або показник внутрішньої норми дохідності вкладених інвестицій та порівняти її з так званою бар'єрною ставкою дисконтування, яка визначає ту мінімальну внутрішню економічну дохідність, нижче якої інвестиції в будь-яку науково-технічну розробку вкладати буде економічно недоцільно.

Внутрішня економічна дохідність інвестицій Ев, які можуть бути вкладені потенційним інвестором у впровадження та комерціалізацію науково-технічної розробки, розраховується за формулою:

$$
E_B = \sqrt[T_{\text{R}}]{1 + \frac{E a 6c}{pV}} = \sqrt[1]{1 + \frac{368996}{990240}} = 1,17,\tag{4.16}
$$

де Т<sup>ж</sup> – життєвий цикл розробки, роки.

Визначимо бар'єрну ставку дисконтування  $\tau_{\text{min}}$ , тобто мінімальну внутрішню економічну дохідність інвестицій, нижче якої кошти у впровадження науково-технічної розробки та її комерціалізацію вкладатися не будуть.

Мінімальна внутрішня економічна дохідність вкладених інвестицій  $\tau_{\text{min}}$ визначається за формулою:

$$
\tau_{\text{min}} = d + f = 0.9 + 0.05 = 0.95, \tag{4.17}
$$

де d – середньозважена ставка за депозитними операціями в комерційних банках; в 2023 році в Україні d =0,9...0,12; f – показник, що характеризує ризикованість вкладення інвестицій; зазвичай величина  $f = 0,05...0,5$ , але може бути і значно вищою.

Оскільки  $E_B=1,17>\tau_{min}=0,95$ , то потенційний інвестор може бути зацікавлений у фінансуванні впровадження науково-технічної розробки та виведенні її на ринок, тобто в її комерціалізації.

Далі розраховуємо період окупності інвестицій Т., які можуть бути вкладені потенційним інвестором у впровадження та комерціалізацію науковотехнічної розробки:

$$
T_o = \frac{1}{E_B} = \frac{1}{1.17} = 0.85 \text{ poky.}
$$
 (4.18)

Оскільки  $T_0=0.85<1...3-x$  років, то це свідчить про комерційну привабливість науково-технічної розробки і може спонукати потенційного інвестора профінансувати впровадження цієї розробки та виведення її на ринок.

### **4.3 Висновок до розділу 4**

Згідно з проведеними дослідженнями рівень комерційного потенціалу розробки за темою «Інформаційна технологія рейтингування фотоапаратів за якістю. Оцінювання рівня дисторсії та кольороспотворення фотоапаратів» становить 28 балів, що свідчить про комерційну важливість проведення таких досліджень (рівень комерційного потенціалу середній).

Економічна частина цієї роботи містить розрахунок витрат на розробку інформаційної технології, сума яких складає 495120 гривень. Термін окупності становить 0,85 р., що менше 3-х років, що свідчить про комерційну привабливість науково-технічної розробки.

Отже, можна зробити висновок про доцільність проведення науково-дослідної роботи за темою «Інформаційна технологія рейтингування фотоапаратів за якістю. Оцінювання рівня шуму фотоапаратів».

### **ВИСНОВКИ**

Всі задачі дослідження виконані в повному об'ємі, а саме:

 проаналізовано існуючі методології вимірювання дисторсії та кольороспотворення. В результаті аналізу виявлено, що для вимірювання дисторсії, найбільш успішним є застосування методу вейв-лет перетворень. А для вимірювання кольороспотворення – відхилення від математичного очікування значень кольорових відтінків;

 виконане математичне моделювання вимірювання рівня дисторсії та кольороспотворення. Рівень дисторсії вимірювався для бочкоподібних спотворень та астигматизму. Для цього були використані класичні математичні моделі;

 спроектований та реалізований алгоритм оцінювання рівня дисторсії, який працює з використанням стандартного стенду вимірювання спотворень із зміною всіх режимів налаштування об'єктиву фотоапарата;

 виконані проектування та реалізація програмного модуля технології оцінювання якості фотокамер, його робота базується на нечіткому логічному виводі, за допомогою нечітких логічних рівнянь з нечіткої бази даних;

розроблено програмний модуль для роботи з нечіткими знаннями;

 було проведено тестування програмного продукту та виконано аналіз отриманих результатів, було зафіксовано коригування функцій належності уже після 3 тестування;

розроблена інструкція користувача.

розроблена економічна частина.

Експертні системи, створені за класичними методами, демонструють достовірність оцінювання якості фотокамер на рівні 94-96%. Падіння достовірності з часом складає 3-5% на рік. Запропонована технологія в результаті адаптації демонструє достовірность 96-97% і немає тенденції до падіння достовірності з часом.

Результати роботи відповідають поставленим задачам. Поставлена мета, а саме підвищення достовірності роботи технології оцінювання якості фотокамер, досягнута за рахунок автоматизованого коригування функцій належності нечітких термів по результатам аналізу статистичних даних попередніх вимірювань.

# **ПЕРЕЛІК ВИКОРИСТАНИХ ДЖЕРЕЛ**

- 1. В. О. Дацюк, Є. О. Михайленко, А. В. Сілагін, Є.О. Сілагін. Інформаційна технологія оцінювання якості фотокамер з використанням нечіткої логіки. Матеріали LII Науково-технічна конференції Молодь в науці» (м. Вінниця, Україна, 2023 р)
- 2. Ротштейн О.П. Інтелектуальні технології ідентифікації: нечіткі множини, генетичні алгоритми, нейронні мережі. – Вінниця: Універсум – Вінниця, 1999. – 320с., іл.
- 3. Арсенюк І.Р.,Кукунін С.В.,Сілагін О.В. Застосування апарату нечіткої логіки для оцінки якості графічних растрових зображень // «IES-2014» Зб. наук. Праць. – Вінниця ; ВНТУ, 2014 – 321с.
- 4. Садиков С.С. Цифрова обробка и аналіз зображень Ташкент: НПО "Кібернетика" АН Руз – 1994 – 193 с.
- 5. Русинов М.М. Композиція оптичних систем. Л., «Машинобудування», 1989.  $-484c.$
- 6. Волосов Д.С. Фотографічна оптика. М., «Мистецтво», 1971. 352с.
- 7. Р. Гойдин. Сучасні цифрові камери. Mode of acess: world wide web. URL: http:// foto&video.ru/ index.html .
- 8. Садиков С.С. Цифрова обробка и аналіз зображень Ташкент: НПО "Кібернетика" АН Руз – 1994 – 193 с.
- 9. Павлідіс Т. Алгоритми машинної графіки и обробки зображень: Перз англ. – М.: Радіо и зв'язок, 1986 – 400 с., іл.
- 10. С.М. Горський. Кольорова фотографія методом потрійної експозиції. Mode of acess: world wide web. URL: [http:// www.loc.gov/ exhibits/](http://www.loc.gov/exhibits/) empire.
- 11. Іван Сухарін. Цифрова "дзеркалка" Nikon D100: нове покоління // Фотомагазин.-2002.- №9.-C.24.
- 12. Андрей Шеклеін. Тести цифрових фотокамер // Фотомагазин.- 2002.- №10.- C.19.
- 13. Юрій Сахаревський. Суб'єктивна оцінка цифрових системних камер // Фотомагазин.-2003.- №3.-C.11.
- 14. Роман Купець. Обрабка зображень в цифровій фотографії // Foto & Video.- 2002.-№6.-С.23.
- 15. Анатолій Алізар. Гістограма яскравості в процесі зйомки і редагування фотографій. // Foto & Video.-2003.-№2.-С.65.
- 16. Андрій Тушев. Підручник з Adobe Photoshop 5.5. Mode of acess: world wide web. URL: [http://www.cl.spb.ru/chtushev/design/index.htm.](http://www.cl.spb.ru/chtushev/design/index.htm)
- 17. Антон Елієнс. Принципи об'єктно-орієнтованої розробки програм. 2-ге видання. – М.: Видавницький дім "Вільямс", 2002. – 496 с.
- 18. Навакатікян О.О., Кальниш В.В. Охорона праці користувачів комп'ютерних відеодисплейних терміналів. – К.: Здоров'я, 1997. – 400 с.
- 19. Правила охорони праці під час експлуатації ЕОМ (Збірник нормативних актів). Навчальний посібник. Уклад. В.П. Якубович. –Вінниця: ВДТУ, 2001. – 79 с.
- 20. Сергета І.В., Олійник М.П., Бардов В.Г. Гігієна та охорона праці користувача ЕОМ. - - Вінниця: РВВ ВАТ "Віноблдрукарня», 1998. - 112 с.
- 21. Стрюков С.М. Охорона праці користувачів компютерних відеодисплейних терміналів
- 22. Навакатікян А.О., Крижановська В.В., Кальніш В.В. Фізіологія і гігієна розумової праці. – К.: Здоров'я, 1987. -; 152 с.
- 23. Газов В.М.,Соломонов Л.А. Інженерно-психологічне проектування взаємодії людини з технічними засобами. Під ред. В.І.Четверікова. –М.: Вища школа, 1990.
- 24. Ю. П. Гульчак, Л. І. Северин Основи інженерної психології.- Вінниця ВНТУ, 2004.-105с.

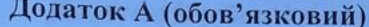

# ПРОТОКОЛ ПЕРЕВІРКИ КВАЛІФІКАЦІЙНОЇ РОБОТИ НА НАЯВНІСТЬ ТЕКСТОВИХ ЗАПОЗИЧЕНЬ

Назва роботи: Інформаційна технологія рейтингування фотоапаратів за якістю. Частина 2. Оцінювання рівня дисторсії та кольороспотворення

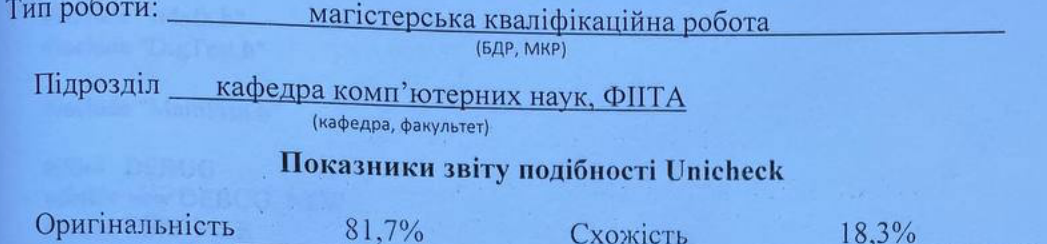

Аналіз звіту подібності (відмітити потрібне):

- √ Запозичення, виявлені у роботі, оформлені коректно і не містять ознак плагіату.
- □ Виявлені у роботі запозичення не мають ознак плагіату, але їх надмірна кількість викликає сумніви щодо цінності роботи і відсутності самостійності її виконання автором. Роботу направити на розгляд експертної комісії кафедри.
- □ Виявлені у роботі запозичення є недобросовісними і мають ознаки плагіату та/або в ній містяться навмисні спотворення тексту, що вказують на спроби приховування недобросовісних запозичень.

Ознайомлені з повним звітом подібності, який був згенерований системою Unicheck щодо роботи.

Автор роботи

Дацюк В.О. Сілагін О.В.

Керівник роботи

#### Опис прийнятого рішення

Магістерську кваліфікаційну роботу допущено до захисту

Особа, відповідальна за перевірку

Озеранський В.С.

# Додаток Б (обов'язковий)

## Лістинг програмного коду

TestGeomFoto.cpp

#include "stdafx.h" #include "DigTest.h"

#include "MainFrm.h"

#ifdef\_DEBUG #define new DEBUG\_NEW #undef THIS FILE static char THIS\_FILE $[] =$ \_FILE\_; #endif

// CMainFrame

IMPLEMENT\_DYNCREATE(CMainFrame, CFrameWnd)

BEGIN\_MESSAGE\_MAP(CMainFrame, CFrameWnd) //{{AFX\_MSG\_MAP(CMainFrame) ON WM CREATE() //} } AFX\_MSG\_MAP END\_MESSAGE\_MAP()

```
static UINT indicators\lceil =
\{ID SEPARATOR,
  ID_INDICATOR_CAPS,
 ID_INDICATOR_NUM,
  ID INDICATOR SCRL,
\}
```
// CMainFrame construction/destruction

```
CMainFrame::CMainFrame()
\left\{ \right.// TODO: add member initialization code here
\mathcal{E}CMainFrame::~CMainFrame()
\{\mathcal{E}
```
int CMainFrame::OnCreate(LPCREATESTRUCT lpCreateStruct)

```
{
   if (CFrameWnd::OnCreate(lpCreateStruct) == -1)
     return -1;
   if (!m_wndToolBarStd.CreateEx(this, TBSTYLE_FLAT, WS_CHILD | WS_VISIBLE | 
CBRS_TOP
     | CBRS_GRIPPER | CBRS_TOOLTIPS | CBRS_FLYBY | CBRS_SIZE_DYNAMIC) ||
     !m_wndToolBarStd.LoadToolBar(IDR_MAINFRAME))
   {
     TRACE0("Failed to create toolbar\n");
    return -1; // fail to create
   }
  const int NUM_DRAW_BUTTONS = 3;
  for(int i = 0; i < NUM\_DRAW\_BUTTONS; i++) {
     m_wndToolBarDraw.SetButtonStyle(i, 
     m_wndToolBarDraw.GetButtonStyle(i) | TBBS_CHECKGROUP);
   }
   // Set window captions for when toolbars are floating
   m_wndToolBarStd.SetWindowText("Standard");
   m_wndToolBarDraw.SetWindowText("Drawing");
  if (!m_wndStatusBar.Create(this) ||
     !m_wndStatusBar.SetIndicators(indicators,
      sizeof(indicators)/sizeof(UINT)))
   {
     TRACE0("Failed to create status bar\n");
    return -1; // fail to create
   }
BOOL CMainFrame::PreCreateWindow(CREATESTRUCT& cs)
{
   if( !CFrameWnd::PreCreateWindow(cs) )
     return FALSE;
   return TRUE;
}
/////////////////////////////////////////////////////////////////////////////
// CMainFrame diagnostics
```

```
#ifdef _DEBUG
void CMainFrame::AssertValid() const
{
   CFrameWnd::AssertValid();
}
```
void CMainFrame::Dump(CDumpContext& dc) const

```
\{CFrameWnd::Dump(dc);
\mathcal{E}
```

```
#endif //_DEBUG
```

```
// CMainFrame message handlers
```
#### BOOL CMainFrame::OnCreateClient(LPCREATESTRUCT lpcs, CCreateContext\* pContext)

 $\{$ // TODO: Add your specialized code here and/or call the base class

```
return m_wndSplitter.Create(this, 2, 2, CSize(1,1),pContext);
\mathcal{E}
```
Зміст файлу Dialogs.cpp

#include "stdafx.h"

```
#ifdef_DEBUG
#define new DEBUG NEW
#undef THIS FILE
static char THIS_FILE[] = __FILE_;
#endif
```

```
\mathcal{U} CTitleDialog dialog
```

```
CTitleDialog::CTitleDialog(CWnd* pParent /*=NULL*/)
  : CDialog(CTitleDialog::IDD, pParent)
\{//{{AFX_DATA_INIT(CTitleDialog)
  m_{str}Drawing = T("");
  //}}AFX DATA INIT
\mathcal{F}oid CMyDrawView::OnToolSettings()
\{// TODO: Add your command handler code here
  // Create property sheet and the 3 contained pages.
  CPropertySheet settings("MyDraw Settings");
  CLinePage dlgLine;
  CShapePage dlgShape;
```

```
// Add the pages to the sheet, in desired order.
settings.AddPage(&dlgLine);
settings.AddPage(&dlgShape);
```

```
 // Initialize members associated with controls.
dlgLine.m_nThickness = 1;
dlgLine.m_nColorIndex = m_nColorNext - ID_COLOR_BLACK;
 dlgLine.m_colorRGB = arColors[m_nColorNext -
   ID_COLOR_BLACK];
// Radio buttons: 0 = Rectangle, 1 = Ellipse
dlgShape.m_nShpRectangle =(m_typeNext == shpRectangle ? 0 : 1);
 // Check box
 dlgShape.m_bTransparent = m_bTransparent; 
if (settings.DoModal() == IDOK) {
   // Retrieve values set by user: radio buttons.
  m_typeNext = (dlgShape.m nShpRectangle ? shpEllipse : shpRectangle);
   // Check box
  m_bTransparent = (dlgShape.m_bTransparent == 1 ? true : false);
   // Get selected color.
  m_nColorNext = dlgLine.m_nColorIndex + ID_COLOR_BLACK;
   // Store selected color in color array.
   if(m_nColorNext == CUSTOM_COLOR)
   {
     arColors[CUSTOM_COLOR_INDEX] = dlgLine.m_colorRGB;
   }
   // Other values in view updated 
   // during dialog operation
 }
```

```
void CTitleDialog::DoDataExchange(CDataExchange* pDX)
{
  CDialog::DoDataExchange(pDX);
  //{{AFX_DATA_MAP(CTitleDialog)
   DDX_Text(pDX, IDC_DRAWING_TITLE, m_strDrawing);
  DDV_MaxChars(pDX, m_strDrawing, 70);
  //}}AFX_DATA_MAP
}
```
}

```
BEGIN_MESSAGE_MAP(CTitleDialog, CDialog)
   //{{AFX_MSG_MAP(CTitleDialog)
     // NOTE: the ClassWizard will add message map macros here
   //}}AFX_MSG_MAP
END_MESSAGE_MAP()
```
/////////////////////////////////////////////////////////////////////////////

// CTitleDialog message handlers ///////////////////////////////////////////////////////////////////////////// // CLinePage property page

#### IMPLEMENT\_DYNCREATE(CLinePage, CPropertyPage)

```
CLinePage::CLinePage() : CPropertyPage(CLinePage::IDD)
{
  //{{AFX_DATA_INIT(CLinePage)
  m_nThickness = 0;
  //}}AFX_DATA_INIT
}
CLinePage::~CLinePage()
{
}
void CLinePage::DoDataExchange(CDataExchange* pDX)
{
   CPropertyPage::DoDataExchange(pDX);
   //{{AFX_DATA_MAP(CLinePage)
   DDX_Control(pDX, IDC_SPIN1, m_spinThickness);
  DDX_Control(pDX, IDC_COMBO1, m_comboColor);
  DDX_Text(pDX, IDC_EDIT1, m_nThickness);
   DDV_MinMaxUInt(pDX, m_nThickness, 0, 5);
  //}}AFX_DATA_MAP
}
```

```
BEGIN_MESSAGE_MAP(CLinePage, CPropertyPage)
  //{{AFX_MSG_MAP(CLinePage)
  ON_CBN_SELCHANGE(IDC_COMBO1, OnSelchangeComboColor)
  //}}AFX_MSG_MAP
END_MESSAGE_MAP()
```

```
/////////////////////////////////////////////////////////////////////////////
```

```
// CLinePage message handlers
/////////////////////////////////////////////////////////////////////////////
// CShapePage property page
```
IMPLEMENT\_DYNCREATE(CShapePage, CPropertyPage)

```
CShapePage::CShapePage() : CPropertyPage(CShapePage::IDD)
{
   //{{AFX_DATA_INIT(CShapePage)
   m_bTransparent = FALSE;
  m_nShpRectangle = -1;
   //}}AFX_DATA_INIT
}
CShapePage::~CShapePage()
{
}
```
void CShapePage::DoDataExchange(CDataExchange\* pDX)

```
{
```

```
 CPropertyPage::DoDataExchange(pDX);
  //{{AFX_DATA_MAP(CShapePage)
   DDX_Check(pDX, IDC_CHECK1, m_bTransparent);
   DDX_Radio(pDX, IDC_RADIO1, m_nShpRectangle);
  //}}AFX_DATA_MAP
}
```
BEGIN\_MESSAGE\_MAP(CShapePage, CPropertyPage) //{{AFX\_MSG\_MAP(CShapePage) // NOTE: the ClassWizard will add message map macros here //}}AFX\_MSG\_MAP END\_MESSAGE\_MAP()

```
/////////////////////////////////////////////////////////////////////////////
// CShapePage message handlers
```

```
BOOL CLinePage::OnSetActive() 
{
   m_spinThickness.SetRange(0, 5);
  for(int i = 0; i < 11; i++)
   {
     m_comboColor.AddString(arColorNames[i]);
   }
  m_comboColor.SetCurSel(m_nColorIndex);
   return CPropertyPage::OnSetActive();
}
void CLinePage::OnSelchangeComboColor() 
{
   m_nColorIndex = m_comboColor.GetCurSel();
  m_{\text{color}}RGB = arColors[m_{\text{color}}nColorIndex];
   if(m_nColorIndex == CUSTOM_COLOR_INDEX)
   {
     GetCustomColor(); 
   }
}
void CLinePage::GetCustomColor()
\left\{ \right. CColorDialog dlg;
  dlg.m_cc.rgbResult = m_colorRGB;
  if(dlg.DoModal() == IDOK)\left\{ \right.m\_colorRGB = dlg.GetColor();
     m_nColorIndex = CUSTOM_COLOR_INDEX;
   }
```
Зміст файлу Init.cpp

#include "stdafx.h" #include "MainFrm.h"

#include "DigTest.h" #include "DrawVw.h"

#ifdef \_DEBUG #define new DEBUG NEW #undef THIS\_FILE static char THIS  $FILE[] = FILE$ ; #endif

BEGIN\_MESSAGE\_MAP(CDigTestApp, CWinApp) //{{AFX\_MSG\_MAP(CDigTestApp) ON\_COMMAND(ID\_APP\_ABOUT, OnAppAbout) // NOTE - the ClassWizard will add and remove mapping macros here. // DO NOT EDIT what you see in these blocks of generated code! //} } AFX\_MSG\_MAP // Standard file based document commands ON COMMAND(ID FILE NEW, CWinApp::OnFileNew) ON\_COMMAND(ID\_FILE\_OPEN, CWinApp::OnFileOpen) // Standard print setup command ON COMMAND(ID FILE PRINT SETUP, CWinApp::OnFilePrintSetup) END\_MESSAGE\_MAP()

CDigTestApp::CDigTestApp()  $\{$ 

CDigTestApp theApp;

 $\left\{ \right.$ 

// CDigTestApp initialization

**BOOL CDigTestApp::InitInstance()**  $\{$ 

#ifdef AFXDLL Enable3dControls(); #else Enable3dControlsStatic(); #endif

SetRegistryKey(\_T("Local AppWizard-Generated Applications"));

LoadStdProfileSettings();

 CSingleDocTemplate\* pDocTemplate; pDocTemplate = new CSingleDocTemplate( IDR\_MAINFRAME, RUNTIME\_CLASS(CDigTestDoc), RUNTIME\_CLASS(CMainFrame), RUNTIME\_CLASS(CDigTestView)); AddDocTemplate(pDocTemplate);

 Enable DDE Execute open EnableShellOpen(); RegisterShellFileTypes(TRUE);

 CCommandLineInfo cmdInfo; ParseCommandLine(cmdInfo);

```
 Dispatch commands specified on the command line
 if (!ProcessShellCommand(cmdInfo))
   return FALSE;
```

```
 The one and only window has been initialized, so show and update it.
 m_pMainWnd->ShowWindow(SW_SHOW);
m_pMainWnd->UpdateWindow();
```

```
 m_pMainWnd->DragAcceptFiles();
```

```
 return TRUE;
```
}

class CAboutDlg : public CDialog { public:

CAboutDlg();

```
 //{{AFX_DATA(CAboutDlg)
enum {IDD = IDD ABOUTBOX };
 //}}AFX_DATA
```

```
 //{{AFX_VIRTUAL(CAboutDlg)
 protected:
 virtual void DoDataExchange(CDataExchange* pDX); // DDX/DDV support
 //}}AFX_VIRTUAL
```
protected: //{{AFX\_MSG(CAboutDlg) // No message handlers //}}AFX\_MSG DECLARE\_MESSAGE\_MAP()

```
};
CAboutDlg::CAboutDlg() : CDialog(CAboutDlg::IDD)
{
   //{{AFX_DATA_INIT(CAboutDlg)
   //}}AFX_DATA_INIT
}
void CAboutDlg::DoDataExchange(CDataExchange* pDX)
{
   CDialog::DoDataExchange(pDX);
   //{{AFX_DATA_MAP(CAboutDlg)
   //}}AFX_DATA_MAP
}
BEGIN_MESSAGE_MAP(CAboutDlg, CDialog)
   //{{AFX_MSG_MAP(CAboutDlg)
     // No message handlers
   //}}AFX_MSG_MAP
END_MESSAGE_MAP()
void CDigTestApp::OnAppAbout()
{
   CAboutDlg aboutDlg;
   aboutDlg.DoModal();
```

```
}
```
Зміст файлу Shape.cpp: імплементація классів для обробки зображень.

#include "stdafx.h" #include "DigTest.h" #include "Shape.h" #include "Resource.h"

#ifdef \_DEBUG #undef THIS\_FILE static char THIS\_FILE[]=\_\_FILE\_\_; #define new DEBUG\_NEW #endif

////////////////////////////////////////////////////////////////////// // Construction/Destruction //////////////////////////////////////////////////////////////////////

#### IMPLEMENT\_SERIAL(CShape, CObject, 1)

```
CTestNoise:: TestNoise ()
{
   m_boxShape.SetRect(0, 0, 0, 0);
  m_bTransparent = true;
```

```
 m_nColorShape = ID_COLOR_BLACK;
  m bSelected = false;}
CTestNoise::~ CTestNoise ()
{
}
```

```
IMPLEMENT_SERIAL(CTestResolution, CShape, 1)
```

```
Void CTestResolution::Draw(CDC* pDC, bool bSelectionModeOn) // Virtual override
{
   pDC->Rectangle(m_boxShape);
   if(m_bSelected && bSelectionModeOn)
     DrawHandles(pDC);
}
IMPLEMENT_SERIAL(CTestDiffusion, CShape, 1)
void CTestDiffusion::Draw(CDC* pDC, bool bSelectionModeOn) {
   pDC->Ellipse(m_boxShape);
   if(m_bSelected && bSelectionModeOn)
     DrawHandles(pDC);
}
void CShape::Serialize(CArchive& ar)
{
   BYTE byTransparent;
   CObject::Serialize(ar);
   if (ar.IsStoring())
   {
    byTransparent = (m_bTransparent ? 1 : 0);
     ar << m_boxShape << byTransparent << m_nColorShape;
   }
   else
   {
     ar >> m_boxShape >> byTransparent >> m_nColorShape;
    m_bTransparent = (byTransparent != 0);m bSelected = false;}
```
void CShape::CreateHandleRects()

{

 // Calculate the rectangles for a set of selection handles. // Store them in array of handle rects.

int nHandSize = GetSystemMetrics(SM\_CXBORDER) \* 7;

 // Create an inflated rect around the shape's bounding // rect, m\_boxShape. CRect  $ri = m_boxShape;$ ri.InflateRect(nHandSize, -nHandSize);

 CRect rectLeftTop(ri.left, ri.top, m\_boxShape.left, m\_boxShape.top); rectLeftTop.OffsetRect(4, -4);  $arH and les[0] = rectLeftTop;$ 

 CRect rectRightTop(m\_boxShape.right, ri.top, ri.right, m\_boxShape.top); rectRightTop.OffsetRect(-4, -4);  $arH and  $\text{les}[1] = \text{rectRightTop};$$ 

 CRect rectRightBottom(m\_boxShape.right, m\_boxShape.bottom, ri.right, ri.bottom); rectRightBottom.OffsetRect(-4, 4);  $arH and  $|2|$  = rectRightBottom;$ 

```
 CRect rectLeftBottom(ri.left, m_boxShape.bottom, 
              m_boxShape.left, ri.bottom);
 rectLeftBottom.OffsetRect(4, 4);
arH and <math>|s|</math> = rectLeftBottom;int centerVert = ri.left + (ri.right - ri.left) / 2;
int leftVert = centerVert - (nHandSize / 2);
int rightVert = centerVert + (nHandSize / 2);
```

```
 CRect rectBottomCenter(leftVert, ri.top, rightVert, 
             m_boxShape.top);
 rectBottomCenter.OffsetRect(0, -4);
arHandles[4] = rectBottomCenter;
```

```
 CRect rectTopCenter(leftVert, m_boxShape.bottom, 
             rightVert, ri.bottom);
 rectTopCenter.OffsetRect(0, 4);
arHandles[6] = rectTopCenter;int centerHorz = ri.top + (ri.bottom - ri.top) / 2;
int topHorz = centerHorz - (nHandSize / 2);
int bottomHorz = centerHorz + (nHandSize / 2);
```

```
 CRect rectRightCenter(m_boxShape.right, topHorz, 
              ri.right, bottomHorz);
 rectRightCenter.OffsetRect(-4, 0);
arHandles[5] = rectRightCenter; CRect rectLeftCenter(ri.left, topHorz, m_boxShape.left, 
              bottomHorz);
 rectLeftCenter.OffsetRect(4, 0);
arHandles[7] = rectLeftCenter;
```

```
void CTestColor::ColorHandles(CDC *pDC)
{
   CreateHandleRects();
  for(int i = 0; i < 8; i++)
   {
     pDC->Rectangle(arHandles[i]);
   }
   pDC->SelectObject(pBrushOld);
```

```
}
```
}

Зміст файлу Result.h

#if

!defined(AFX\_DRAWDOC\_H\_\_24958324\_5D0A\_11D2\_991B\_00C04FC29F5C\_\_INCLUDED\_) #define AFX\_DRAWDOC\_H\_\_24958324\_5D0A\_11D2\_991B\_00C04FC29F5C\_\_INCLUDED\_

```
#if _MSC_VER > 1000
#pragma once
#endif // _MSC_VER > 1000
```
#include "Shape.h"

```
class CMyDrawDoc : public CDocument
{
protected: // create from serialization only
   CMyDrawDoc();
   DECLARE_DYNCREATE(CMyDrawDoc)
// Attributes
public:
  void SetToOldestShape() { m_pos = m_listShapes.GetTailPosition(); };
  void SetToLatestShape() {            m_pos = m_listShapes.GetHeadPosition();        };
   CShape* GetPrevShape()
  \left\{ \right. // Sets m_pos to NULL if no shapes or if
      // latest shape is last in list.
      return (CShape*)m_listShapes.GetPrev(m_pos);
   };
   CShape* GetNextShape()
   {
      // Sets m_pos to NULL if no shapes or if
      // latest shape is last in list.
      return (CShape*)m_listShapes.GetNext(m_pos);
   };
```

```
 POSITION GetPos() const
   {
     // m_pos tells you where you are in a list of the shapes.
     // Use GetPos with either iteration direction to test for end.
     return m_pos; // Can be NULL
   };
   int GetCount() const
   {
     // Return the number of stored shapes.
     return m_listShapes.GetCount();
   };
private:
   CObList m_listShapes; // Linked list of all shapes drawn so far
   POSITION m_pos; // Latest position accessed
// Operations
public:
// Overrides
   // ClassWizard generated virtual function overrides
   //{{AFX_VIRTUAL(CMyDrawDoc)
   public:
   virtual BOOL OnNewDocument();
   virtual void Serialize(CArchive& ar);
   virtual void DeleteContents();
   //}}AFX_VIRTUAL
// Implementation
public:
   void GetDocSizes(int nMapMode, CSize& sizeTotal, CSize& sizePage, CSize& sizeLine);
   CShape* CreateShape(ShpType st);
   void DeleteAllShapes();
   void DeleteLatestShape();
   virtual ~CMyDrawDoc();
#ifdef _DEBUG
   virtual void AssertValid() const;
   virtual void Dump(CDumpContext& dc) const;
#endif
protected:
// Generated message map functions
protected:
   //{{AFX_MSG(CMyDrawDoc)
     // NOTE - the ClassWizard will add and remove member functions here.
     // DO NOT EDIT what you see in these blocks of generated code !
   //}}AFX_MSG
   DECLARE_MESSAGE_MAP()
};
```
/////////////////////////////////////////////////////////////////////////////

#### //{{AFX\_INSERT\_LOCATION}}

// Microsoft Visual C++ will insert additional declarations immediately before the previous line.

#endif // !defined(AFX\_DRAWDOC\_H\_\_24958324\_5D0A\_11D2\_991B\_00C04FC29F5C\_\_INCLUDED\_)

#### Зміст файлу RGB.h

// DrawVw.h : interface of the CMyDrawView class // /////////////////////////////////////////////////////////////////////////////

#### #if

!defined(AFX\_DRAWVW\_H\_\_24958326\_5D0A\_11D2\_991B\_00C04FC29F5C\_\_INCLUDED\_) #define AFX\_DRAWVW\_H\_\_24958326\_5D0A\_11D2\_991B\_00C04FC29F5C\_\_INCLUDED\_

#if  $MSC$  VER  $> 1000$ #pragma once #endif // \_MSC\_VER > 1000

#include "DrawDoc.h" #include "dialogs.h"

```
// Array of actual colors, indexed
// by CMyDrawView::m_nColorNext
static COLORREF arColors[11] = 
{
  RGB(0,0,0), // Black
  RGB(0,0,255), // Blue
  RGB(0, 255, 0), // Green
  RGB(0, 255, 255), // Cyan
  RGB(255,0,0), // Red
   RGB(255,0,255), // Magenta
   RGB(255,255,0), // Yellow
   RGB(255,255,255), // White
   RGB(128,128,128), // Dark gray
   RGB(192,192,192), // Light gray
  RGB(0,0,0) // Custom color
};
const UINT CUSTOM_COLOR_INDEX = 10;
const UINT CUSTOM_COLOR = ID_COLOR_BLACK + CUSTOM_COLOR_INDEX;
class CMyDrawView : public CScrollView
{
protected: // create from serialization only
   CMyDrawView();
  DECLARE_DYNCREATE(CMyDrawView)
```
// Attributes public: CMyDrawDoc\* GetDocument(); ShpType m\_typeNext; CTestNoise\* m\_pShpTemp; bool m\_bCaptured; CRes\* m\_pResOld; bool m\_bTransparent; UINT m\_nColorNext; int m\_nMapMode; int m\_nPageWidth; int m\_nPageHeight; CString m\_strDrawing; bool m\_bSelectionMode;

// Operations public:

// Overrides

 // ClassWizard generated virtual function overrides //{{AFX\_VIRTUAL(CMyDrawView) public: virtual void OnDraw(CDC\* pDC); virtual BOOL PreCreateWindow(CREATESTRUCT& cs); virtual void OnInitialUpdate(); virtual void OnPrepareDC(CDC\* pDC, CPrintInfo\* pInfo = NULL); protected: virtual BOOL OnPreparePrinting(CPrintInfo\* pInfo); virtual void OnBeginPrinting(CDC\* pDC, CPrintInfo\* pInfo); virtual void OnEndPrinting(CDC\* pDC, CPrintInfo\* pInfo); virtual void OnPrint(CDC\* pDC, CPrintInfo\* pInfo); //}}AFX\_VIRTUAL

// Implementation

public:

 void DoHitTesting(CPoint point); void CancelSelection(); void PrintFooter(CDC \*pDC, CPrintInfo \*pInfo); void PrintHeader(CDC\* pDC, CPrintInfo\* pInfo); void Invert (CDC  $*pDC$ , CShape &s, bool bInvert = true);

#ifdef \_DEBUG virtual void AssertValid() const; virtual void Dump(CDumpContext& dc) const; #endif

protected:

// Generated message map functions protected: //{{AFX\_MSG(CMyDrawView)

 afx\_msg void OnToolRectangle(); afx\_msg void OnToolEllipse(); afx\_msg void OnLButtonDown(UINT nFlags, CPoint point); afx\_msg void OnMouseMove(UINT nFlags, CPoint point); afx\_msg void OnLButtonUp(UINT nFlags, CPoint point); afx\_msg void OnUpdateToolRectangle(CCmdUI\* pCmdUI); afx\_msg void OnUpdateToolEllipse(CCmdUI\* pCmdUI); afx\_msg void OnToolTransparent(); afx\_msg void OnUpdateToolTransparent(CCmdUI\* pCmdUI); afx\_msg void OnToolSelection(); afx\_msg void OnUpdateToolSelection(CCmdUI\* pCmdUI); afx\_msg void OnEditDrawingTitle(); afx\_msg void OnToolCustomColor(); afx\_msg void OnUpdateToolCustomColor(CCmdUI\* pCmdUI); afx\_msg void OnToolSettings(); //}}AFX\_MSG afx\_msg void OnToolColor(UINT nID); // ON\_COMMAND\_RANGE handler afx\_msg void OnUpdateToolColor(CCmdUI\* pCmdUI); DECLARE\_MESSAGE\_MAP() };

```
#ifndef _DEBUG // debug version in DrawVw.cpp
inline CMyDrawDoc* CMyDrawView::GetDocument()
  { return (CMyDrawDoc*)m_pDocument; }
#endif
```
/////////////////////////////////////////////////////////////////////////////

//{{AFX\_INSERT\_LOCATION}}

// Microsoft Visual C++ will insert additional declarations immediately before the previous line.

```
#endif //
```
!defined(AFX\_DRAWVW\_H\_\_24958326\_5D0A\_11D2\_991B\_00C04FC29F5C\_\_INCLUDED\_)

Зміст файлу Colors.cpp

#if !defined(AFX\_SHAPE\_H\_\_97288485\_7254\_11D2\_991B\_00C04FC29F5C\_\_INCLUDED\_) #define AFX\_SHAPE\_H\_\_97288485\_7254\_11D2\_991B\_00C04FC29F5C\_\_INCLUDED\_

```
#if MSC VER > 1000#pragma once
#endif // _MSC_VER > 1000
```

```
enum ShpType
{
   shpSelecting, 
   shpRectangle,
};
```
static CRect arHandles[8];

static CString arColorNames[11] =

```
{
   "Black",
   "Blue",
   "Green",
   "Cyan",
   "Red",
   "Magenta",
   "Yellow",
   "White",
   "Dark Gray",
   "Light Gray",
   "Custom Color"
};
class CTest : public CObject 
{
public:
     DECLARE_SERIAL(CShape)
   CTest();
   CTest (const CTest& s)
   {
      m_boxShape = s.m_boxShape;
      m_bTransparent = s.m_bTransparent;
      m_nColorShape = s.m_nColorShape;
     m_bSelected = s.m_bSelected;
   }
   CTest& operator=(const CTest& s)
   {
    return *this;
   }
   virtual void Result(CDC* pDC, bool bSelectionModeOn) 
              { TRACE("My Error: In Test::Test.\n");
                ASSERT(FALSE); };
   virtual void Serialize(CArchive& ar);
// Implementation
public:
   void DrawHandles(CDC *pDC);
   void CreateHandleRects();
  virtual ~CShape();
};
// Concrete subclass of abstract base class CShape
class CShpRectangle : public CShape
```
{

#### public: DECLARE\_SERIAL(CTestDiff)

void Diffusion(CDC\* pDC, bool bSelectionModeOn);

```
// Implementation
public:
\};
```
void Adapter(CDC\* pDC, bool bSelectionModeOn);

```
// Implementation
public:
  void CreateHandleRects();
\};
```
#endif // !defined(AFX\_SHAPE\_H\_97288485\_7254\_11D2\_991B\_00C04FC29F5C\_INCL

Зміст файлу Colors.cpp

#include <graph.h> #include  $\langle \text{math.h}\rangle$ #include  $\langle$ string.h $>$ 

```
#define PI
             3.141593
```
long cvlColors[256];

struct TURTLE tc =  $\{ 1.39 \}$ ;

```
short InitTurtle(struct videoconfig *vc)
\{int i;
  unsigned cvuInc, cvuRed, cvuGreen, cvuBlue;
  static int mode = -1;
  if(!vc->numxpixels)
    return 0;
  if(mode != vc->mode)
  \{mode = vc->mode;
     tc.xsLeft = tc.ysTop = 0;
     tc.xsRight = vc->numxpixels - 1;
     tc. ysBot = vc->numypixels - 1;
  \mathcal{E}
```

```
switch(vc->adapter)
  {
    case MDPA:
     case _CGA:
     case _OCGA:
     case _HGC:
      tc.fPalette = FALSE; break;
     default:
      tc.fPalette = TRUE; break;
  }
 switch( vc
->mode )
  \{ case _HRESBW:
     case _HERCMONO:
     case _ERESNOCOLOR:
     case _ORESCOLOR:
     case _VRES2COLOR:
      tc.ccv = 0;tcc.cci = 2;
       return Home( vc );
     case _MRES256COLOR:
      cvuInc = 12;
      tc.ccv = tc.cci = 125; break;
     case _ERESCOLOR:
if(vc->memory == 64)
      {
        cvuInc = 32;
        tc.ccv = 16;
        tc.cci = 4; break;
       } 
     case _VRES16COLOR:
      cvuInc = 16;
      tc.ccv = 64;
      tc.cci = 16;
       break;
     case _MRES4COLOR:
     case _MRESNOCOLOR:
      cvuInc = 32;
      tc.ccv = 16;
      tc.cci = 4; break;
     case _MRES16COLOR:
     case _HRES16COLOR:
      cvuInc = 32;
      tccci = tc.ccv = 16; break;
```

```
for(i = 0, cvuBlue = 0; cvuBlue < 64; cvuBlue += cvuInc)
    for( cvuGreen = 0; cvuGreen < 64; cvuGreen += cvuInc)
       for( cvuRed = 0; cvuRed < 64; cvuRed += cvuInc)
          {
           cvIColors[i] = RGB(cvuRed, cvuGreen, cvuBlue);if( cvuInc == 32 )
              cvIColors[i + 8] = cvIColors[i] | (cvIColors[i] >> 1);i++;
 }
  cvIColors[tc.ccv - 1] = \_BRIGHTWHITE; NextColorValue( DEFAULT );
   return Home( vc );
}
short Home( struct videoconfig *vc )
{
   struct _wxycoord xy1, xy2;
   _setviewport( tc.xsLeft, tc.ysTop, tc.xsRight, tc.ysBot );
  tc.yMax = 500.0;
  tc.xMax = tc.yMax * tc.yxRatio; if( !_setwindow( FALSE, -tc.xMax, -tc.yMax, tc.xMax, tc.yMax ) )
     return 0;
  xy1 = \text{getwindowcoord}( 1, 1);xyz = getwindowcoord(1, 2);
  tc.yUnit = xy2.wy - xy1.wy;tc.xCur = tc.yCur = 0.0; _moveto_w( tc.xCur, tc.yCur );
   TurnTo( 0 );
  PenDown(TRUE);
  SetFill(FALSE);
   _remappalette( WHITE, _BRIGHTWHITE );
   BorderColor( WHITE );
   PenColor( WHITE );
  setbkcolor( BLACK );
   return 1;
}
int PenDown( int fPenDown )
{
   switch( fPenDown )
```

```
 {
      case DEFAULT:
        break;
      case FALSE:
        tc.fPenDown = FALSE;
        break;
      default:
        tc.fPenDown = TRUE;
        break;
   }
   return tc.fPenDown;
}
short SetFill( short fFill )
{
   switch( fFill )
   {
      case DEFAULT:
        break;
      case _GBORDER:
      case FALSE:
        tc.fFill = _GBORDER;
        break;
      default:
        tc.fFill = _GFILLINTERIOR;
        break;
   }
   return tc.fFill;
}
short PenColor( short ciCur )
{
   if( ciCur != DEFAULT )
     _s = setcolor( tc.ciCur = ciCur );
   return tc.ciCur;
}
short BorderColor( short border )
{
   if( border != DEFAULT )
      tc.ciBorder = border;
   return tc.ciBorder;
}
short Turn( short angCur )
{
   return( tc.angCur = ((tc.angCur + angCur) % CIRCUMFERENCE) );
}
```
Додаток В (обов'язковий)

#### ІЛЮСТРАТИВНА ЧАСТИНА

#### «ІНФОРМАЦІЙНА ТЕХНОЛОГІЯ РЕЙТИНГУВАННЯ ФОТОАПАРАТІВ ЗА ЯКІСТЮ. ЧАСТИНА 2. ОЦІНЮВАННЯ РІВНЯ ДИСТОРСІЇ ТА **КОЛЬОРОСПОТВОРЕННЯ»**

Виконав: студент 2-го курсу, групи 1KH-22м<br>
спеціальності 122 – Комп'ютерні науки

Дацюк В.О.<br>(прізвище та ініціали) Керівник: к.т.н., доцент кафедри КН

(прізвище та ініціали)  $12$  $\alpha$  OF<sub>»</sub> 2023 p.

Вінниця ВНТУ - 2023 рік

99

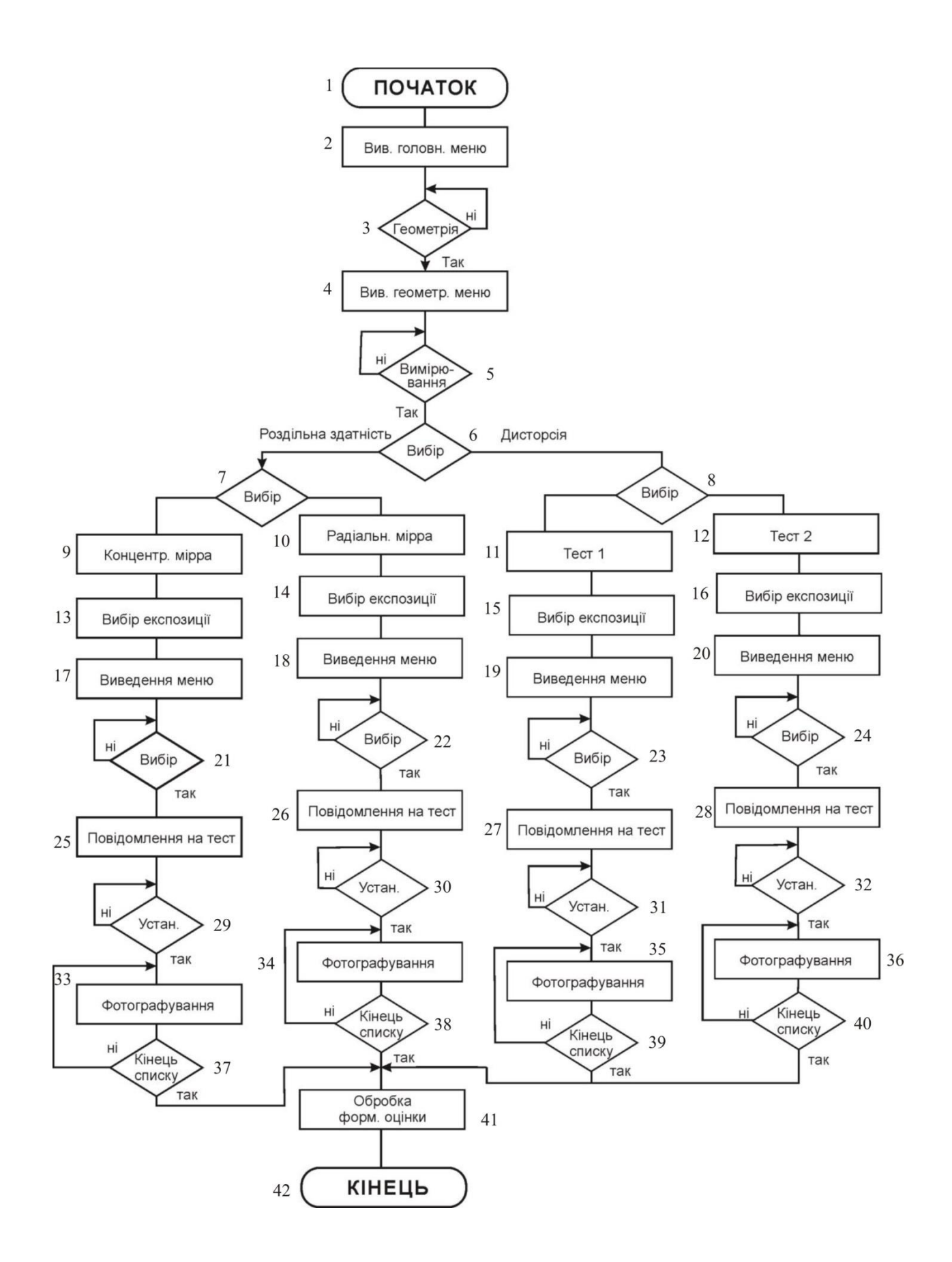

Рисунок В.1 - схема алгоритма тестування на дисторсію

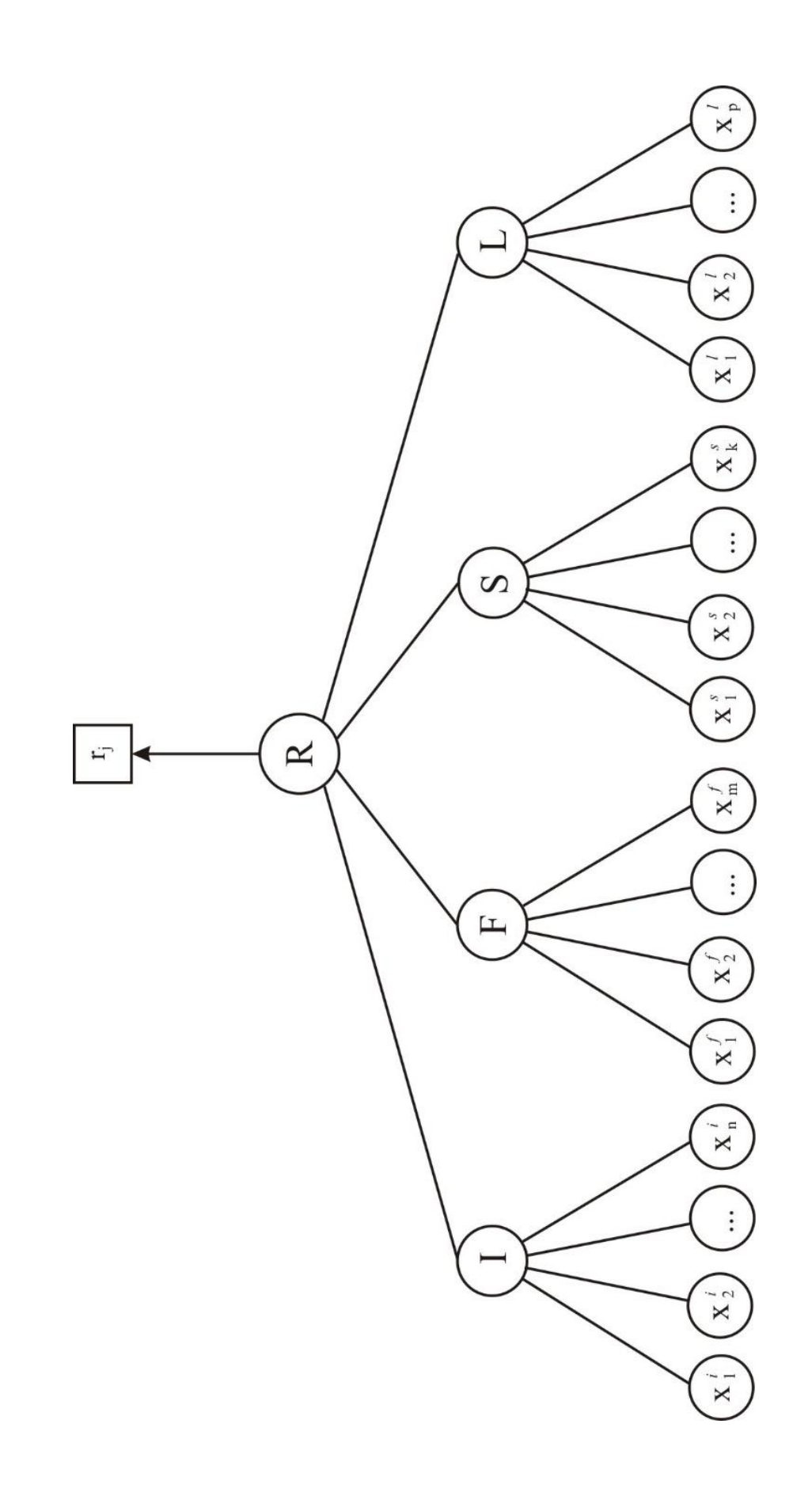

Рисунок В.2 – Дерево нечіткого логічного виведення частинного показника якості по критерію кольороспотворення

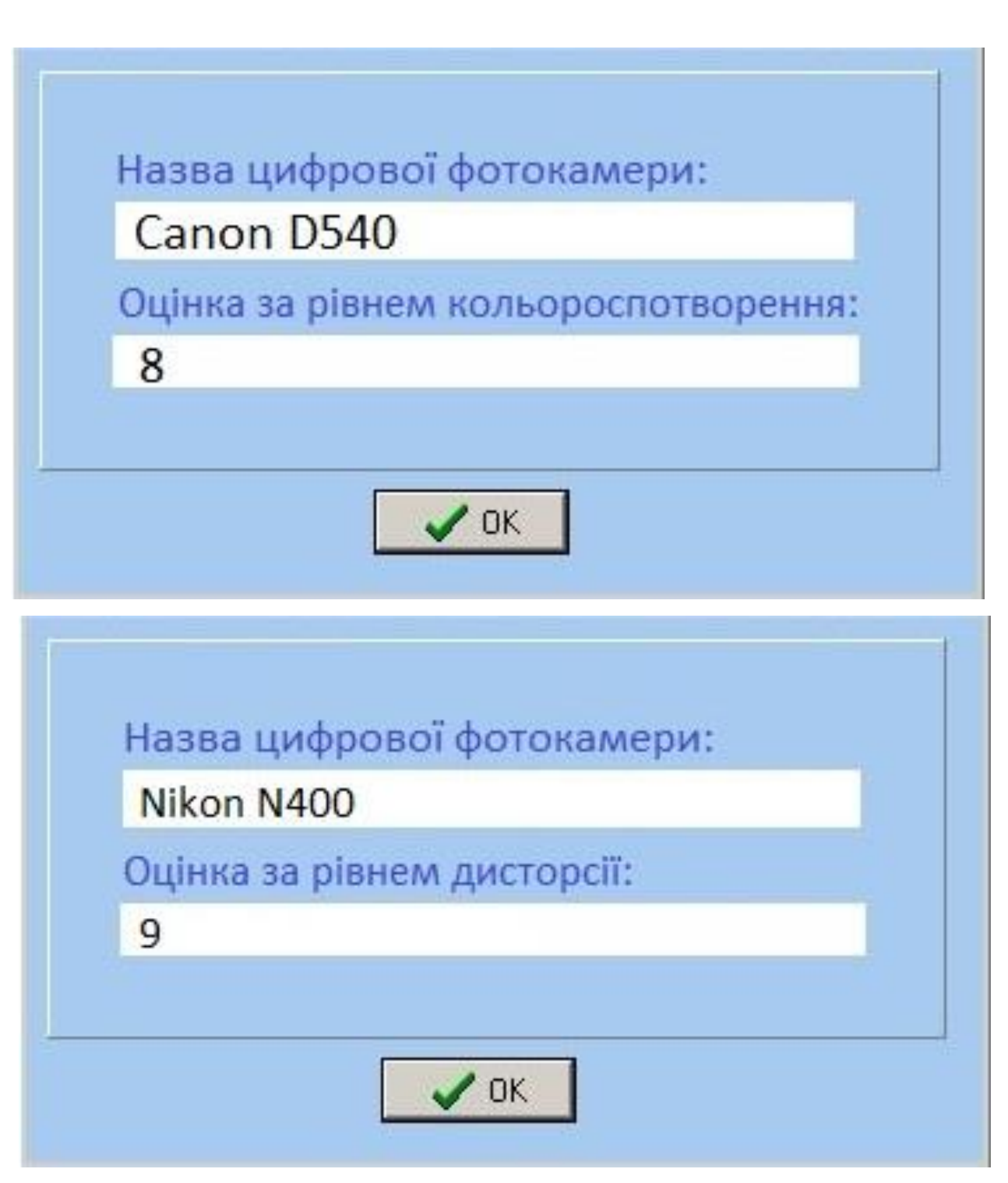

Рисунок В.3 – Результати роботи програми

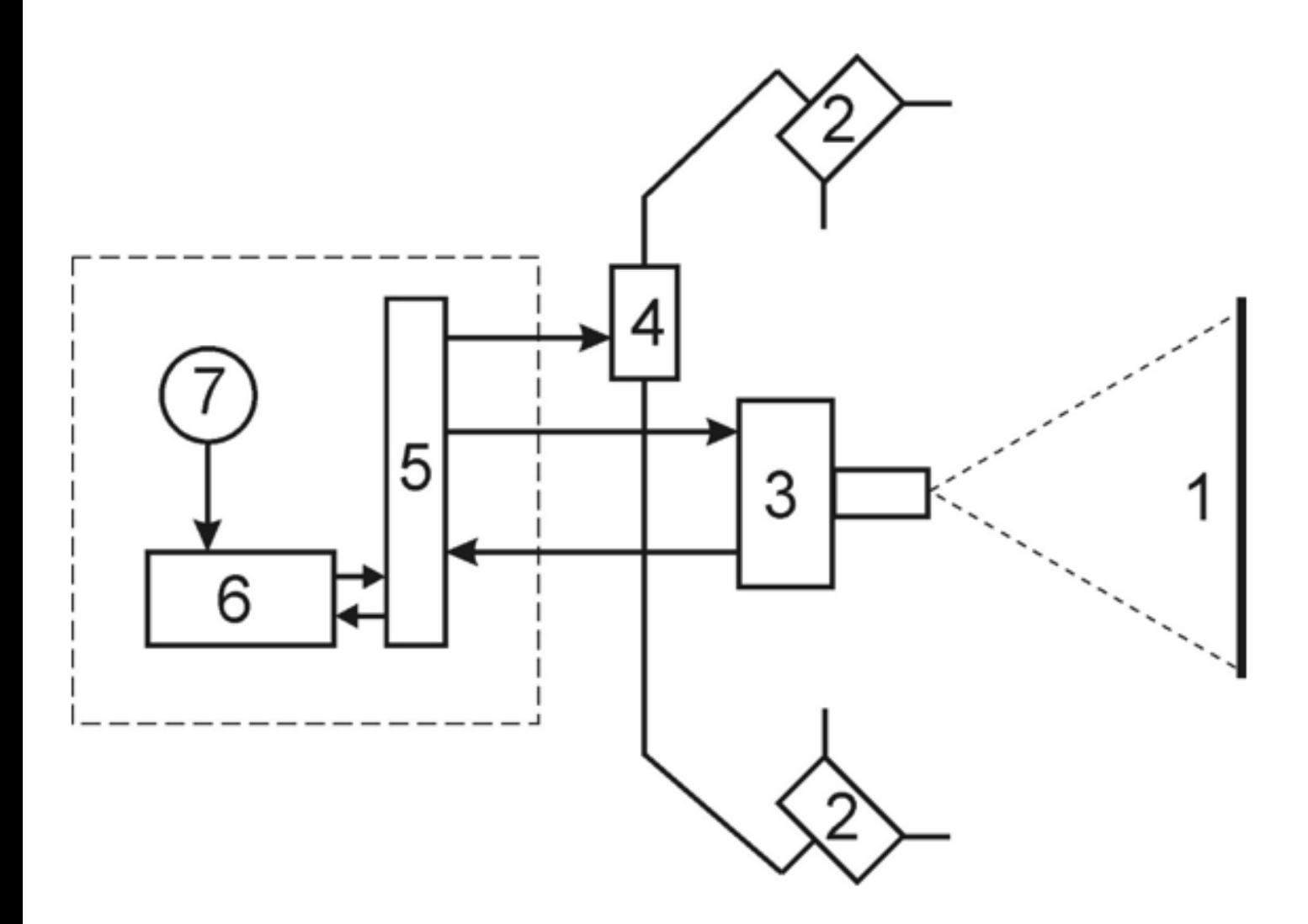

Рисунок В.4 – Структурна схема системи оцінки якості растрових зображень

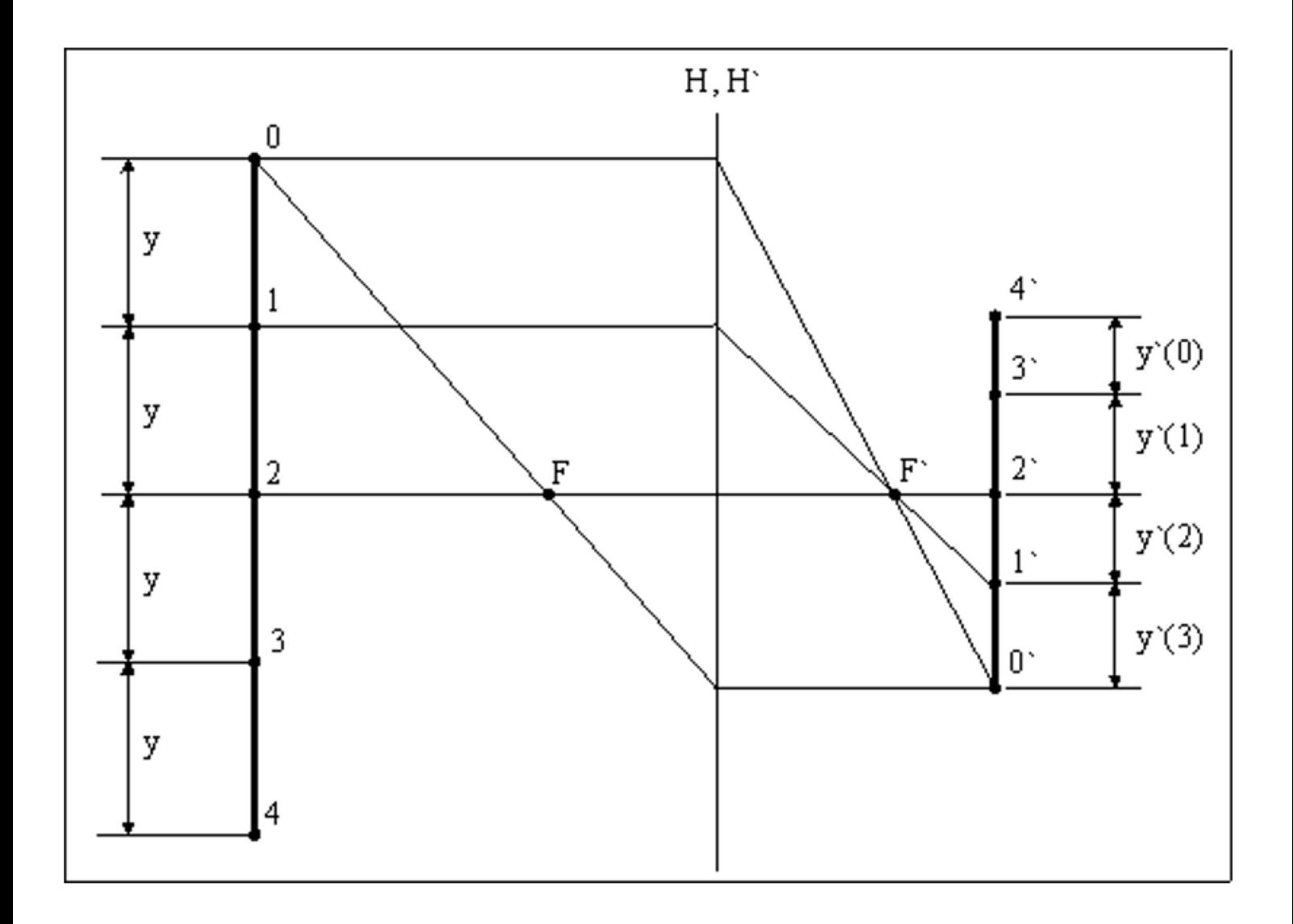

Рисунок В.5 – Принцип вимірювання лінійної дисторсії
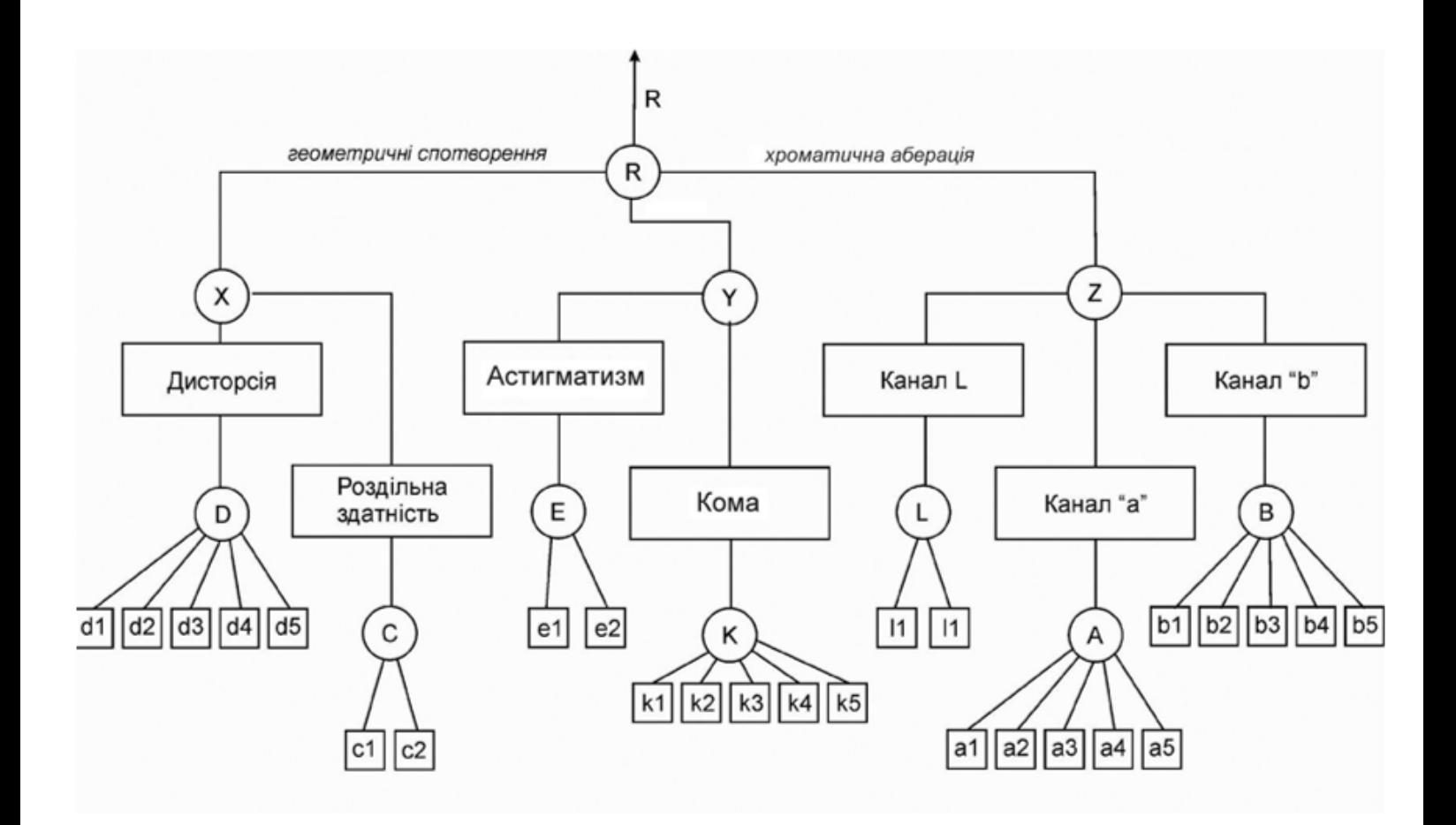

Рисунок В.6 - Дерево виводу інтегрального показника геометричного спотворення

## **Додаток Г (довідниковий)**

Інструкція користувача

1). На рисунку Г.1 можна побачити початкову сторінку (головне вікно програми),

у якій ми зможемо провести пробне тестування програмного продукту.

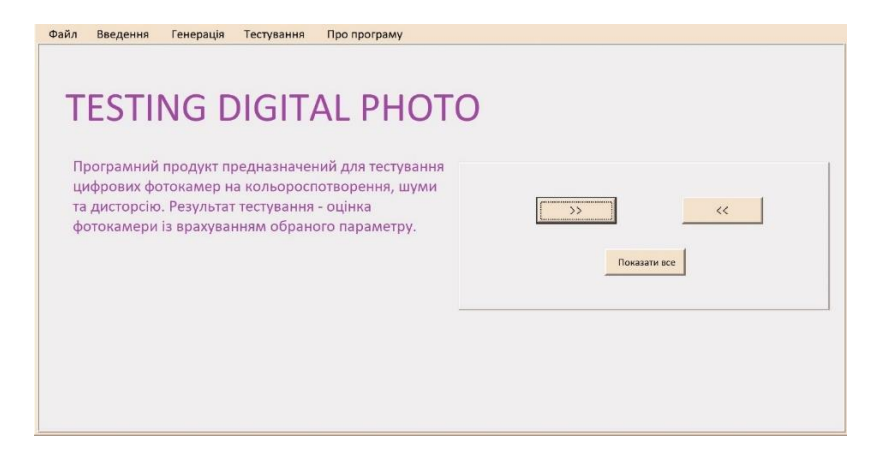

Рисунок Г.1 – головне вікно програми

2). Далі нас цікавить розділ меню, який називаеться тестування. При натисканні ми потрапляємо до форми, де нам потрібно заповнити усі необхідні параметри та завантажити цифрове зображення, зроблене певною фотокамерою.

3). Після того як програма обробить усі дані, можна буде дізнатися результат – оцінку фотокамери із врахування обраного параметру, в нашому випадку – рівня кольороспотворення та дисторсії. Результат вканазий на рисунку Г.1-2.

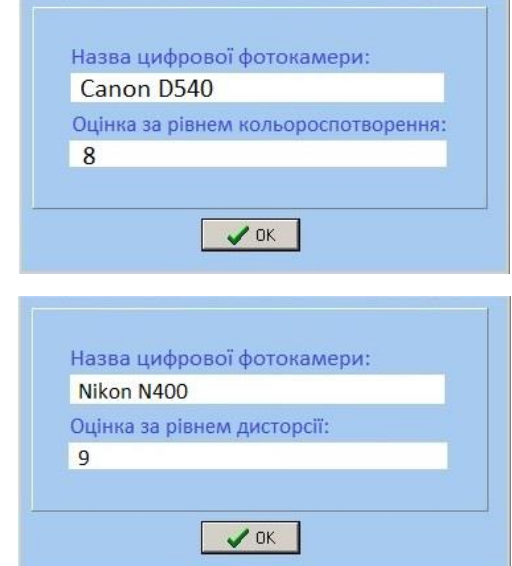

Рисунок Г1-2 – результати роботи програми